## VYSOKÉ UČENÍ TECHNICKÉ V BRNĚ

Fakulta elektrotechniky a komunikačních technologií

DIPLOMOVÁ PRÁCE

Brno, 2019 **Brno, 2019** Brno, 2019

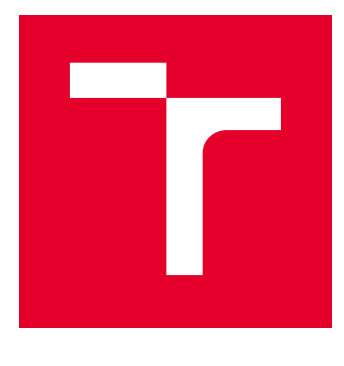

# VYSOKÉ UČENÍ TECHNICKÉ V BRNĚ

BRNO UNIVERSITY OF TECHNOLOGY

## FAKULTA ELEKTROTECHNIKY A KOMUNIKAČNÍCH TECHNOLOGIÍ

FACULTY OF ELECTRICAL ENGINEERING AND COMMUNICATION

## ÚSTAV TELEKOMUNIKACÍ

DEPARTMENT OF TELECOMMUNICATIONS

## MODELOVÁNÍ A SIMULACE PLC KOMUNIKACE PRO CHYTRÉ MĚŘENÍ S VYUŽITÍM NETWORK SIMULATOR-3

MODELING AND SIMULATION OF PLC IN NETWORK SIMULATOR-3 FOR SMART METERING

DIPLOMOVÁ PRÁCE MASTER'S THESIS

AUTOR PRÁCE AUTHOR

Bc. Jakub Petrůj

VEDOUCÍ PRÁCE **SUPERVISOR** 

doc. Ing. Petr Mlýnek, Ph.D.

BRNO 2019

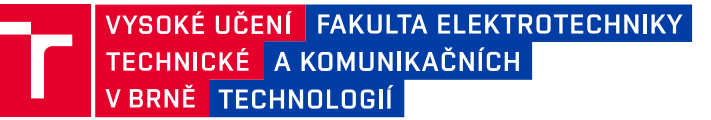

## **Diplomová práce**

magisterský navazující studijní obor **Telekomunikační a informační technika**

Ústav telekomunikací

*Student:* Bc. Jakub Petrůj *ID:* 173724

*Ročník:* 2 *Akademický rok:* 2018/19

**NÁZEV TÉMATU:**

### **Modelování a simulace PLC komunikace pro chytré měření s využitím Network Simulator-3**

#### **POKYNY PRO VYPRACOVÁNÍ:**

Seznamte se s datovou komunikací po silnoproudém vedení (PLC) a frameworkem pro simulaci PLC v prostředí NS3. Zaměřte se především na širokopásmové PLC - BPL se standardy G.hn a IEEE 1901. Analyzujte tento framework a ukázkové kódy pro simulaci PLC. Realizujte vlastní simulační scénáře pro reálnou rozsáhlou topologii s cílem nalézt pozici a počet opakovačů. Dále se zaměřte na určení maximálního dosahu komunikace, vliv vzdálenosti na přenosovou rychlost, vliv rušení a změnu vstupních parametrů (modulace, výkon, typ kabelu, průřez kabelu atd.)

#### **DOPORUČENÁ LITERATURA:**

[1] AALAMIFAR, Fariba, Alexander SCHLOGL, Don HARRIS a Lutz LAMPE. 2013. Modelling power line communication using network simulator-3: The Role of Power Line Communications in the Smart Grid. 2013 IEEE Global Communications Conference (GLOBECOM). IEEE, 99(6): 2969-2974. ISSN 0018-9219.

[2] HOŠEK, J. Pokročilé komunikační techniky – laboratorní cvičení. Skripta, 2013. VUT v Brně.

*Termín zadání:* 1.2.2019 *Termín odevzdání:* 16.5.2019

*Vedoucí práce:* doc. Ing. Petr Mlýnek, Ph.D. *Konzultant:*

> **prof. Ing. Jiří Mišurec, CSc.** *předseda oborové rady*

#### **UPOZORNĚNÍ:**

Autor diplomové práce nesmí při vytváření diplomové práce porušit autorská práva třetích osob, zejména nesmí zasahovat nedovoleným způsobem do cizích autorských práv osobnostních a musí si být plně vědom následků porušení ustanovení § 11 a následujících autorského zákona č. 121/2000 Sb., včetně možných trestněprávních důsledků vyplývajících z ustanovení části druhé, hlavy VI. díl 4 Trestního zákoníku č.40/2009 Sb.

Fakulta elektrotechniky a komunikačních technologií, Vysoké učení technické v Brně / Technická 3058/10 / 616 00 / Brno

### **ABSTRAKT**

Diplomová práce se zaobírá problematikou analýzy a modelování komunikace po silnoproudém vedení s využitím NS-3. V úvodní části práce jsou shrnuty základní informace o PLC technologii, distribučních sítích a širokopásmových standardů. Následuje analýza přenosového vedení a modulační metody. Dále je popsán simulátor a možnosti jeho rozšíření. V praktické části je zkoumán vliv průřezu a typu vedení na přenosovou kapacitu a vliv opakovačů na přenosovou rychlost. Bylo implementováno vedení vysokého napětí a scénáře zkoumající přenosovou rychlost trasy či hledání optimální úrovně rušení. Cílem poslední části je nalezení opakovačů na trase a stanovení přenosové kapacity a rychlosti trasy rozsáhlé topologie.

## **KLÍČOVÁ SLOVA**

PLC, NS-3, G.hn, simulace, přenosová kapacita, přenosová rychlost, opakovač

### **ABSTRACT**

The diploma thesis deals with analysis and modeling of power line communication using NS-3. The introduction part summarizes basic information about PLC technology, distribution grids, and broadband standards. This is followed by the analysis of the transmission line and modulation method. Furthermore, the simulation tool and possibilities of its extension are described. The influence of different cross-section and type of line on channel capacity is examined in the practical part of this paper. The influence of repeaters on bitrate is examined as well. The medium-voltage line was implemented and further scenarios dealing with bitrate or optimal level of noise. The focus of the last part is to find the repeaters on the path and to determine the capacity and bitrate on the path of the large topology.

### **KEYWORDS**

PLC, NS-3, G.hn, simulation, channel capacity, bitrate, repeater

PETRŮJ, Jakub. Modelování a simulace PLC komunikace pro chytré měření s využitím Network Simulator-3. Brno, 2018/2019, 70 s. Diplomová práce. Vysoké učení technické v Brně, Fakulta elektrotechniky a komunikačních technologií, Ústav telekomunikací. Vedoucí práce: doc. Ing. Petr Mlýnek, Ph.D

Vysázeno pomocí balíčku thesis verze 3.03; <http://latex.feec.vutbr.cz>

### PROHLÁŠENÍ

Prohlašuji, že svou diplomovou práci na téma "Modelování a simulace PLC komunikace pro chytré měření s využitím Network Simulator-3" jsem vypracoval samostatně pod vedením vedoucího diplomové práce a s použitím odborné literatury a dalších informačních zdrojů, které jsou všechny citovány v práci a uvedeny v seznamu literatury na konci práce.

Jako autor uvedené diplomové práce dále prohlašuji, že v souvislosti s vytvořením této diplomové práce jsem neporušil autorská práva třetích osob, zejména jsem nezasáhl nedovoleným způsobem do cizích autorských práv osobnostních a/nebo majetkových a jsem si plně vědom následků porušení ustanovení  $\S 11$  a následujících autorského zákona č. 121/2000 Sb., o právu autorském, o právech souvisejících s právem autorským a o změně některých zákonů (autorský zákon), ve znění pozdějších předpisů, včetně možných trestněprávních důsledků vyplývajících z ustanovení části druhé, hlavy VI. díl 4 Trestního zákoníku č. 40/2009 Sb.

Brno . . . . . . . . . . . . . . . . . . . . . . . . . . . . . . . . . . . . . . . . . . . . . . . . .

podpis autora

## PODĚKOVÁNÍ

Mé poděkování patří vedoucímu diplomové práce panu doc. Ing. Petru Mlýnkovi, Ph.D. za odborné vedení, konzultace, trpělivost a ochotu, kterou mi v průběhu zpracování diplomové práce věnoval. Rád bych také poděkoval přítelkyni a rodině za podporu během celého období studia.

Brno . . . . . . . . . . . . . . . . . . . . . . . . . . . . . . . . . . . . . . . . . . . . . . . . . podpis autora

## **Obsah**

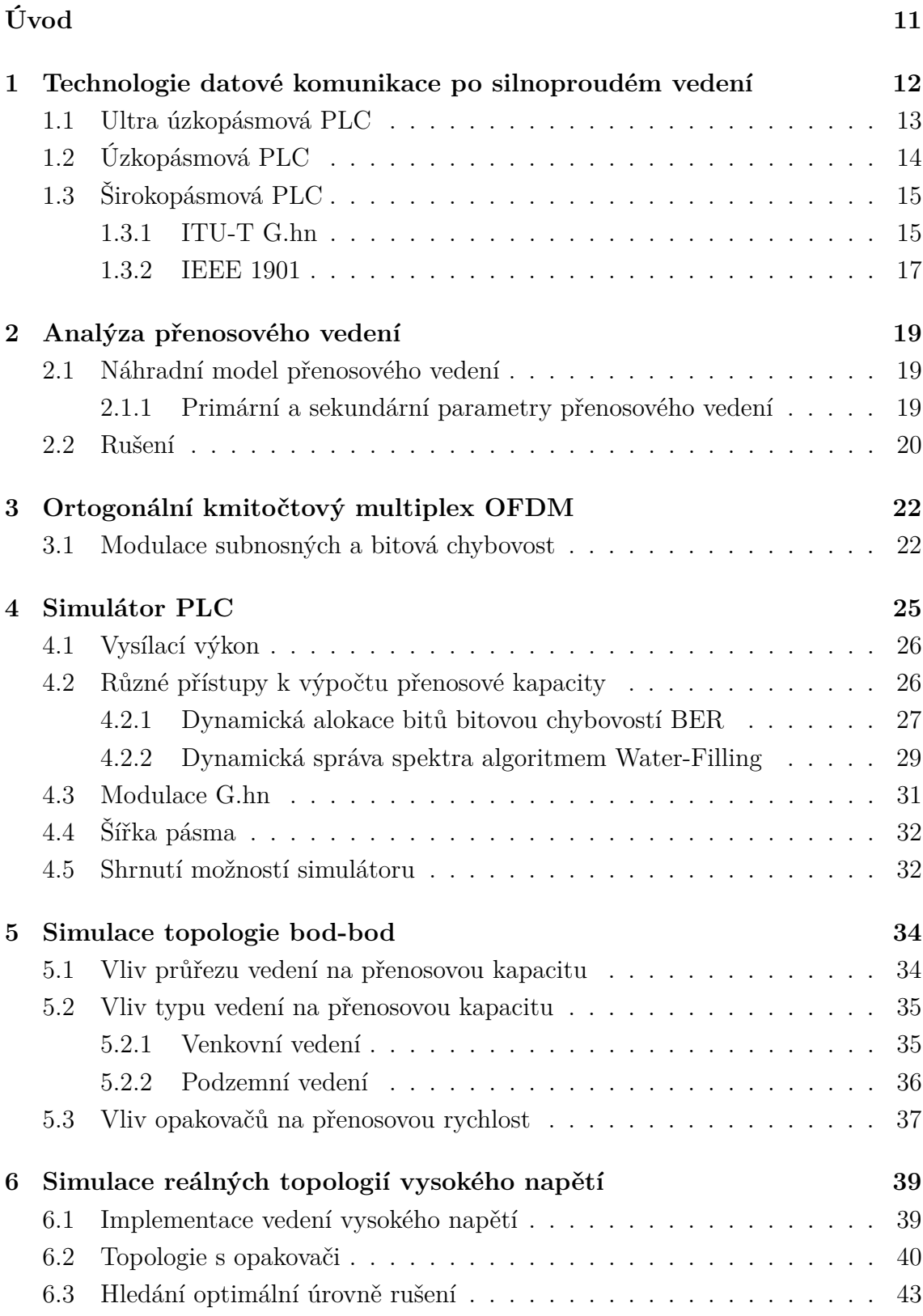

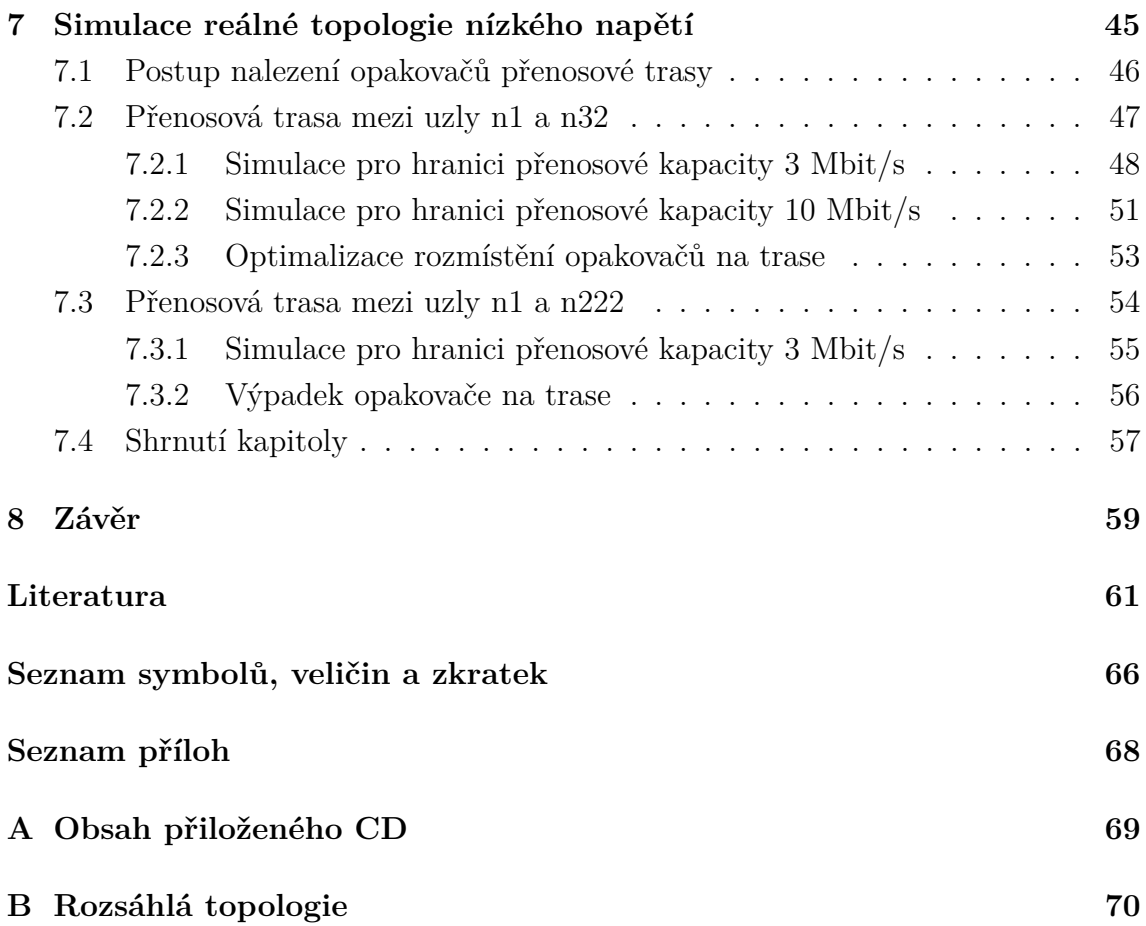

## **Seznam obrázků**

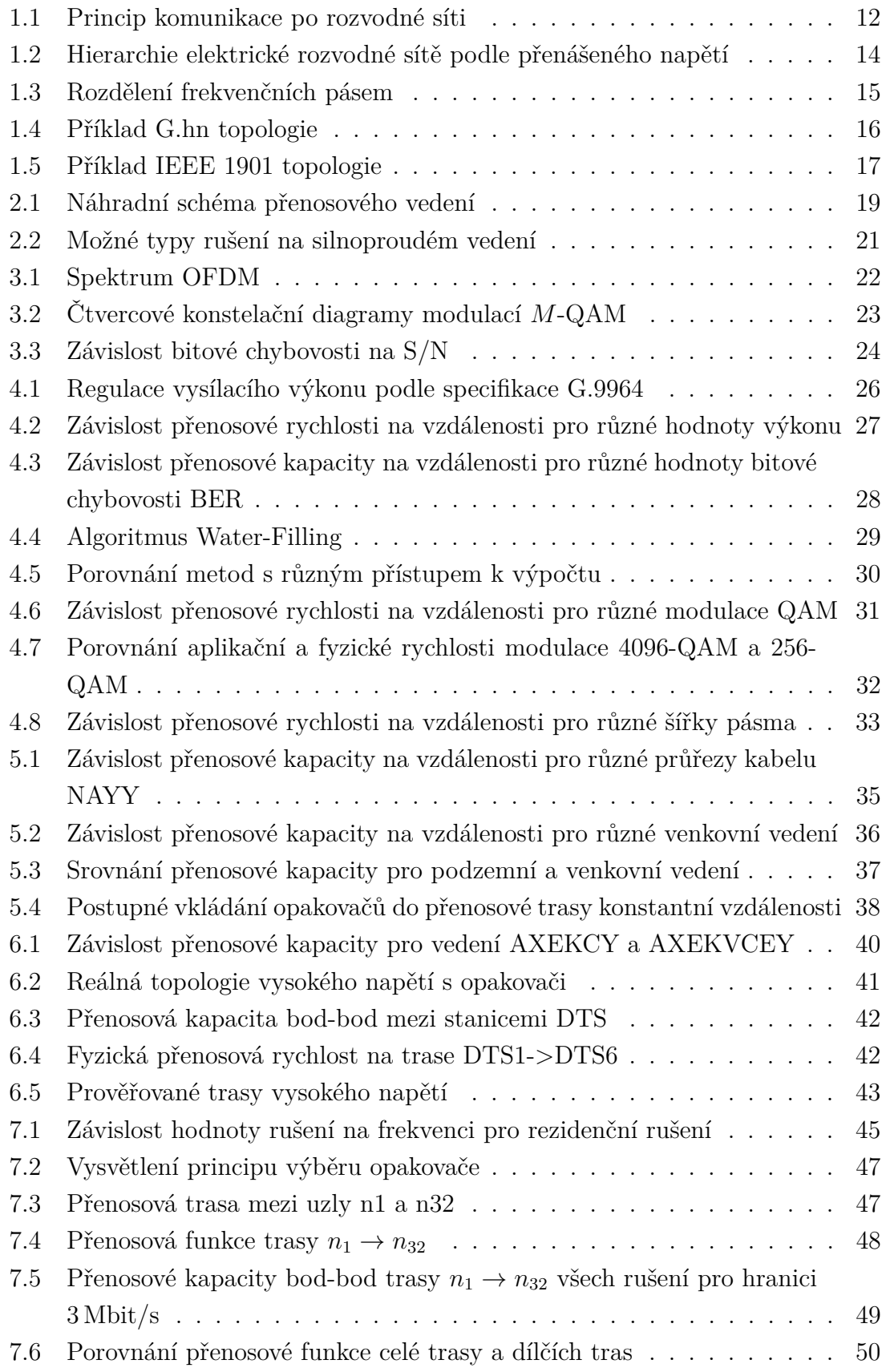

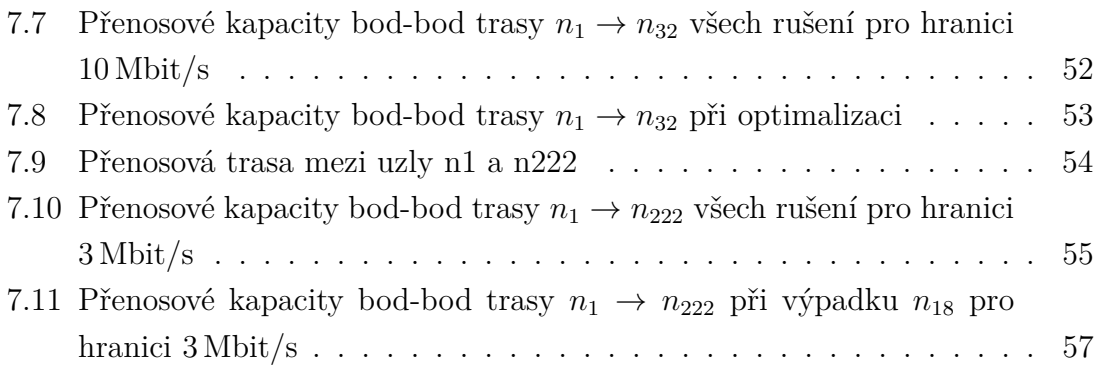

## **Seznam tabulek**

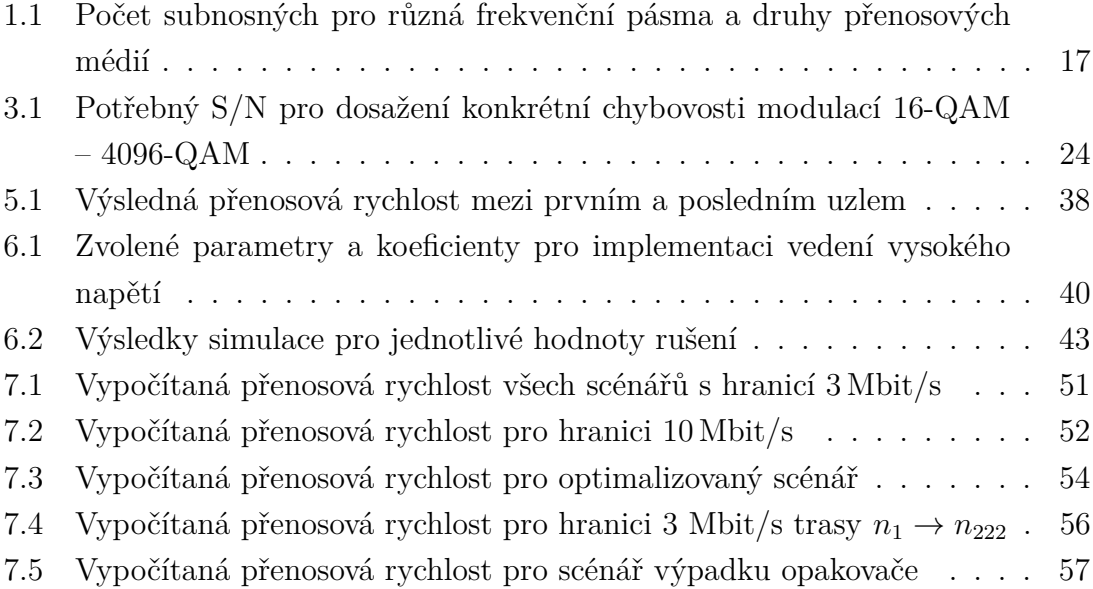

## **Úvod**

<span id="page-11-0"></span>Komunikační technologie v dnešní době zaujímají ve světě významnou roli. Základní dělení těchto technologií může být na drátové a bezdrátové. Drátové technologie zastupuje například technologie Ethernet či optické sítě, bezdrátové pak satelitní komunikace. Poměrně novou myšlenkou pro datovou komunikaci je využití již vybudované silnoproudé infrastruktury, přičemž se může čerpat výhod uspoření nákladů či nemožnosti použití jiné komunikační technologie. Technologie pro tento přenos se nazývají PLC (Power Line Communication) a umožňují úzkopásmový a širokopásmový datový přenos po elektrické síti.

Zajímavý pohled na sítě PLC je z oboru chytrého měření, díky kterému jsme schopni dálkově odečítat odběr elektrické energie nebo regulovat spotřebu dodávky elektrické energie. Motivací k tomuto měření je zejména zamezení problémů s dodávkou elektrické energie a bezpečnost samotné dodávky.

Tato diplomová práce se zabývá modelováním a simulací PLC technologie s ohledem na chytré měření. Úkolem modelování je napodobit chování zkoumaného systému a následnou simulací se co nejvíce přiblížit dané skutečnosti. V diplomové práci jsou podrobněji rozebrány možnosti simulace PLC v prostředí NS-3 a simulace jednoduchých topologií nízkého i vysokého napětí. Jistá část práce se soustřeďuje na simulaci reálné rozsáhlé topologie.

## <span id="page-12-0"></span>**1 Technologie datové komunikace po silnoproudém vedení**

Silové či elektrické vedení bylo dříve určeno převážně pro přenos elektrické energie od zdroje (generátoru) ke spotřebiteli (zákazníkovi) za použití frekvence 50 Hz. Začátkem 20. století vzniká myšlenka a zároveň první realizace komunikace za použití elektrického vedení v podobě přenosu hlasu po vysokonapěťovém vedení. Postupem času se technologie vyvíjely takovým způsobem, že byla možná realizace vysokofrekvenční komunikace. V současnosti se robustnost elektrických sítí od posledního století rapidně zvýšila. Z důvodu neustálé potřeby nových telekomunikačních systémů a dodatečných přenosových kapacit vzniká pojem PLC (Power Line Communication), který si klade za cíl umožnit komunikaci po již existujícím silnoproudém vedení.

Technologie PLC je založena na možnosti přenosu datové komunikace pomocí silnoproudého vedení při nízkém i vysokém napětí. Jako nejvýhodnější se tato technologie jeví při nemožnosti výstavby další kabeláže, kdy lze pro komunikaci využít již existující kabeláž silnoproudých rozvodů. Z výše uvedeného jasně vyplývá příležitost propojení koncových uživatelů do rozlehlé sítě WAN (Wide Area Network), eventuálně propojení více koncových uživatelů mezi sebou [\[1\]](#page-61-1).

Princip systému spočívá v tzv. injektování modulovaného signálu do napěťové soustavy za pomoci indukčních nebo kapacitních vazebních členů, přičemž modulovaný signál má několikanásobně vyšší frekvenci, než je napěťová síť. Naopak amplituda injektovaného signálu je mnohem nižší, než amplituda elektrické sítě. Princip PLC komunikace po rozvodné síti ilustruje Obr. [1.1.](#page-12-1)

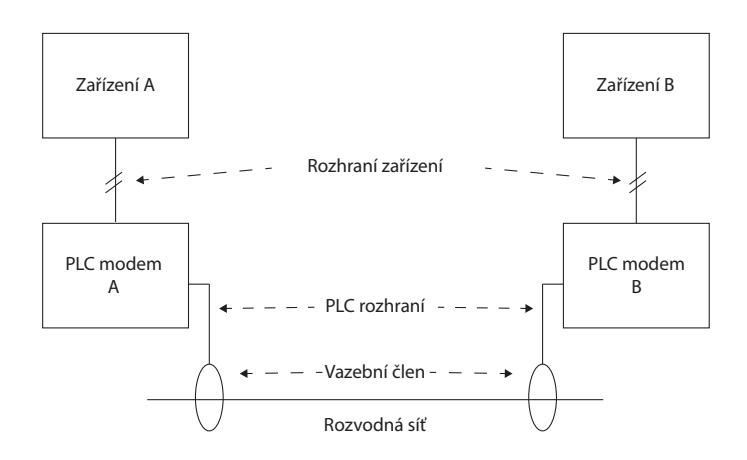

<span id="page-12-1"></span>Obr. 1.1: Princip komunikace po rozvodné síti

PLC technologie lze dle využívané šířky pásma dělit na [\[2\]](#page-61-2):

- ultra úzkopásmová (UNB (Ultra Narrow Band)),
- úzkopásmová (NB (Narrow Band)),
- širokopásmová (BB (Broad Band)).

Hlavní nevýhodou technologie využívající pro datový přenos silnoproudé vedení je určitá citlivost na součet všech rušivých signálů vyskytujících se v této síti (především na širokopásmový přenos). Při využití vyšších frekvencí se PLC síť navíc jeví jako anténa vysílající do svého okolí elektromagnetické rušení ovlivňující ostatní zařízení operující ve stejném frekvenčním pásmu.

Části nebo celky sítě datové komunikace po silnoproudém vedení se distribuují skrze elektrickou rozvodnou síť, která se podle úrovně napětí rozděluje na [\[1\]](#page-61-1):

- Velmi vysoké napětí (VVN) přenášená hodnota napětí v rozmezí od 110– 380 kV. Jedná se zejména o dodávku elektrické energie z elektráren do velkých regionů či k velkým zákazníkům. Obvykle pokrývají velmi dlouhé vzdálenosti, což umožňuje výměnu energie mezi státy. Elektrická rozvodná síť VVN je obvykle realizována nadzemními kabely.
- Vysoké napětí (VN) hodnoty 10–30 kV, zřizuje napájení větších oblastí, měst a průmyslových zón. Pokrývá mnohem menší vzdálenost, než rozvodné sítě VVN. Realizace probíhá za použití jak nadzemní, tak podzemní kabeláže. V technologiích PLC nachází využití jako páteřní sítě spojující přístupové sítě PLC.
- Nízké napětí (NN) v rozmezí 230–400 V, dodávka elektřiny koncovým uživatelům (spotřebitelům elektrické energie). Vzdálenost je obvykle do několika stovek metrů. V oblastech části měst se nejčastěji vyskytuje vedení podzemní, mimo města se pak jedná o vedení venkovní.

Členění elektrické rozvodné sítě se nachází na Obr. [1.2.](#page-14-1)

## <span id="page-13-0"></span>**1.1 Ultra úzkopásmová PLC**

Operuje na velmi nízkých frekvencích v pásmu 30 – 300 Hz nebo 0,3 – 3 kHz při datové rychlosti přibližně 100 bit/s. Nejčastěji je využívána jednoduchá metoda amplitudového klíčování ASK (Amplitude Shift Keying). Jako možné využití nachází v systémech AMR (Automatic Meter Reading) ke vzdálenému odečtu elektroměrů. Největší výhodou této technologie je vysoká vzdálenost, která dosahuje až 150 km bez nutnosti použití opakovače. Tato výhoda je však kompenzována nízkou datovou rychlostí [\[2\]](#page-61-2), [\[3\]](#page-61-3).

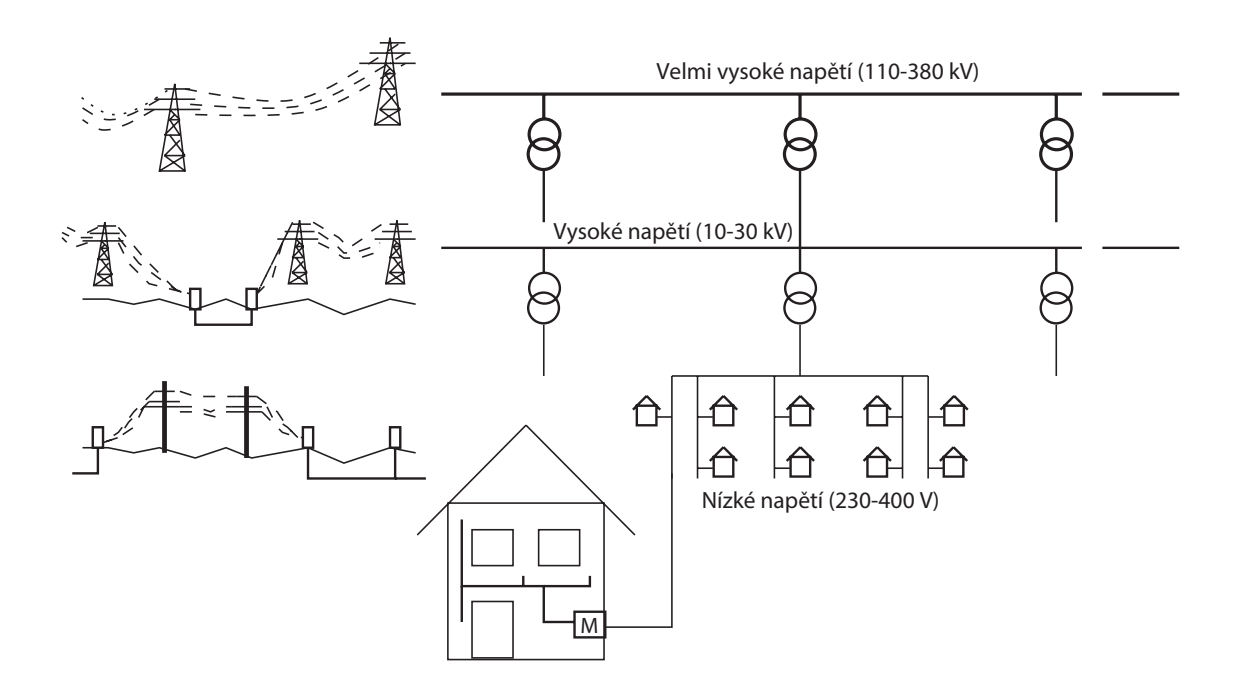

<span id="page-14-1"></span>Obr. 1.2: Hierarchie elektrické rozvodné sítě podle přenášeného napětí

## <span id="page-14-0"></span>**1.2 Úzkopásmová PLC**

Frekvenční pásmo NB se pohybuje od 3 do 500 kHz a zahrnuje evropské pásmo CENELEC (Comité Europé en de Normalisation Électrotechnique) 3–148.5 kHz, pro Ameriku FCC (Federal Communications Commission) 10–490 kHz, pro Japonsko ARIB (Association of Radio Industries and Businesses) 10–450 kHz, a Čínu 3–500 kHz. CENELEC dále pásmo rozděluje do pěti kategorií dle oblasti využití [\[4\]](#page-61-4). Situaci rozdělení frekvenčního pásma ilustruje Obr. [1.3.](#page-15-2) Tento systém je schopný přenášet data v řádu desítek až stovek kbit/s do vzdálenosti 1 km. Dosažení vyšší vzdálenosti lze docílit použitím opakovačů. Stejně jako ultra úzkopásmová PLC se i úzkopásmová PLC namísto přenosu velkého objemu dat soustředí spíše na automatizaci a sběr dat ze sítě [\[2\]](#page-61-2).

Podle datové rychlosti je možné úzkopásmová PLC dále klasifikovat [\[2\]](#page-61-2):

- s nízkou datovou rychlostí (Low Data Rate LDR) využívá pouze jednu nosnou vlnu a dosahuje rychlosti několik kbit/s. Jako možné příklady lze uvést LonWorks, KNX, CEBus, X10, HomePlug, Ariane nebo BacNet,
- s vysokou datovou rychlostí (High Data Rate HDR) pro přenos se využívá multiplex s více nosnými vlnami. Dosahuje rychlosti až 500 kbit/s. Typickým příkladem jsou ITU-T G.hnem, IEEE 1901.2, PRIME či G3-PLC.

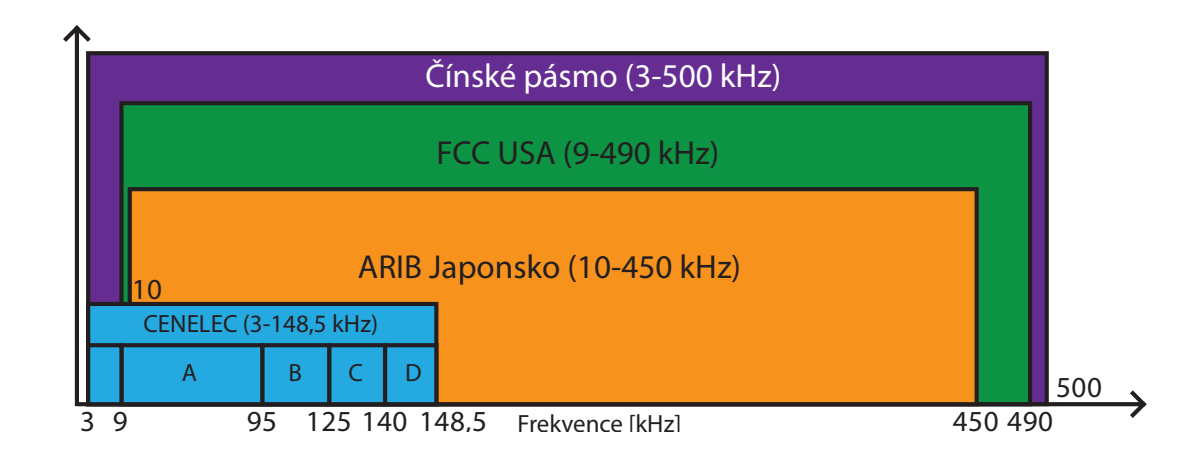

<span id="page-15-2"></span>Obr. 1.3: Rozdělení frekvenčních pásem

## <span id="page-15-0"></span>**1.3 Širokopásmová PLC**

Širokopásmová (BPL (Broadband over PLC)) technologie se vyznačuje vysokou datovou rychlostí dosahující na fyzické vrstvě řádu stovek Mbit/s a frekvenční oblastí pokrývající 1,8–500 MHz. Využití nachází především v oblasti přenosu dat v domácí síti či k připojení do sítě WAN. Bez opakovačů lze realizovat přenos při vzdálenosti do přibližně 300 metrů. Kromě služeb, které nabízejí úzkopásmové technologie, jsou navíc k dispozici služby přenosu více hlasových spojení, vysokorychlostní přenos dat nebo přenos video signálu.

Standardizaci širokopásmových PLC na celosvětové úrovni řeší několik na sobě nezávislých institucí. K těm nejznámějším patří OPERA (Open PLC European Research Alliance), HomePlug Powerline Alliance a Evropský telekomunikační institut. Projekt OPERA byl spuštěn v roce 2004 a zkoumal BPL pro připojení a přístup k Internetu. Jeho výsledky přinesly spíše negativní závěry použití BPL pro tento přístup.

Oproti úzkopásmovému PLC systému je BPL standardizace doposud mezinárodně nedořešena – první standardy vznikají teprve až v roce 2010. Mezi nejvýznamnější standardy pak spadají například ITU-T G.hn, IEEE 1901, TIA-1113 (vznikl na základě HomePlug 1.0) nebo HomePlug AV2 [\[2\]](#page-61-2).

#### <span id="page-15-1"></span>**1.3.1 ITU-T G.hn**

Mezinárodní telekomunikační úřad ITU-T (International Telecommunication Union-Telecommunication) definoval v roce 2010 sadu specifikací G.996x pod souhrnným názvem G.hn se záměrem dosažení přenosové rychlosti 1 Gbit/s za použití silnoproudých rozvodů, telefonních přípojek a koaxiálních kabelů. Standard se především soustředí na domácí sítě – kanceláře, obytné domy nebo veřejné místa [\[5\]](#page-61-5).

Architektura sítě se skládá z jedné nebo více domén. Síť G.hn je limitována 16 doménami a 250 uzly. Přímo komunikující uzly tvoří jednu doménu, přičemž každá doména může využívat jiný druh přenosového média. Přechod mezi doménami může zajišťovat uzel s podporou propojení IDB (Inter-Domain Bridge). V každé doméně se nachází uzel DM (Domain Master) – ten v doméně pro ostatní uzly zajišťuje funkce jako registraci uzlu do domény, rezervaci šířky pásma nebo přístup či ostatní servisní funkce. Při jeho výpadku přebírá funkci DM jiný uzel. Pro koordinaci mezi doménami slouží uzel GM (Global Master), který spravuje domény na základě získaných statistik z těchto domén. Možnou topologii s využitím uzlů DM zachycuje Obr. [1.4.](#page-16-0)

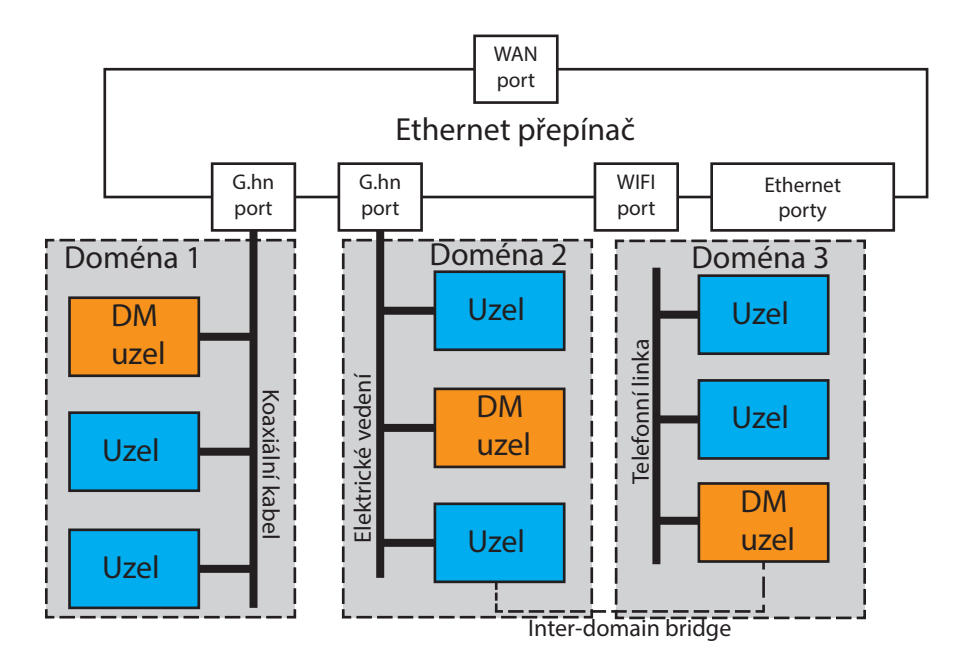

<span id="page-16-0"></span>Obr. 1.4: Příklad G.hn topologie

Z pohledu fyzické vrstvy má standard za úkol generování rámců fyzické vrstvy, skramblování a odolnost proti chybám samoopravným kódem FEC (Forward Error Correction), OFDM (Orthogonal Frequency Division Multiplexing) modulaci a alokaci bitů. V kombinaci s OFDM se navíc pro modulaci jednotlivých subnosných využívá modulace QAM (Quadrature Amplitude Modulation) s podporou až 4096 stavů. Pro rozteč dílčích subkanálu se používá 24,41 kHz. V rámci odolnosti proti chybám podporuje G.hn několik kódových poměrů – 1/2, 2/3, 5/6, 16/18 a 20/21. Standard definuje celkem 3 frekvenční pásma a každé přenosové médium má pro toto pásmo vlastní OFDM parametry. Tabulku s OFDM parametry pro základní  $(2-100 \text{ MHz})$  a propustné  $(100-200 \text{ MHz})$  pásmo zobrazuje Tab. [1.1](#page-17-2) [\[6\]](#page-61-6).

Naopak spojová vrstva se stará o zapouzdření aplikačního protokolu do datových jednotek, šifrování, segmentaci či komunikaci uzlů, které se nenacházejí ve stejné doméně. Je zde také definovaná podvrstva přístupu k médiu MAC (Medium Access Control), která slouží k zabránění přístupu více uzlů na dané médium a zároveň pomáhá vyvarovat se časově proměnné odezvě kanálů a šumu. Doporučení G.hn podporuje celkem 4 úrovně kvality služeb QoS (Quality of Services) [\[7\]](#page-61-7).

<span id="page-17-2"></span>Tab. 1.1: Počet subnosných pro různá frekvenční pásma a druhy přenosových médií

| Frekvenční pásmo  |      |      |      | $\mid$ 2 – 25 MHz $\mid$ 2 – 50 MHz $\mid$ 2 – 100 MHz $\mid$ 100 – 200 MHz |
|-------------------|------|------|------|-----------------------------------------------------------------------------|
| Elektrické vedení | 1024 | 2048 | 4096 | 1024                                                                        |
| Telefonní vedení  |      | 1024 | 2048 |                                                                             |
| Koaxiální kabel   |      | -256 | 512  |                                                                             |

### <span id="page-17-0"></span>**1.3.2 IEEE 1901**

V roce 2010 vznikl také standard IEEE 1901 na půdě Institutu pro elektrotechnické a elektronické inženýrství IEEE (Electrical and Electronics Engineers), který mimo jiné slibuje na fyzické vrstvě přenosovou rychlost až do 500 Mbit/s. Je specifikován pro domácí sítě a automatizaci. Jeho frekvenční pásmo dosahuje 100 MHz.

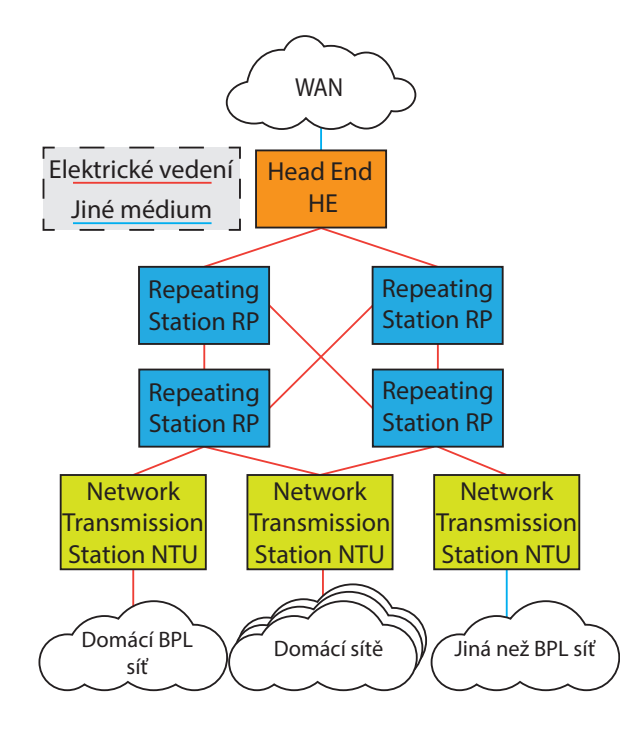

<span id="page-17-1"></span>Obr. 1.5: Příklad IEEE 1901 topologie

Nejčastěji se lze setkat s topologií typu strom či hvězda, kde kořenový uzel HE (Head End) spravuje určitou část sítě a spojuje páteřní síť s přístupovou sítí. Skupina uzlů spravovaná jedním HD se nazývá buňka – ta se vždy skládá z jednoho HE a více uzlů Repeating Station. Poslední jednotkou na trase je tzv. NTU (Network Termination Unit), která kromě funkce regenerace signálu zprostředkovává komunikaci s externí sítí BPL či sítí jiné technologie. Pro ukázku topologie poslouží Obr. [1.5,](#page-17-1) [\[8\]](#page-61-8).

Tento standard se především liší v počtu fyzických vrstev. Zatímco doporučení G.hn má pouze jeden vrstvový model, IEEE 1901 má tyto modely dva (FFT, Wavelet), přičemž vrstvový model Wavelet umožňuje nastavit až 8 úrovní kvality služeb. Jistou nevýhodou tohoto standardu je možnost datové komunikace pouze po elektrickém vedení.

## <span id="page-19-0"></span>**2 Analýza přenosového vedení**

V této kapitole se budou podrobněji zkoumat parametry přenosového vedení, rušení působící na toto vedení.

### <span id="page-19-1"></span>**2.1 Náhradní model přenosového vedení**

Přenosové vedení lze zobecnit na sériově-paralelní obvod, který je definován primárními parametry. Tyto parametry jsou nezávislé vůči napětí a přenášenému proudu. Ovlivňuje je především materiál, konstrukce vedení a frekvence přenášeného signálu. Parametry jsou veličiny sloužící pro charakteristiku přenosového vedení – s jejich pomocí je možné popsat vlastnosti vedení a začlenit je pro výpočty a náhradní modely vedení. Pro homogenní dvouvodičové vedení lze sestavit ekvivalentní schéma, které je zobrazeno na Obr. [2.1,](#page-19-3) [\[9\]](#page-62-0), [\[10\]](#page-62-1).

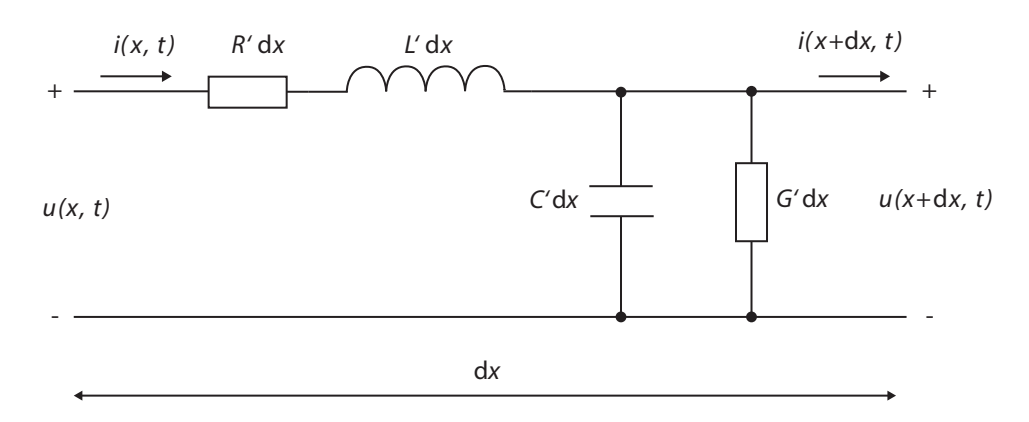

<span id="page-19-3"></span>Obr. 2.1: Náhradní schéma přenosového vedení

Zde d*x* označuje část elementárního úseku a *x* jeho délku. Mezi primární parametry přenosového kanálu se řadí čtyři veličiny, jsou to:

- odpor  $R'$  [ $\Omega/m$ ],
- indukčnost  $L'$  [H/m],
- kapacita  $C'$  [F/m],
- svod  $G'$  [S/m].

#### <span id="page-19-2"></span>**2.1.1 Primární a sekundární parametry přenosového vedení**

Pro účely modelování je pro zjednodušení na vedení nahlíženo jako na jednofázové nízkonapěťové vedení obvykle používané v domovních či bytových výstavbách, kdy je vedení obklopeno stejným dielektrickým materiálem. Pro takové vedení je pak možné určit primární parametry. Např. pro vedení CYKY jsou primární parametry definovány jako [\[11\]](#page-62-2):

$$
R' = \sqrt{\frac{\mu_r \mu_0 f}{\pi \sigma a^2}} \left( \frac{\frac{d}{2a}}{\sqrt{(\frac{d}{2a})^2 - 1}} \right) \left[ \frac{\Omega}{m} \right],
$$
 (2.1)

$$
L' = \frac{\mu_r \mu_0}{\pi} \cosh^{-1} \left( \frac{d}{2a} \right) \left[ \frac{H}{m} \right], \tag{2.2}
$$

$$
C' = \frac{\pi \epsilon_{\rm r} \epsilon_0}{\cosh^{-1} \left(\frac{d}{2a}\right)} \left[\frac{\rm F}{\rm m}\right],\tag{2.3}
$$

$$
G' = 2\pi f C \tan \delta \left[ \frac{S}{m} \right]. \tag{2.4}
$$

kde  $\mu_{\rm r}$  je relativní magnetická permeabilita,  $\mu_{0}$  vyznačuje permeabilitu vzduchu,  $\delta$  znamená konduktivitu mědi, a je poloměr vodiče, d je vzdálenost mezi středy vodičů,  $\epsilon_r$  značí relativní permitivitu,  $\epsilon_0$  vyznačuje permitivitu vakua a tan $\delta$  je faktor rozptylu.

Z primárních parametrů jsou pak odvozeny parametry sekundární, jedná se o charakteristickou impedanci  $Z_c$  a měrný činitel přenosu  $\gamma$ . V obecném tvaru jsou definovány jako:

$$
Z_{\rm c} = \sqrt{\frac{R' + j\omega L'}{G' + j\omega L'}} \left[ \Omega \right], \tag{2.5}
$$

$$
\gamma = \sqrt{(R' + j\omega L')(G' + j\omega L')} = \alpha + j\beta [-], \qquad (2.6)
$$

kde  $\alpha$  znamená měrný útlum a  $\beta$  měrný fázový posuv.

### <span id="page-20-0"></span>**2.2 Rušení**

Elektrické vedení bylo původně koncipované pro přenos elektrické energie. S příchodem technologie PLC se začalo více zajímat o rušení vyskytující se v elektrické rozvodné síti. Na PLC systém je možné nahlížet dvěma pohledy – jako na objekt, na který působí rušení produkované jiným zdrojem rušení, nebo jako na samotný zdroj interference produkující rušení pro ostatní zařízení. Rušení je možné klasifikovat jako superpozici pěti typů rušení lišících se původem, dobou trvání, intenzitou či obsazeností frekvenčního pásma. Zjednodušená interpretace všech zdrojů rušení v PLC lze ilustrovat na následujícím Obr. [2.2,](#page-21-0) kde PSD (Power Spectral Density) je výkonová spektrální hustota, která zde udává rozložení výkonu šumu podél frekvenční osy [\[1\]](#page-61-1), [\[12\]](#page-62-3). Popis možných typů šumu:

• Barevný šum na pozadí (typ 1) – jeho výkonová spektrální hustota je poměrně malá a klesá s rostoucí frekvencí. Tento typ šumu je tvořen součtem více rušení

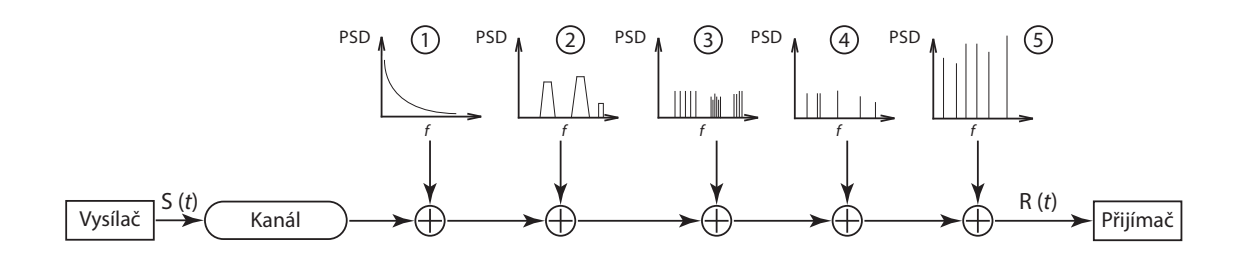

<span id="page-21-0"></span>Obr. 2.2: Možné typy rušení na silnoproudém vedení

menší intenzity. Speciálním případem barevného šumu je bílý šum, který má konstantní PSD po celou frekvenci.

- Úzkopásmové rušení (typ 2) tento druh rušení má většinou sinusovou formu. Zaujímá několik dílčích pásem, které jsou relativně úzké s vysokou PSD. Interferenci můžou způsobovat spínané procesy, měniče frekvence, zářivky, televize a počítačové monitory. V případě vyšších frekvencí se může rušení projevit jako vysílání rozhlasových stanic ve středovlnném pásmu.
- Periodické impulzní rušení, asynchronní s frekvencí elektrické sítě spektrum rušení tvoří diskrétní špičky s frekvenčním rozestupem podle opakovací frekvence. Nejčastěji jej způsobují spínací prvky v distribuční síti.
- Periodické impulzní rušení, synchronní s frekvencí elektrické sítě jedná se o impulzy opakující se každých 50 nebo 100 Hz, které jsou synchronní se síťovou frekvencí. Jejich doba trvání se pohybuje v řádech mikrosekund a PSD klesá s rostoucí frekvencí. Mohou jej způsobovat např. zdroje napájení.
- Asynchronní impulzní rušení nejčastěji je způsobováno spínacími přechodovými jevy v síti. Vyskytuje se v podobě impulzů, které mohou trvat až několik milisekund o hodnotách dosahujících až 50 dB.

## <span id="page-22-0"></span>**3 Ortogonální kmitočtový multiplex OFDM**

Ortogonální kmitočtový multiplex je speciální případ širokopásmové modulační metody spočívající v použití několika desítek až tisíc subnosných kmitočtů. Tyto subnosné lze dále modulovat skrze již existující modulace (QPSK (Quadrature Phase Shift Keying), M-QAM). Subnosné nacházející se v systému jsou navzájem ortogonální – maximum jedné subnosné je zároveň pro ostatní minimum. Díky tomu lze rozdělit datový sériový tok celého kanálu na  $N$  dílčích paralelních datových toků. Mezi největší výhody této techniky patří odolnost vůči úzkopásmovému či impulznímu rušení, kdy se při zarušení určitého pásma může, za cenu snížení přenosové rychlosti, pásmo vynechat. Ortogonalitu signálu ilustruje Obr. [3.1,](#page-22-2) [\[13\]](#page-62-4). V G.hn se počet subnosných rozlišuje podle druhu vedení a použité šířky pásma. Tato hodnota se pohybuje v rozmezí od 256 do 4096 subnosných (viz Tab. [1.1](#page-17-2) v sekci pojednávající o G.hn).

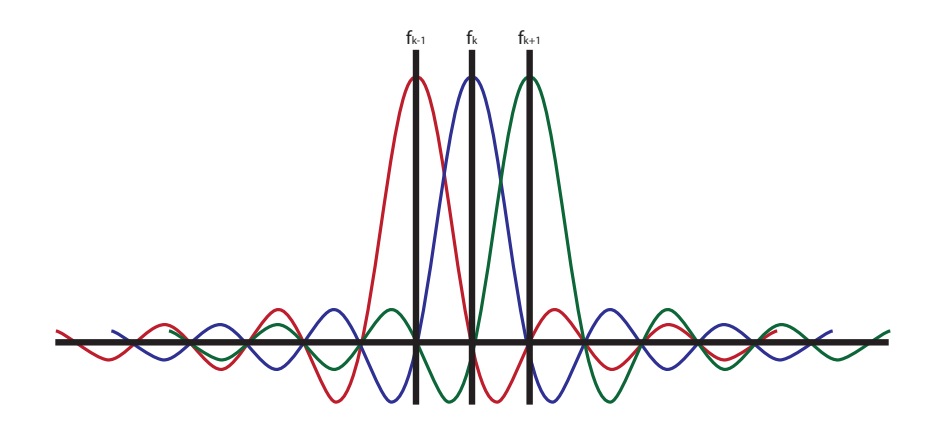

<span id="page-22-2"></span>Obr. 3.1: Spektrum OFDM

### <span id="page-22-1"></span>**3.1 Modulace subnosných a bitová chybovost**

Spolu s OFDM souvisí také jeho modulace subnosných. Ve standardu G.hn se pro modulaci používá kvadraturní amplitudová modulace  $M$ -QAM s celkovým počtem stavů *M*, maximálně až 4096-QAM. Modulace QAM se mj. používá také k modulaci dat pro radiovou komunikaci. Princip spočívá ve využití dvojice signálů vzájemně fázově posunutých o 90°, které jsou na základě vstupních dat modulovány a sečteny. Výsledkem je signál v podobě jak amplitudového, tak fázového posunu. Podle konstelačního diagramu je pak možné rozlišit až  $\log_2(M)$  přenášených bitů. Čtvercový konstelační diagram modulace  $M$ -QAM zobrazuje Obr. [3.2](#page-23-0) [\[14\]](#page-62-5).

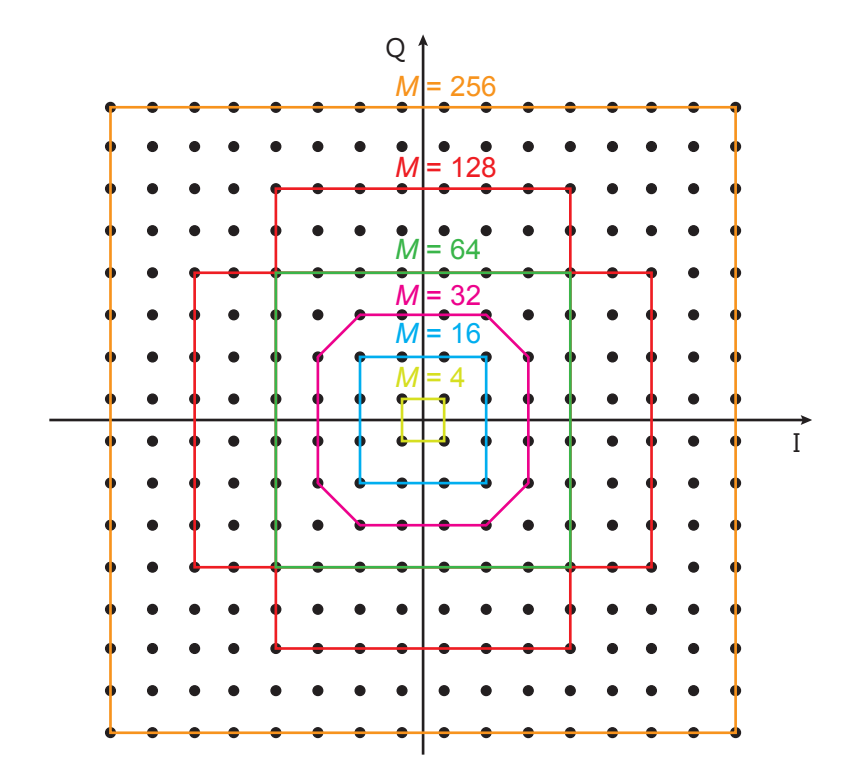

<span id="page-23-0"></span>Obr. 3.2: Čtvercové konstelační diagramy modulací  $M$ -QAM

Společně s použitou modulací souvisí i problematika bitové chybovosti BER (Bit Error Rate). Zvyšováním počtu stavů modulace lze sice dosáhnout vyšších přenosových rychlostí bez nutnosti rozšíření šířky pásma, zvyšuje se ale také pravděpodobnost bitové a symbolové chyby. Teoretickou bitovou chybovost  $P_b$  lze na základě odstupu signálu od šumu SNR (Signal to Noise Ratio) a počtu stavů  $M$  v kanálu AWGN (Additive White Gauss Noise) vypočítat jako [\[15\]](#page-62-6), [\[16\]](#page-62-7):

$$
\text{BER} \approx P_b = \frac{\sqrt{M} - 1}{\sqrt{M} \log_2 \sqrt{M}} \text{erfc}\left(\sqrt{\frac{3 \log_2 M}{2(M-1)} \frac{S}{N}}\right) [-],\tag{3.1}
$$

kde *erfc* je doplňková chybová funkce vztažená ke Gaussově chybové funkci *erf* a definována jako:

$$
\text{erfc}(x) = 1 - \text{erf}(x) = \frac{2}{\sqrt{\pi}} \int_x^{\infty} e^{-t^2} dt. \tag{3.2}
$$

Následující Obr. [3.3](#page-24-0) zobrazuje závislost bitové chybovosti na hodnotě odstupu signálu od šumu pro některé modulace  $M$ -QAM [\[16\]](#page-62-7). S růstem stavů modulace  $M$ dochází ke zvyšování potřebného SNR a tím k dosažení konkrétní bitové chybovosti. Pro přesnost jsou v Tab. [3.1](#page-24-1) uvedeny hodnoty SNR pro dosažení konkrétní bitové chybovosti modulací 16-QAM – 4096-QAM. Podle této tabulky pak lze uvažovat,

při jaké modulaci a jaké hodnotě SNR bude pravděpodobnost chyby jednoho bitu při průchodu signálu AWGN kanálem.

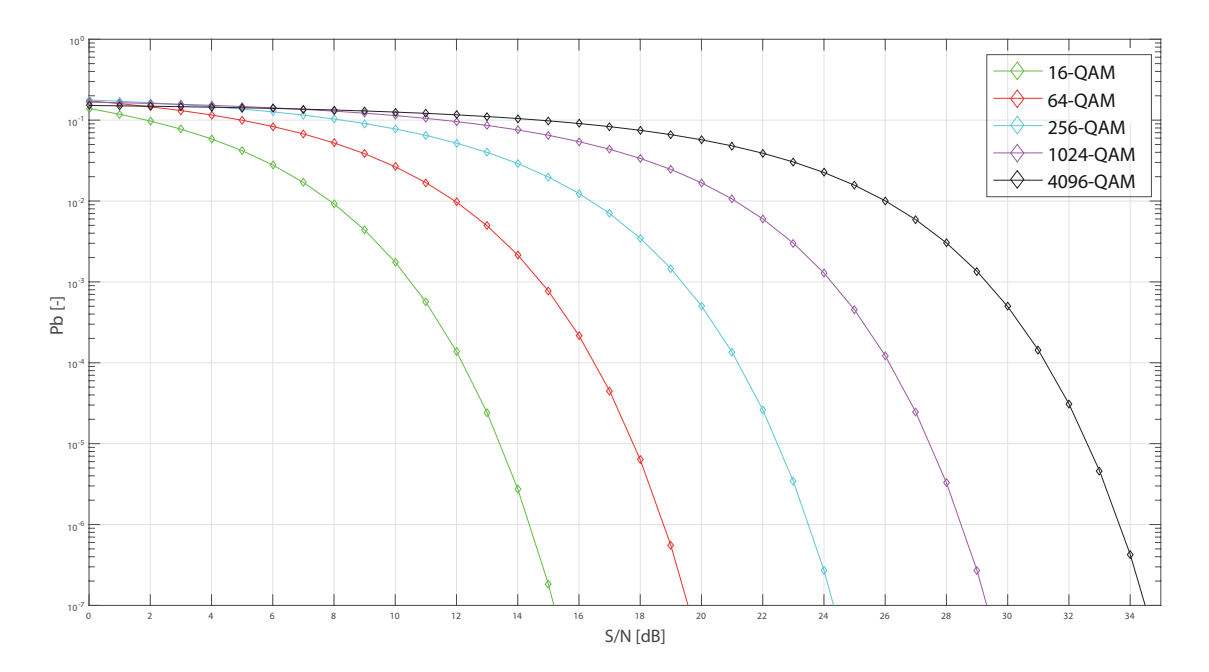

<span id="page-24-0"></span>Obr. 3.3: Závislost bitové chybovosti na S/N

<span id="page-24-1"></span>Tab. 3.1: Potřebné S/N pro dosažení konkrétní chybovosti modulací 16-QAM – 4096- QAM

| Počet stavů modulace QAM                                 |  |     | $16 \mid 64 \mid 256 \mid 1024 \mid 4096$ |     |
|----------------------------------------------------------|--|-----|-------------------------------------------|-----|
| Potřebný S/N pro chybovost $10^{-3}$ [dB]   11   15   19 |  |     | 24                                        | 29  |
| Potřebný S/N pro chybovost $10^{-5}$ [dB]   13   18   22 |  |     |                                           | -33 |
| Potřebný S/N pro chybovost $10^{-7}$ [dB]   15   20      |  | -25 | 30                                        | 35  |

## <span id="page-25-0"></span>**4 Simulátor PLC**

Pro simulaci PLC technologií existuje pouze několik málo simulačních nástrojů. Jednou z možností simulace je použití dostupných prostředků v programu Matlab – zde jsou dostupné simulátory pro simulaci frekvenční odezvy Cañate a FTW. Simulační prostředí OPNeT či jeho verze pro nekomerční využití OMNeT++ v základu nabízí možnost simulace jednodušších i rozsáhlejších topologií, nejsou však zdarma dostupné. Tato práce se zaměřuje na simulaci v prostředí NS-3 (Network Simulator 3) s využitím rozšíření o framework pro simulaci PLC a G.hn.

Simulátor PLC pro NS-3 vznikl na půdě britské univerzity ve Vancouveru [\[17\]](#page-63-0). Přinesl první možnosti simulace přenosu dat po elektrické síti za použití síťového simulátoru NS-3. Pro základní simulaci je v rámci modulu implementováno také grafické rozhraní, ve kterém však lze provádět pouze omezené simulace bez možnosti pokročilé konfigurace prvků. Ve frameworku PLC definovaném pro NS-3 je možné provádět simulace na základě namodelované sítě. Vstupem pro simulaci může být rozložení uzlů, jejich impedance či volba typu kabelů. Na výstupu pak lze obdržet například přenosovou kapacitu, přenosovou funkci kanálu, výkonovou spektrální hustotu nebo odstup signálu od šumu SINR (Signal to Interference and Noise Ratio). Pro ulehčení konfigurace se v NS-3 využívá prostředí Eclipse – to pro simulaci zajišťuje jak funkci editoru simulace, tak možnost ladění C++ souboru. Pro lepší pochopení implementace topologie, práci s objekty a nastavení výstupů obsahuje simulátor několik ukázkových kódů.

Dalším důležitým frameworkem pro simulaci je ghn-plc, který rozšiřuje původní PLC framework. Vznikl výzkumem odborníků z technické univerzity v Drážďanech [\[18\]](#page-63-1), kteří toto rozšíření volně poskytli pro veřejnost. Framework rozšiřuje původní implementaci PLC o zavedení fyzické a logické vrstvy standartu G.hn, dále implementuje několik přístupových metod a pro přístup CSMA/CD (Carrier Sense Multiple Access with Collision Detection) umožňuje plný duplex po médiu.

Simulaci je možné provádět několika způsoby – v programu Eclipse nebo pomocí skriptu v jazyce Python/C++. V prvním případě se spíše jedná o vytvoření a ladění C++ souboru. V případě použití skriptu se nabízí možnost provést dávkově daný počet simulací s přednastavenými parametry, které vstupují do simulace v jeden okamžik.

Pro obdržení výsledků přenosové rychlosti na aplikační vrstvě za podmínky simulace skriptem je nezbytné provést výpočet. K tomu slouží C++ skript nacházející se ve složce EvalSimGhn. Tento skript pro všechny data nacházející se ve složce výsledků Results provede vyhodnocení na základě statistické knihovny ghn-plc-statistics.h. Výstupem je soubor obsahující vypočítané hodnoty aplikační přenosové rychlosti.

## <span id="page-26-0"></span>**4.1 Vysílací výkon**

V simulátoru ghn je implementována výkonová spektrální hustota PSD podle specifikace G.9964 [\[19\]](#page-63-2), regulaci PSD podle příslušného frekvenčního pásma pro silnoproudé vedení ilustruje Obr. [4.1.](#page-26-2) Doporučení ve své specifikaci definuje mj. také masku PSD pro koaxiální a telefonní vedení. Implementace se nachází v pomocném modulu ghn-plc-helper na základě metody GetGhnTransmitPSD. Metoda zajišťuje variabilní vysílací výkon podle oblastí  $f_{L1}$ - $f_{L3}$  a  $f_{H1}$ - $f_{H3}$ . K úpravě PSD pro různé oblasti frekvenčního pásma stačí změnit hodnoty v této metodě. Podle doporučení by však hodnota PSD vysílače neměla přesáhnout stanovené hranice.

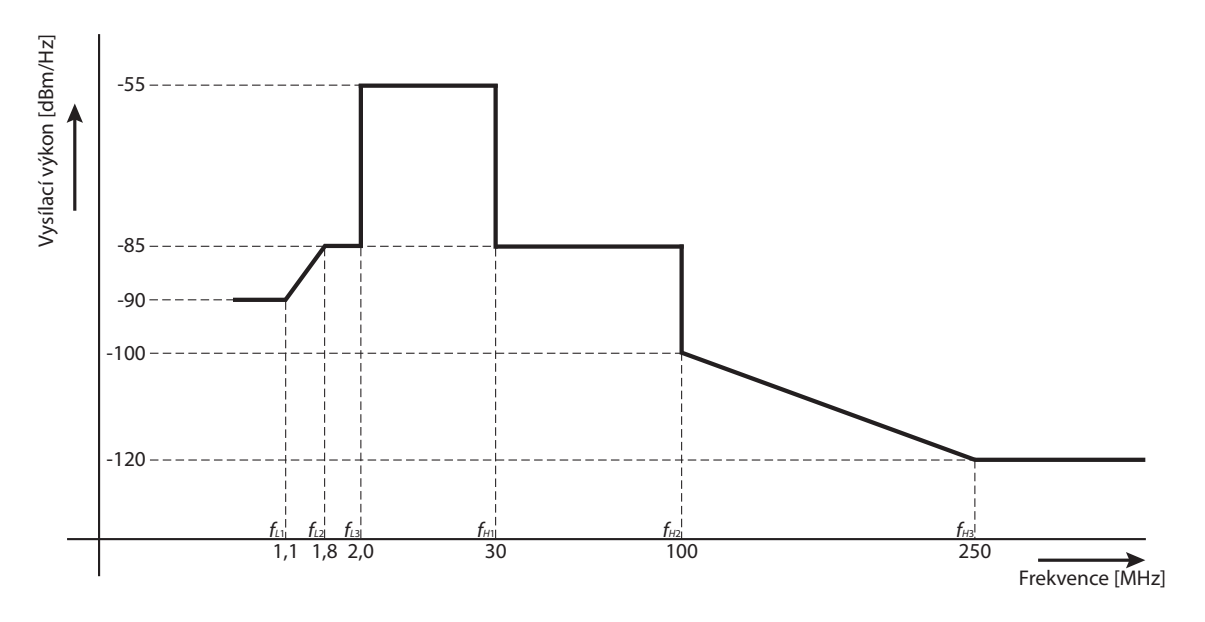

<span id="page-26-2"></span>Obr. 4.1: Regulace vysílacího výkonu podle specifikace G.9964

Následující Obr. [4.2](#page-27-1) ilustruje přenosovou rychlost bod-bod při postupném snižování výkonu pro frekvenční oblast 2-30 MHz. Pro nejvyšší nastavenou hodnotu výkonu −55 dBm/Hz se přenosová rychlost začala snižovat až ve vzdálenosti přibližně 300 metrů, pro nižší hodnoty nastává tento pokles dříve. Analogií ke snižování výkonu může být zvyšování hodnoty šumu na pozadí. V obou případech totiž dochází ke změně hodnoty SINR, která v simulátoru zastupuje odstup signálu od šumu. Ta pak slouží pro výpočet kapacity linky.

## <span id="page-26-1"></span>**4.2 Různé přístupy k výpočtu přenosové kapacity**

Simulátor G.hn využívá k výpočtu přenosové kapacity jiný způsob, než tomu bylo zvykem u původní implementace simulátoru. V této sekci je blíže rozebrán postup

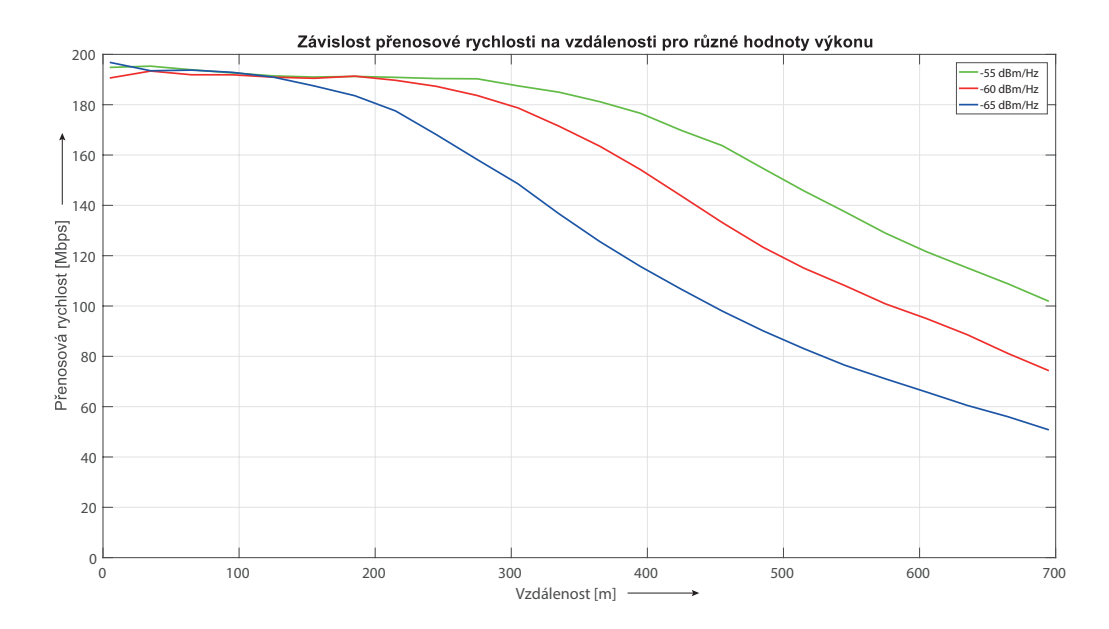

<span id="page-27-1"></span>Obr. 4.2: Závislost přenosové rychlosti na vzdálenosti pro různé hodnoty výkonu

výpočtu přenosové kapacity a jeho metody, které simulátor G.hn nabízí. Zejména se jedná o metody:

- dynamické alokace bitů bitovou chybovostí BER,
- dynamické správy spektra algoritmem Water-Filling.

#### <span id="page-27-0"></span>**4.2.1 Dynamická alokace bitů bitovou chybovostí BER**

Jedná se o způsob adaptivního bitového zatížení (Bit Loading) využívaného v přenosových systémech s více nosnými, kdy je potřeba každé subnosné přidělit jiný druh modulace. Tento způsob umožňuje snížení bitové chybovosti BER pro jednotlivé subnosné na základě odstupu signálu od šumu tím, že při nižší hodnotě SNR použije pro modulování subnosné nižší stupeň modulace (např. z 256-QAM se použije pouze 64-QAM) [\[20\]](#page-63-3),[\[21\]](#page-63-4).

Metoda pro výpočet bitové alokační tabulky využívá algoritmus, který na základě zadané limitní hodnoty chybovosti BER  $P_T$  zkoumá dosažení hranice této chybovosti za použití konkrétní modulace QAM. Pro posouzení chybovosti slouží vztah:

<span id="page-27-2"></span>
$$
P = \frac{\sum_{k=0}^{N-1} q[k]c[k]}{\sum_{k=0}^{N-1} q[k]} \le P_T,
$$
\n(4.1)

kde k označuje aktuálně zkoumanou subnosnou,  $q[k]$  je umožněný počet bitů modulace aktuální subnosné pro přenos (např. 256-QAM dokáže přenášet 8 bitů) a  $c[k]$  označuje bitovou chybovost aktuální subnosné vypočítanou podle:

$$
c[k] = \frac{(q[k]-1)-C}{q[k]-1},
$$
\n(4.2)

kde C je kapacita jednoho subkanálu podle Shannon-Hartleyova teorému popsaného např. v této publikaci [\[22\]](#page-63-5). Algoritmus pro výpočet bitové alokační tabulky je následující [\[20\]](#page-63-3):

- 1. stav inicializace přidělení modulace pro všechny subnosné,
- 2. určení hodnot počtu bitů modulace  $q[k]$  a hodnot BER  $c[k]$  pro všechny subnosné,
- 3. výpočet a porovnání P s  $P_T$  podle vztahu [4.1.](#page-27-2) Pokud je P menší než  $P_T$ , aktuální alokace je ponechána a algoritmus je ukončen, v opačném případě se pokračuje dál,
- 4. vyhledání subnosné  $k$  s nejvyšší hodnotou BER a snížení modulace  $k$  o jednu úroveň, čímž je docíleno i snížení celkové hodnoty  $P$ ,
- 5. přepočítání  $q[k]$  a  $c[k]$  pro všechny subnosné se změněnou alokací a návrat k třetímu kroku, dokud neplatí  $P \leq P_T$ .

Porovnání různých hodnot bitové chybovosti simulátoru znázorňuje následující závislost přenosové kapacity na vzdálenosti, viz Obr. [4.3.](#page-28-0) Pro zajištění nižší hodnoty bitové chybovosti simulátor nezbytně snižuje modulaci dílčích subnosných.

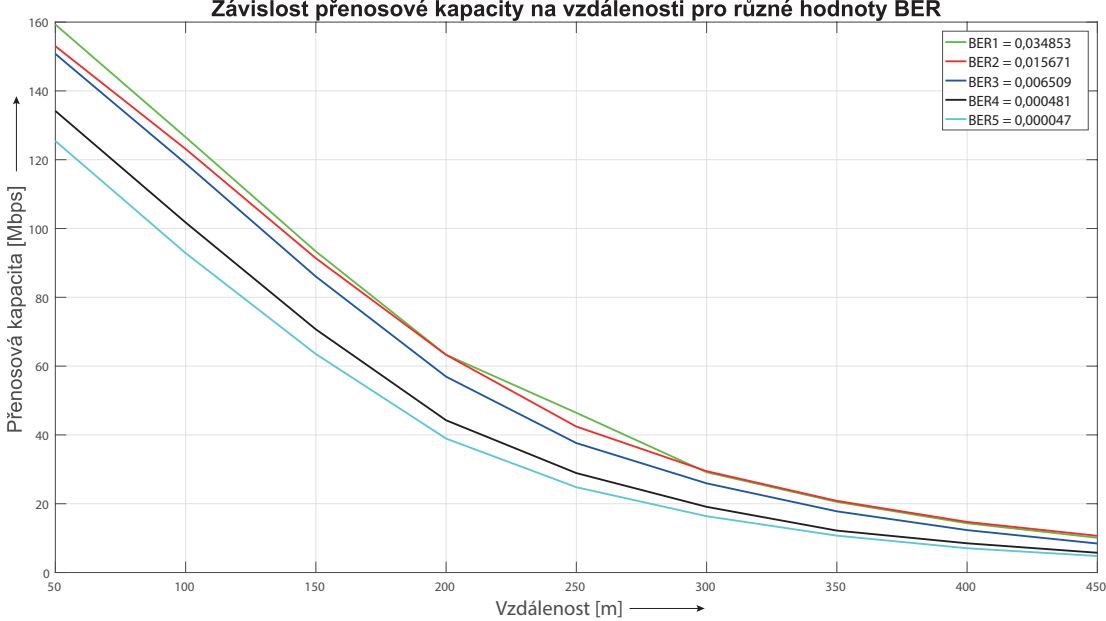

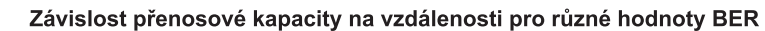

<span id="page-28-0"></span>Obr. 4.3: Závislost přenosové kapacity na vzdálenosti pro různé hodnoty bitové chybovosti BER

V rozšíření ghn je algoritmus implementován v modulu ghn-plc-bit-loading ve třídě NcBlVarBatMap. Přístup k objektu třídy a zadávání hodnoty BER umožňuje pomocný modul ghn-plc-helper a hodnota se nastavuje voláním metody SetPer:

```
m_bitLoadingTable - > SetPer ( node1 , 0.01) ; // Nastaven í hodnoty
0.01 pro p ř í stup ke skute č n é hodnot ě BER
```
Pro dosažení skutečné hodnoty bitové chybovosti BER je však nezbytné vycházet z modulu ghn-plc-bit-loading-data, kde se nachází mapovací data pro skutečné bitové chybovosti BER, nastavené hodnoty PER a kódovací schémata:

```
PbMapping (0.001, CODING_RATE_20_21, 4.7e-05, 0.000986073);
// Mapov á n í hodnot ve form á tu ( PER , KodSchema , BER ,
PERpresnejsi )
```
### <span id="page-29-0"></span>**4.2.2 Dynamická správa spektra algoritmem Water-Filling**

Metoda Water-Filling je založena na úpravě spektra vysílací masky PSD tak, aby bylo dosaženo co nejefektivnějšího využití daného frekvenčního pásma. Princip spočívá v alokaci vyšší úrovně vysílacího výkonu (jeho rozložení) subkanálům s vysokou hodnotou SNR. Naopak subkanály s nízkou hodnotou odstupu signálu od šumu může tento systém zcela vyřadit [\[23\]](#page-63-6). Alokaci výkonu ilustruje Obr. [4.4.](#page-29-1)

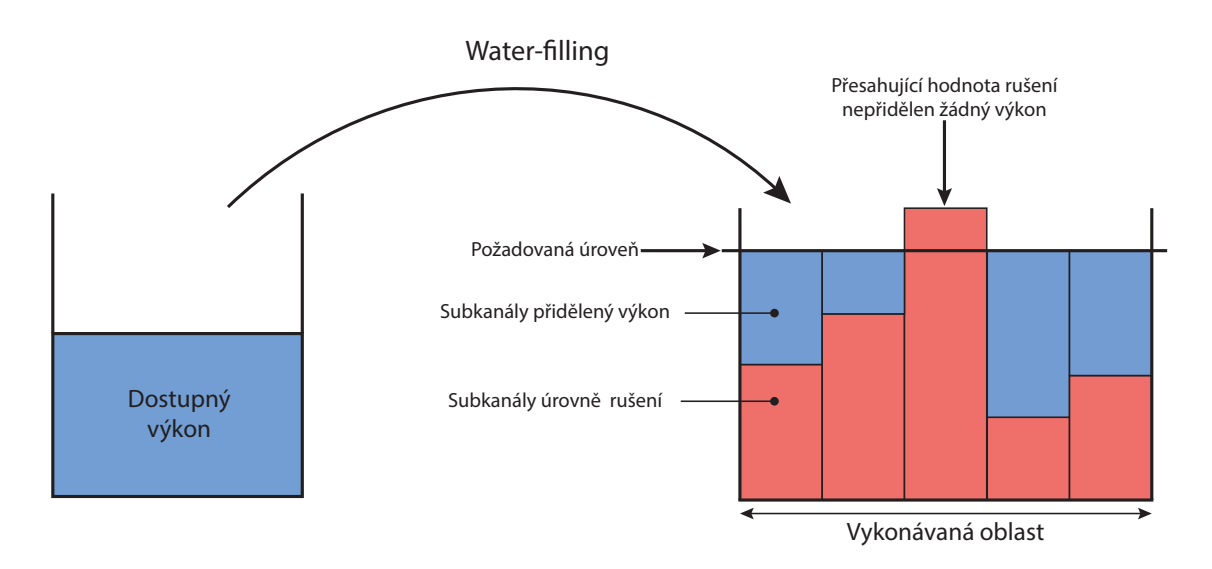

<span id="page-29-1"></span>Obr. 4.4: Algoritmus Water-Filling

V simulátoru je pro dynamický výkon definována třída NcBlVarTxPsd v modulu ghn-plc-bit-loading. Při výpočtu je využíván zejména modul pro provedení algoritmu ghn-plc-water-filling. Algoritmus výpočtu je následující:

- 1. výpočet požadované úrovně pro všechny subkanály,
- 2. iterace po vykonávaných oblastech. Další oblast začíná změnou vysílacího výkonu od předešlé hodnoty vysílacího výkonu,
- 3. pro všechny subkanály patřící do jedné oblasti vyznačující-se stejnou hodnotou vysílacího výkonu je určen celkový dostupný výkon,
- 4. alokace dostupného výkonu pro všechny subkanály do požadované úrovně,
- 5. výpočet hodnoty SNR podle nově alokovaného výkonu.

Získáním hodnoty SNR je umožněno vypočítat přenosovou kapacitu kanálu pomocí Shannon-Hartleyova teorému popsaného např. v této publikaci [\[22\]](#page-63-5). Srovnání rychlostí alokace bitů bitovou chybovostí BER a dynamickou správu spektra znázorňuje Obr. [4.5.](#page-30-0)

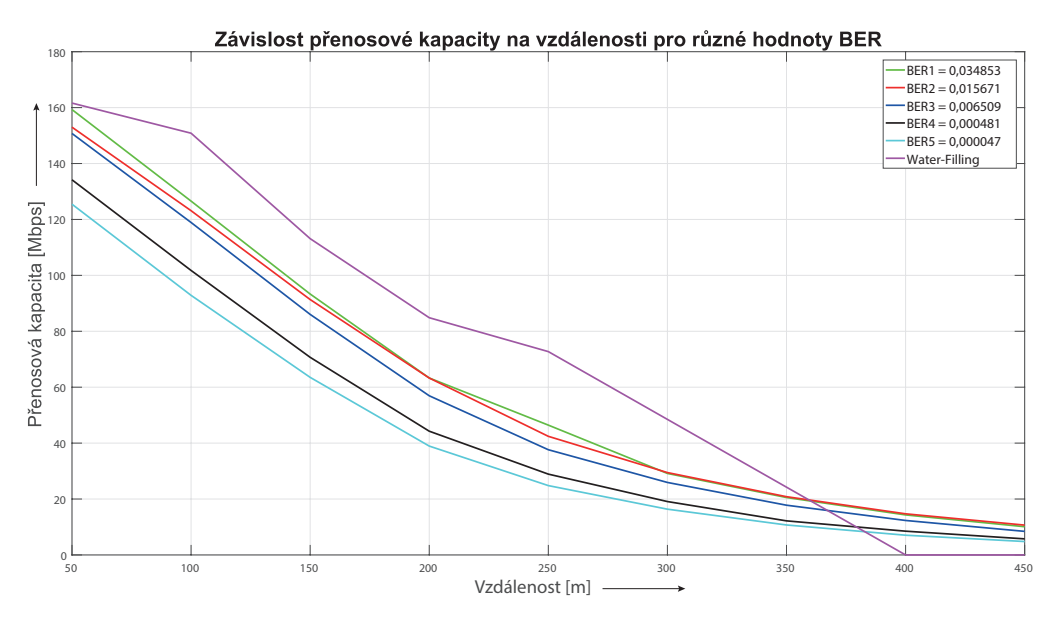

<span id="page-30-0"></span>Obr. 4.5: Porovnání metod s různým přístupem k výpočtu

Dle obrázku lze usoudit, že při použití metody dynamické správy spektra lze dosáhnout vyšší přenosové kapacity zejména v oblastech krátkých vzdáleností, zatímco metodou alokace bitů bitovou chybovostí je možné docílit při požadované hodnotě BER co nejvyšší komunikační vzdálenosti. Dosažení co nejvyšší komunikační vzdálenosti je pro systémy chytrého měření markantní, proto bude v následujícím textu zamýšlena pouze metoda bitové chybovosti.

## <span id="page-31-0"></span>**4.3 Modulace G.hn**

Cílem této ukázky je vysvětlení přístupu simulátoru k různým modulačním hranicím. Rozšíření ghn-plc podporuje modulace QAM s maximálním počtem 4096 stavů. Jak již ale bylo řečeno v podkapitolách [4.2.1](#page-27-0) a [4.2.2,](#page-29-0) každý subkanál může být modulován odlišným stupněm modulace. To znamená, že při zamýšlené modulační hranici, např. 256-QAM, lze podle potřeby modulovat jednotlivé subkanály stupněm modulace 2- QAM–256-QAM.

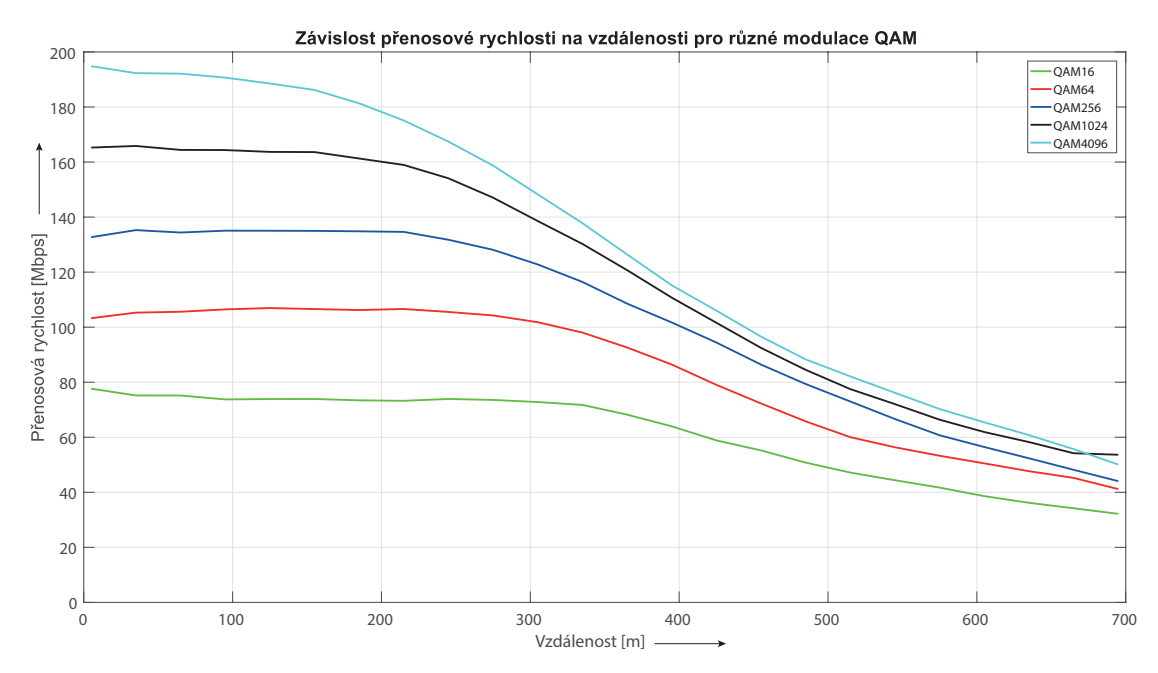

<span id="page-31-1"></span>Obr. 4.6: Závislost přenosové rychlosti na vzdálenosti pro různé modulace QAM

Obr. [4.6](#page-31-1) zobrazuje aplikační přenosovou rychlost uzlů bod-bod pro odlišné modulační hranice. Nejméně stavová modulace 16-QAM, která zde byla uvažována, se rychlostně pohybuje na hranici 80 Mbit/s, přičemž by mohla při kratší vzdálenosti některé subkanály modulovat vyšším stupněm modulace. S vyšším počtem stavů modulace se při kratší vzdálenosti zvyšuje přenosová rychlost (průměrně o 15 Mbit/s). Markantní diference přenosové rychlosti pro dílčí modulace je zejména do vzdálenosti 300 metrů, se zvyšující-se vzdáleností není již tento rozdíl tak patrný. Při vyšší vzdálenosti dochází totiž ke snižování stupně modulace, což se také projevuje poklesem přenosové rychlosti.

Následující Obr. [4.7](#page-32-2) obrázek porovnává rychlost na aplikační a fyzické vrstvě pro modulace 4096-QAM a 256-QAM. Rozdíl aplikační rychlosti od fyzické je způsoben především zapouzdřováním datových jednotek, kdy se k užitečný datům na straně vysílače přidávají data hlaviček jednotlivých vrstev modelu TPC/IP. Při obdržení datové jednotky přijímačem je pak pro získání užitečných dat nezbytné tyto data

hlaviček odstranit. Nejvyšší rozdíl těchto rychlostí činí 54 Mbit/s. Další rozdíly mohou být např. způsobeny opakováním přenosu či detekčními a korekčními kódy, tyto rozdíly však v simulaci nejsou zahrnuty.

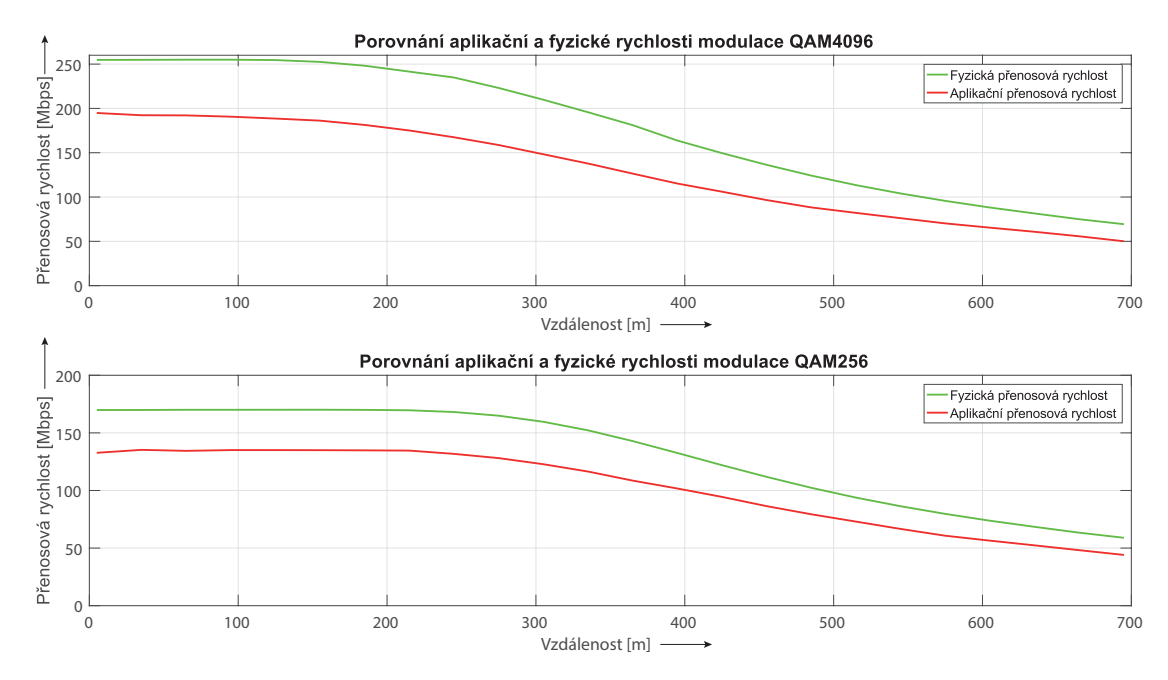

<span id="page-32-2"></span>Obr. 4.7: Porovnání aplikační a fyzické rychlosti modulace 4096-QAM a 256-QAM pro šířku pásma 25 MHz

## <span id="page-32-0"></span>**4.4 Šířka pásma**

Rozšíření ghn-plc umožňuje simulaci pro frekvenční pásma 25, 50 a 100 MHz. Pro tyto hodnoty je v simulátoru definována maximální úroveň PSD vysílače dle ITU-T G.9964 [\[19\]](#page-63-2) a OFDM parametry dle ITU-T G.9960 [\[5\]](#page-61-5). Přenosovou rychlost bod-bod pro různé frekvenční pásma zobrazuje Obr. [4.8.](#page-33-0) Podle obrázku dosahuje největší šířka pásma přenosové rychlosti až 500 Mbit/s, pro pásmo 50 MHz je rychlost až 330 Mbit/s. Se zvyšující vzdáleností se však rychlost rapidně snižuje, ve vzdálenosti od 200 metrů je rozdíl necelých 80 Mbit/s a postupně se přibližuje nejnižší šířce pásma. Pokles je způsoben zejména silnou frekvenční závislostí primárních parametrů přenosového vedení.

## <span id="page-32-1"></span>**4.5 Shrnutí možností simulátoru**

Simulátor plc-ns3 společně s rozšířením ghn implementuje fyzickou a logickou vrstvu tohoto standardu a nabízí nové možnosti simulace. Velkým kladem je schopnost si-

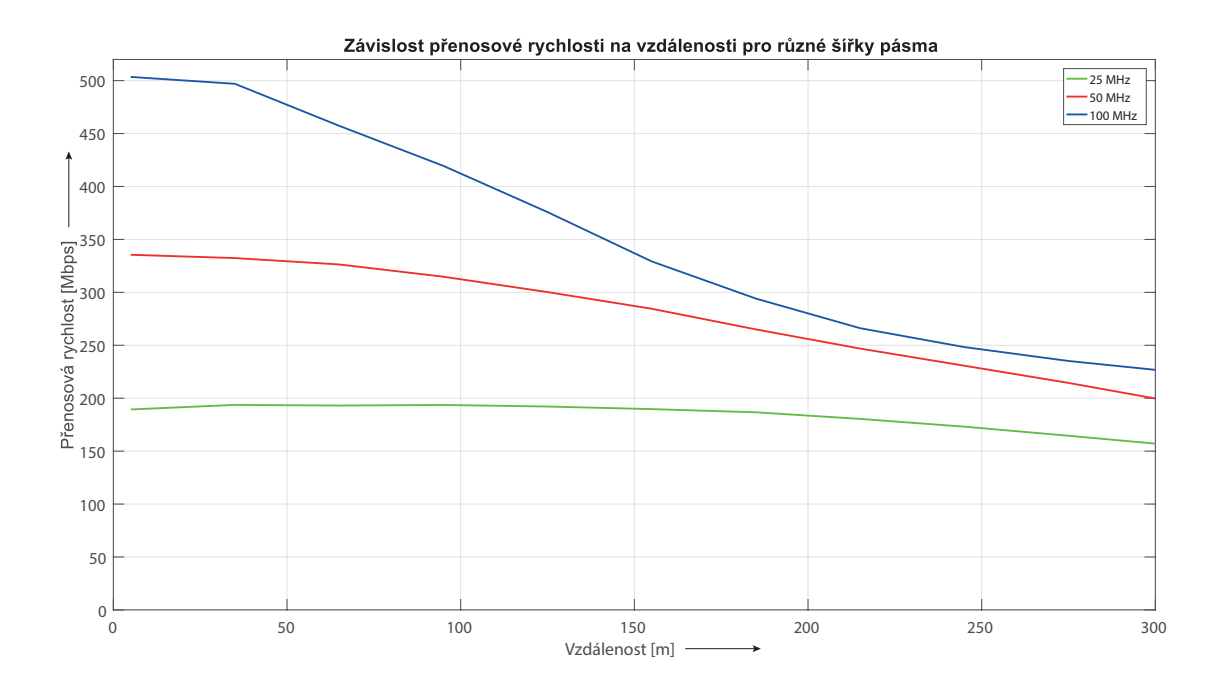

<span id="page-33-0"></span>Obr. 4.8: Závislost přenosové rychlosti na vzdálenosti pro různé šířky pásma

mulace přenosové rychlosti v místech, ve kterých je to umožněno – to je zejména v lineárních topologiích s nízkým počtem uzlů a odboček. Problém nastává ve chvílích, kdy simulace přenosové rychlosti skončí nečekanou chybou. Jelikož simulace probíhá v reálném čase, není možné tyto problémy ladit.

Nově simulátor obsahuje jiné přístupy k výpočtu kapacity, než tomu bylo v původní implementaci, stačí v hlavní třídě zvolit preferovanou metodu (dynamická alokace bitů pomocí BER/dynamická správa spektra pomocí Water-filling). V rámci diplomové práce byla implementována metoda pro jednoduchost zobrazení výsledků, kdy spuštěním kódu dochází k výpočtu všech kapacit mezi všemi zadanými uzly a výsledky jsou uloženy do kořenové složky simulátoru pod názvem capacity.txt. Veškeré implementace v rámci diplomové práce lze nalézt na přiloženém CD.

Simulátor ani jeho rozšíření však neobsahuje žádnou dokumentaci, která by usnadňovala vývoj simulátoru do budoucna. Z tohoto důvodu byl sepsán stručný popis jednotlivých tříd (viz příloha), jehož cílem je vysvětlení implementace a usnadnění pro budoucí vývoj simulátoru.

## <span id="page-34-0"></span>**5 Simulace topologie bod-bod**

V rámci praktické části diplomové práce byla provedena sada simulací zabývající-se jednoduchou topologií dvou bodů s měnící se vzdáleností pro zkoumání vlivů vstupních parametrů, přičemž byla pro každou simulaci sledována přenosová kapacita vedení či aplikační přenosová rychlost mezi těmito body. Cílem této kapitoly je ověření teoretického předpokladu poklesu přenosové kapacity se zvyšující-se vzdáleností a poklesu přenosové rychlosti na trase bod-bod o konstantní vzdálenosti v případě zvyšování počtu opakovačů. Mezi zkoumané vlivy patří zejména:

- vliv průřezu vedení na přenosovou kapacitu,
- vliv typu vedení na přenosovou kapacitu,
- vliv opakovačů na přenosovou rychlost.

## <span id="page-34-1"></span>**5.1 Vliv průřezu vedení na přenosovou kapacitu**

První simulace zkoumá závislost přenosové kapacity na vzdálenosti při změně průřezu kabelu. Vstupní parametry simulace:

- délka vedení v rozmezí od 50 do 800 metrů s krokem simulace 50 metrů,
- šum na pozadí o konstantní úrovni −90 dBm/Hz[\[24\]](#page-63-7),
- vysílací výkon −55 dBm/Hz dle ITU-T G.9964 [\[19\]](#page-63-2),
- typ kabelu NAYY  $4\times50$  NAYY  $4\times240$ ,
- impedance přijímače  $40 \Omega$  a vysílače  $100 \Omega$  dle [\[24\]](#page-63-7),
- šířka pásma  $25 \text{ MHz} (1,8 26,8 \text{ MHz}),$
- modulace 256-QAM  $(1 8 \text{ bit} \mathring{u})$ ,
- počet OFDM nosných 1024,
- cílová hodnota BER  $5\times10^{-4}$ ,
- kódování  $20/21$ .

Pro vhodnou ilustraci změny průřezu vedení byl zvolen kabel NAYY. Původní simulátor obsahoval definice pro podzemní vedení typu NAYY s průřezy 50 a 150 mm<sup>2</sup>. Implementovány byly další tři průřezy 95, 185 a 240 mm<sup>2</sup> . Simulace tedy zkoumá přenosovou kapacitu konkrétně u:

- NAYY  $4\times50$  SE,
- NAYY  $4\times95$  SE,
- NAYY  $4\times150$  SE,
- NAYY  $4\times185$  SE,
- NAYY  $4\times240$  SE.

Výsledek simulace se nachází na Obr. [5.1.](#page-35-2) Pro nižší průřez vodiče je přenosová kapacita podstatně nižší. Vlivem změny průřezu totiž dochází ke změně primárních a následně i sekundárních parametrů vedení. Zejména nejvíce ovlivněny jsou parametry frekvenčně závislé, v tomto případě odpor  $R'$  a svod  $G'$ .

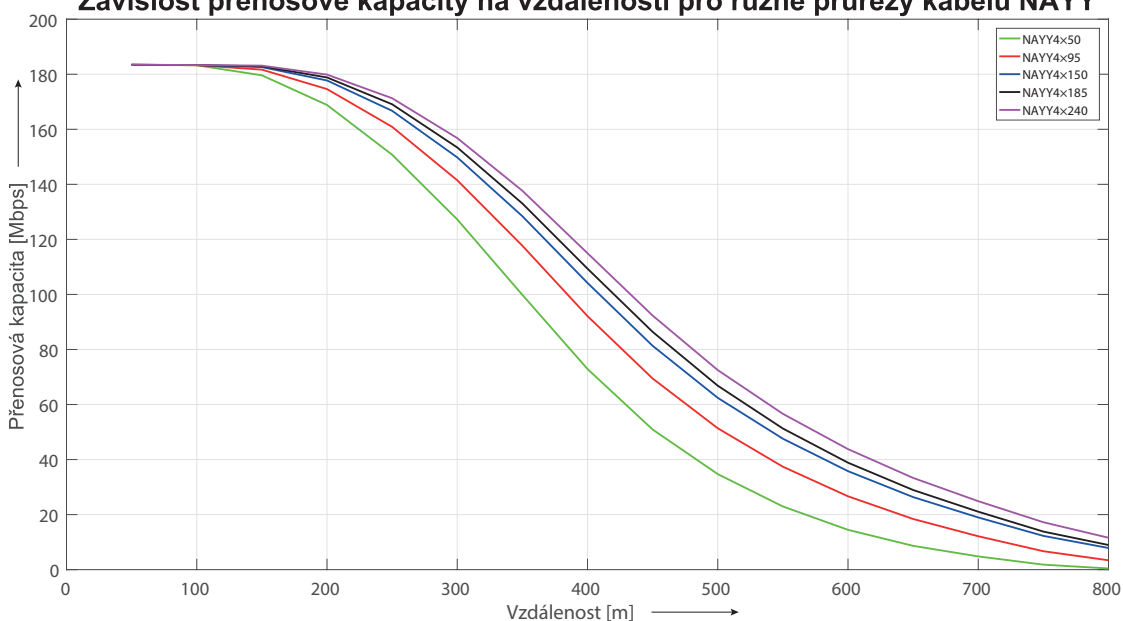

Závislost přenosové kapacity na vzdálenosti pro různé průřezy kabelu NAYY

<span id="page-35-2"></span>Obr. 5.1: Závislost přenosové kapacity na vzdálenosti pro různé průřezy kabelu NAYY

K poklesu přenosové kapacity u vedení s nižším průřezem vodiče dochází již při nižších vzdálenostech, než u vedení s průřezem vyšším. Rozdíl přenosové kapacity NAYY 4×50 od NAYY 4×240 je při vzdálenosti 500 metrů 38,465 Mbit/s. Při vzdálenosti do 100 m nehraje průřez vodiče ve scénáři žádnou roli.

### <span id="page-35-0"></span>**5.2 Vliv typu vedení na přenosovou kapacitu**

V pořadí druhá simulace zkoumá přenosovou kapacitu pro nadzemní a podzemní vedení z pohledu širokopásmového standardu G.hn. Podrobný popis a implementace do původního simulátoru je realizován v diplomové práci Martina Horáka [\[25\]](#page-64-0). Simulace je provedena odděleně pro dostupné vedení nadzemního a podzemního vedení z důvodu lišící-se implementace výpočtu primárních a sekundárních parametrů.

#### <span id="page-35-1"></span>**5.2.1 Venkovní vedení**

Parametry simulace zůstávají kromě použitého vedení a vzdálenosti simulace nezměněny. Pro tento scénář byla vzdálenost stanovena v rozmezí od 10 do 150 metrů. Pro porovnání přenosové kapacity jsou dostupné následující venkovní kabely:

- AlFe  $4\times 25$ ,
- AlFe  $4\times35$ ,
- AlFe  $4\times50$ ,
- AES  $4 \times 120$ .

Vliv typu venkovního vedení na přenosovou kapacitu ilustruje Obr. [5.2.](#page-36-1) Pro kabely AlFe 4×25 a 4×35 nastává nejvyšší propad přenosové kapacity už ve vzdálenosti 20 metrů, přičemž při 60 metrech se hodnoty blíží nule. Pro kabel AES 4×120 nastává tento propad ještě dříve, rozdíl je však ve strmosti propadu, který dosahuje hodnot až do vzdálenosti 80 metrů. Nejlepších výsledků dosahuje kabel AlFe 4×50, u kterého dochází k propadu kapacity v rozmezí 40 – 150 metrů. Podle hodnot přenosové kapacity lze vycházet pro doporučení maximální použitelné vzdálenosti těchto kabelů. Je však nezbytné zmínit, že podmínky rušení můžou být pro venkovní vedení mnohdy i vyšší.

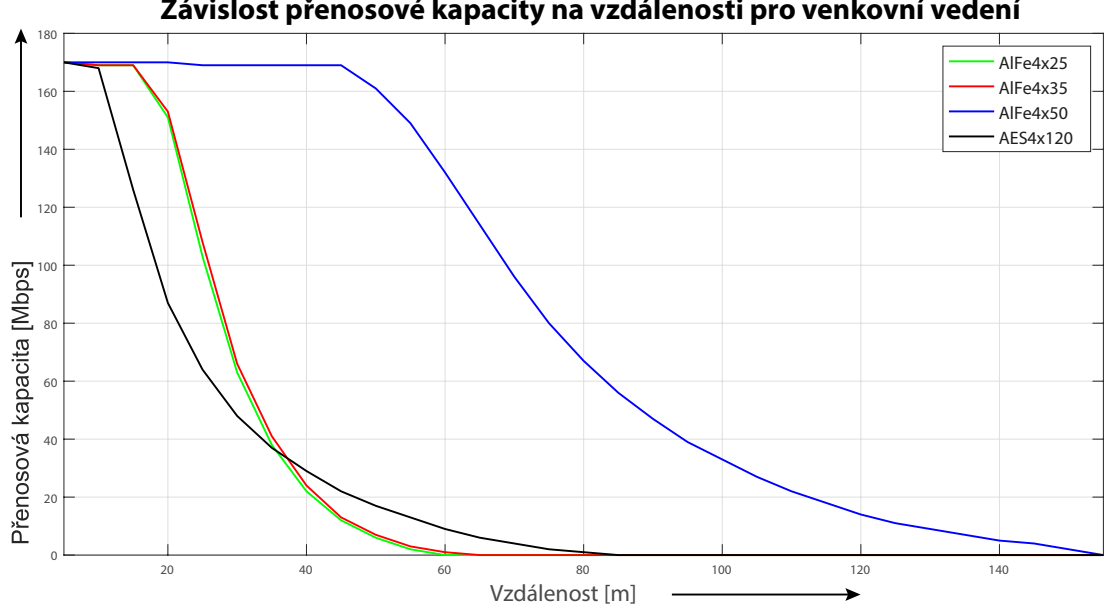

**Závislost přenosové kapacity na vzdálenosti pro venkovní vedení**

<span id="page-36-1"></span>Obr. 5.2: Závislost přenosové kapacity na vzdálenosti pro různé venkovní vedení

#### <span id="page-36-0"></span>**5.2.2 Podzemní vedení**

Vzdálenost simulace byla nastavena v rozmezí 50 – 800 metrů. Pro vliv typu podzemního vedení na přenosovou kapacitu byly vybrány tyto kabely:

- AYKY  $4\times50$ .
- AYKY  $3 \times 120 70$ ,
- NAYY  $4\times150$ .

Výsledek simulace a porovnání s venkovním vedením zobrazuje následující Obr. [5.3.](#page-37-1) Rozhodujícím faktorem v této simulaci je průřez vedení, který má kabel NAYY největší. Přenosová kapacita je s rostoucí vzdáleností u podzemních vedení podstatně vyšší, než tomu bylo u vedení venkovních. Výhodou podzemních kabelů je výrazně vyšší odolnost proti okolnímu rušení.

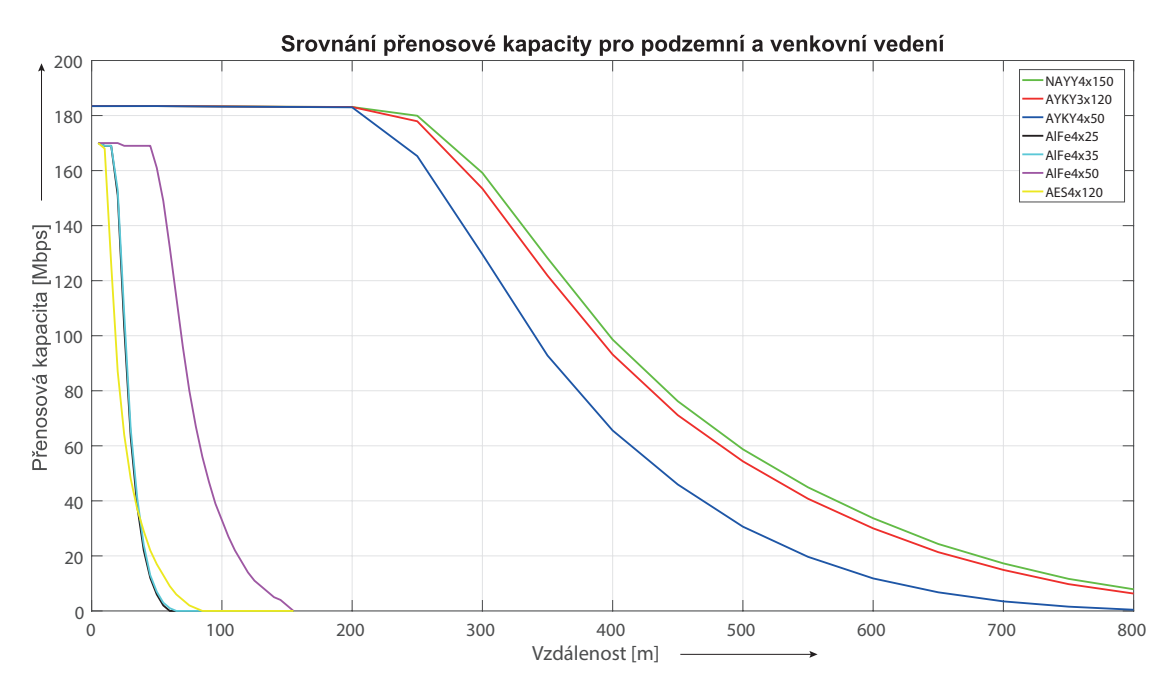

<span id="page-37-1"></span>Obr. 5.3: Srovnání přenosové kapacity pro podzemní a venkovní vedení

### <span id="page-37-0"></span>**5.3 Vliv opakovačů na přenosovou rychlost**

Poslední scénář zkoumá pokles aplikační přenosové rychlosti při zvyšování počtu opakovačů na přenosové trase. Pro tento případ byla zvolena trasa o konstantní délce 300 m a kabel NAYY 4×150, ostatní parametry simulace jsou shodné s prvním scénářem. V první fázi je provedeno měření aplikační rychlosti bod-bod, v dalších fázích jsou mezi body postupně vkládány opakovače. Situaci vkládání opakovačů vystihuje Obr. [5.4.](#page-38-0) Simulace je provedena celkem pro 5 fází, tedy celkově až pro 4 opakovače na přenosové trase.

Výsledky simulace prezentuje Tab. [5.1.](#page-38-1) Z výsledků je zřejmý pokles přenosové rychlosti při každém vložení dalšího opakovače na přenosovou trasu. K nejvyššímu rozdílu dochází v případě počtu 6 uzlů, kdy pokles přenosové rychlosti činí až 71,35 % původní přenosové rychlosti. Pokles přenosové rychlosti je v tomto případě způsoben zpožděním opakovačů, kdy je každý opakovač na trase zodpovědný za přijímání datových jednotek, rekonstrukci signálu a odeslání datové jednotky dalšímu uzlu. V

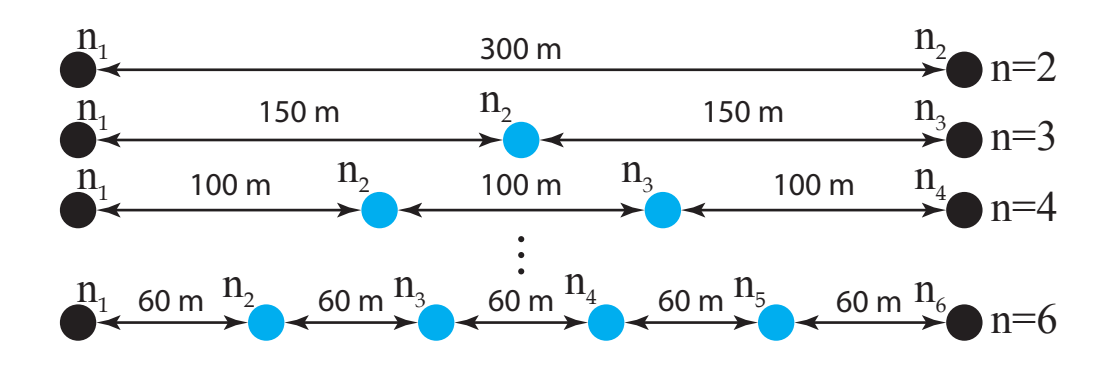

<span id="page-38-0"></span>Obr. 5.4: Postupné vkládání opakovačů do přenosové trasy konstantní vzdálenosti

simulátoru je proces rekonstrukce definován jako časové intervaly přijmu, zpracování a odeslání datové jednotky, čímž je způsobeno zpoždění a tím i pokles výsledné přenosové rychlosti. V praxi dosahuje pokles přenosové rychlosti až 50 % při průchodu opakovačem [\[26\]](#page-64-1).

| Počet uzlů n   Přenosová rychlost [Mbit/s] | Pokles přenosové rychlosti $[\%]$ |
|--------------------------------------------|-----------------------------------|
| 153,64                                     |                                   |
| 109,97                                     | 28,44                             |
| 73,375                                     | 52,25                             |
| 55,036                                     | 64,18                             |
| 44,026                                     | 71,35                             |

<span id="page-38-1"></span>Tab. 5.1: Výsledná přenosová rychlost mezi prvním a posledním uzlem

## <span id="page-39-0"></span>**6 Simulace reálných topologií vysokého napětí**

Tato kapitola se zaměřuje na simulaci celkem tří reálných topologií vysokého napětí. V kapitole je nejdříve popsáno implementované vedení vysokého napětí do simulátoru PLC, dále se kapitola zaměřuje na realizaci celkem třech topologií vysokého napětí do simulátoru ghn a jejich simulaci. Výsledky simulací jsou rozebrány a porovnány s reálným měřením.

### <span id="page-39-1"></span>**6.1 Implementace vedení vysokého napětí**

K tomu, aby mohly být topologie implementovány do simulátoru PLC, bylo nejdříve nutné vedení vysokého napětí do simulátoru definovat. Konkrétně se jedná o vedení AXEKCY, AXEKCEY a AXEKVCEY, všechny s hliníkovým jádrem a průřezem vodiče 240 mm<sup>2</sup> . Tyto silové kabely s izolací ze zesítěného polyvinylchloridu jsou určené pro volné uložení ve vzduchu na nosné konstrukce, do země i do tvárnic. Rozdíl mezi AXEKCY a AXEKVCEY (AXEKCEY) spočívá ve stínění. Zatímco kabel AXEKCY má stínění ze polyvinylchloridu, kabely AXEKCEY a AXEKV-CEY využívají kombinaci polyethylenu a polyvinylchloridu. Vedení AXEKCEY a AXEKVCEY se téměř neliší.

Modelováním vedení vysokého napětí pro PLC komunikaci se zabývají např. tyto publikace: [\[27\]](#page-64-2),[\[28\]](#page-64-3). Na základě publikací bylo zjištěno, že frekvenčně závislým je pouze primární parametr odporu  $R'$  – ten je nezávislý na geometrických a konstrukčních vlastnostech vedení a popisuje ho následující polynomická funkce druhého řádu:

$$
R'(f) = A_{\rm R}f^2 + B_{\rm R}f + C_{\rm R}\left[\frac{\Omega}{\rm m}\right],\tag{6.1}
$$

kde  $A_{\rm R}$ ,  $B_{\rm R}$  a  $C_{\rm R}$  jsou koeficienty polynomické funkce a f je frekvence. Indukčnost  $L'$  a kapacita  $C'$  jsou frekvenčně nezávislé:

$$
L'(f) = L\left[\frac{H}{m}\right],\tag{6.2}
$$

$$
C'(f) = C\left[\frac{\mathrm{F}}{\mathrm{m}}\right].\tag{6.3}
$$

Parametr svodu  $G'$  je obvykle zanedbáván a pouze odpor  $R'$  je zohledněn při ztrátách ve vedení.

Následující Tab. [6.1](#page-40-2) shrnuje zvolené parametry indukčností, kapacit a koeficientů pro výpočet odporu. Koeficienty polynomické funkce byly určeny aproximací hodnot získaných z publikací. Pro přenosové vedení AXEKCEY a AXEKVCEY byly zamýšleny stejné hodnoty zvolených parametrů. Hodnoty impedancí a kapacit byly obdrženy z katalogů výrobce těchto vedení.

| Typ vedení | L[H/m] | C[F/m]                                                  | $A_{\rm R}[\Omega/(m.Hz^2)]$ | $B_{\rm R}[\Omega/(m\text{Hz})]$   $C_{\rm R}[\Omega/m]$ |        |
|------------|--------|---------------------------------------------------------|------------------------------|----------------------------------------------------------|--------|
| AXEKCY     |        | $^{\rm +}$ 5,7 $\times10^{-7}$   4,5 $\times10^{-10}$ + | $-4.58\times10^{-15}$        | $1.1 \times 10^{-8}$                                     | 0,0087 |
| AXEK(V)CEY |        | $\mid 5.2 \times 10^{-7} \mid 3.2 \times 10^{-10} \mid$ | $-4.58\times10^{-15}$        | $1.1 \times 10^{-8}$                                     | 0,0087 |

<span id="page-40-2"></span>Tab. 6.1: Zvolené parametry a koeficienty pro implementaci vedení vysokého napětí

Závislost přenosové kapacity na vedení kabelu AXEKCY a AXEKVCEY o průřezu 240 mm<sup>2</sup> vystihuje Obr. [6.1.](#page-40-1) Při srovnání s vedením NN dosahuje vedení vysokého napětí vyšší přenosové kapacity zejména při větších vzdálenostech (500 metrů a více) – to je zapříčiněno lepší odolností vůči rušení.

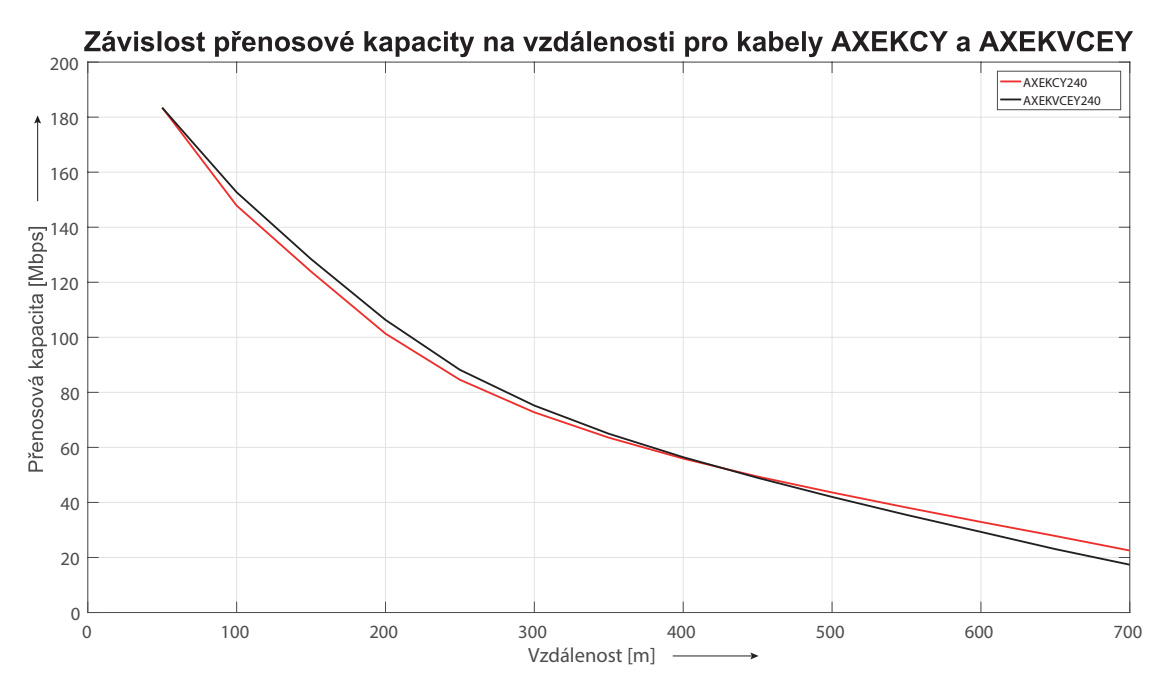

<span id="page-40-1"></span>Obr. 6.1: Závislost přenosové kapacity pro vedení AXEKCY a AXEKVCEY

## <span id="page-40-0"></span>**6.2 Topologie s opakovači**

První topologie reálné sítě se skládá z celkem šesti uzlů, z toho 4 uzly jsou opakovače na trase. Všechny simulace byly provedeny z distribučních transformačních stanic DTS. Některé měřené trasy sestávají i z více než dvou vedení, propojují je kabelové spojky. Topologie je zachycena na Obr. [6.2.](#page-41-0) Zde je nutné podotknout, že rušení je výrazně nižší, než v sítích nízkého napětí.

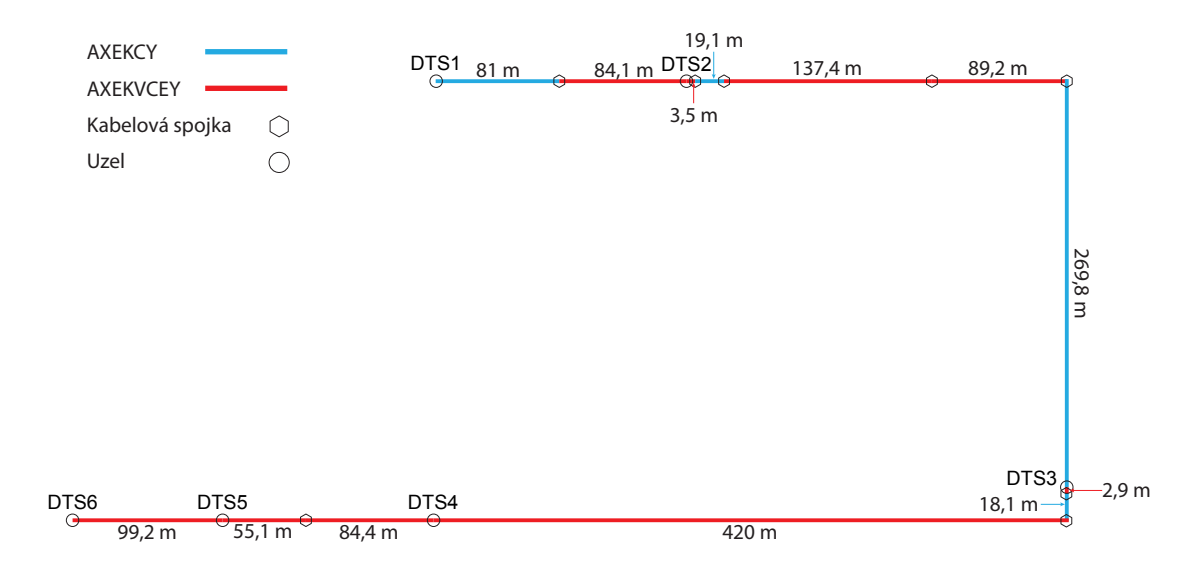

<span id="page-41-0"></span>Obr. 6.2: Reálná topologie vysokého napětí s opakovači

Důležitým faktorem se stává hodnota rušení, která je nastavena podle změřené hodnoty v publikace [\[29\]](#page-64-4) na −105 dBm/Hz.

Další publikace [\[30\]](#page-64-5), zkoumající přenosovou rychlost vysokého napětí při využití PLC G.hn standardu, taktéž vychází ze skutečného měření. Aproximací výsledků měření je hodnota rušení pro pásmo 2 – 30 MHz přibližně −105 dBm/Hz. Výsledky přenosové rychlosti se pak za využití šířky pásma 100 MHz pohybují v několika stovkách Mbit/s – s tím lze srovnat i ukázka simulace šířky pásma 100 MHz v sekci [4.4.](#page-32-0)

Impedance vysílače byla nastavena na 60  $\Omega$  a impedance přijímače na 100  $\Omega$ . Ostatní parametry simulace zůstávají shodné s předchozími v kapitole 3. Kapacitu linek mezi stanicemi DTS vyobrazuje graf na Obr. [6.3.](#page-42-0) Nejnižší přenosová kapacita trasy je mezi stanicemi DTS2 a DTS3, kdy hodnota činí pouze 85,6557 Mbit/s. Tato trasa je v topologii nejdelší (519 m).

Nyní je možné podle hodnot přenosové kapacity vypočítat přenosovou rychlost na fyzické vrstvě. Ve zjednodušeném případě lze předpokládat, že pro distribuci signálu od vysílače DTS1 k přijímači DTS6 budou použity všechny opakovače na trase (DTS 2–5). Také je třeba zmínit, že je vysílač osvobozen o zjištění sousedních uzlů topologie a předem cestu směrem k přijímači zná. V takovém případě výpočet přenosové rychlosti na fyzické vrstvě vychází z kapacity linek směrem k přijímacímu uzlu. Úplným popisem připojení uzlu do topologie a výběrem správného opakovače na trase se zabývá následující kapitola.

Vysílací uzel zahájí přenos dat směrem k prvnímu opakovači s plnou kapacitou linky, tedy 155,438 Mbit/s. Zpoždění opakovače způsobené především rekonstrukcí

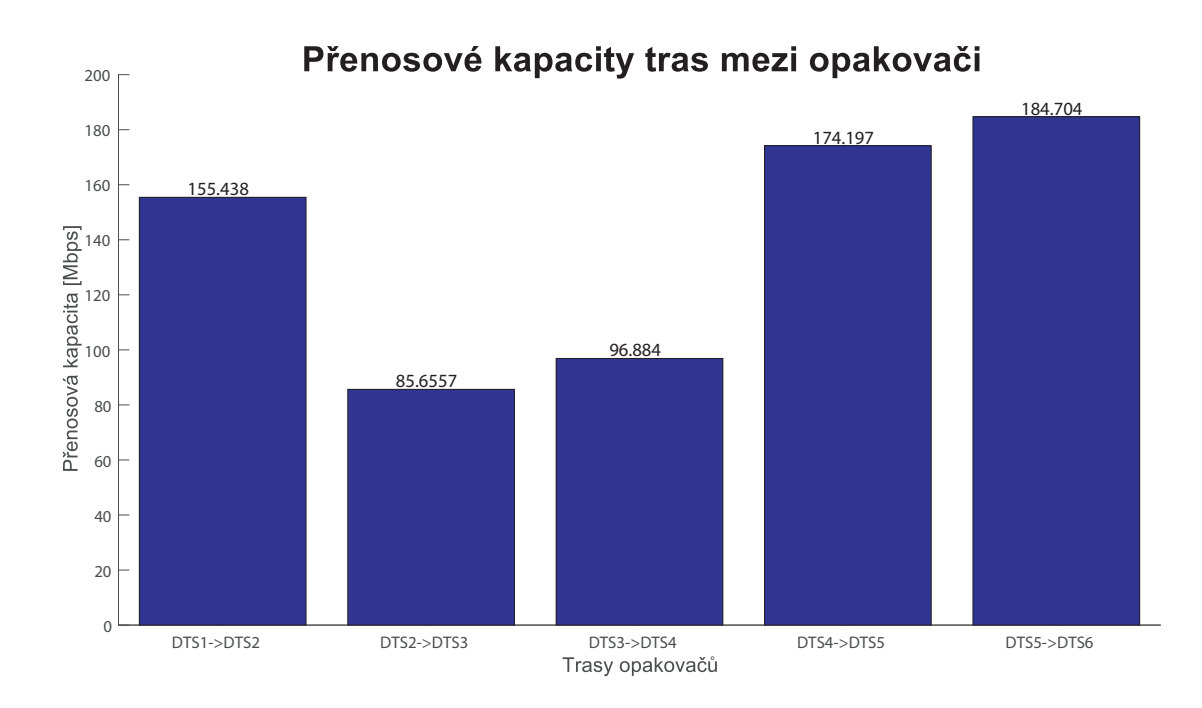

<span id="page-42-0"></span>Obr. 6.3: Přenosová kapacita bod-bod mezi stanicemi DTS

signálu zapříčiní pokles přenosové rychlosti až o 50 % [\[26\]](#page-64-1). Pokud je kapacita další přenosové linky vyšší, než snížená přenosová rychlost, opakovač distribuuje signál touto sníženou rychlostí. V opačném případě bude přenosová rychlost znehodnocena na úroveň této kapacity. Proces se opakuje až do přijetí signálu na straně přijímače. Graf přenosové rychlosti na fyzické vrstvě pro pokles 50 % ze zdroje [\[26\]](#page-64-1) zachycuje Obr. [6.4.](#page-42-1) Výsledná fyzická přenosová rychlost mezi DTS1 a DTS6 je 9,71 Mbit/s.

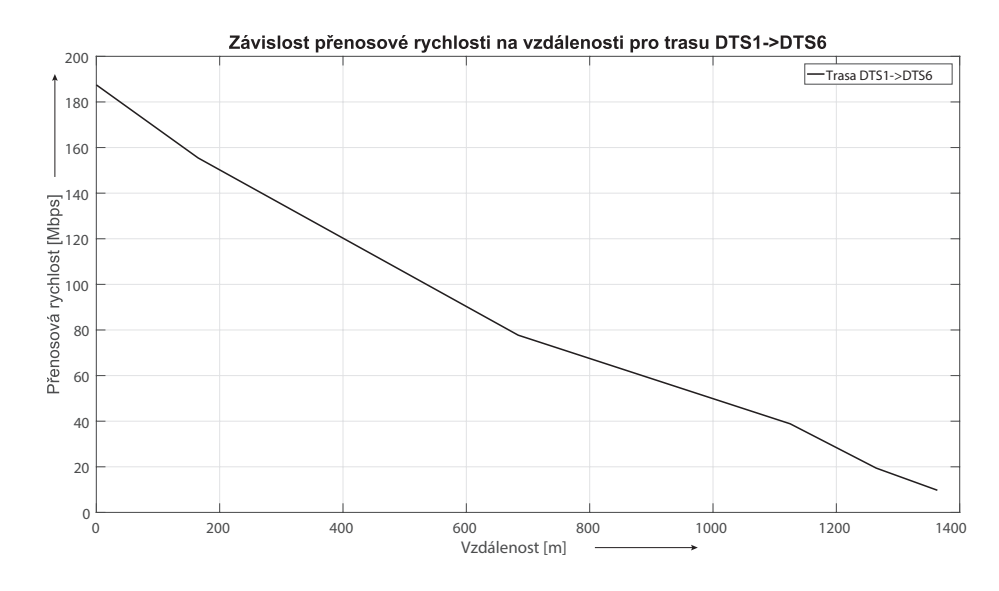

<span id="page-42-1"></span>Obr. 6.4: Fyzická přenosová rychlost na trase DTS1->DTS6

## <span id="page-43-0"></span>**6.3 Hledání optimální úrovně rušení**

Následující sekce si klade za cíl nalezení optimální úrovně rušení dvou implementovaných tras pro přiblížení-se co nejvíce naměřeným hodnotám přenosové rychlosti. První trasa, DTS7->DTS8, se vyznačuje velkou vzdáleností (909,1 m) a "výbornými"výsledky – při použití spolehlivého transportního protokolu TPC (Transmission Control Protocol) je průměrná přenosová rychlost 32,21 Mbit/s. Druhá prověřovaná trasa, DTS2->DTS3 z předchozí simulace, je charakterizována kratší vzdáleností (519 m) a nižší hodnotou odstupu signálu od šumu. Průměrná naměřená přenosová rychlost pro tuto trasu je 8,89 Mbit/s. Obě přenosové trasy zobrazuje Obr. [6.5.](#page-43-1)

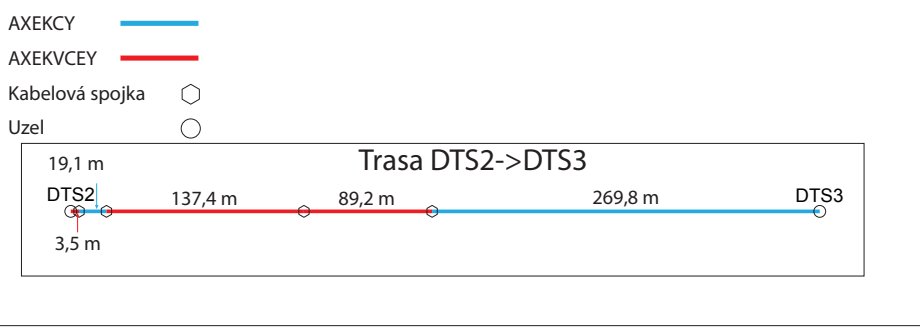

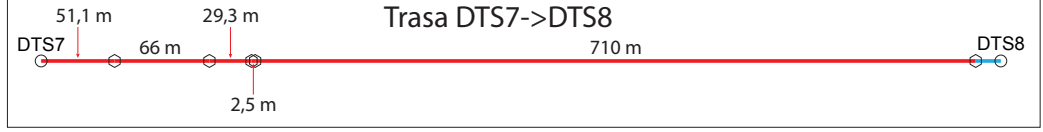

<span id="page-43-1"></span>Obr. 6.5: Prověřované trasy vysokého napětí

Simulace uvažovala celkově tři hodnoty rušení: −105 [\[29\]](#page-64-4), −90 [\[24\]](#page-63-7) a −70 dBm/Hz [\[31\]](#page-64-6). Výsledky simulace jsou zobrazeny v Tab. [6.2.](#page-43-2)

| Trasa        | Př. rychlost     | Př. rychlost | Př. rychlost | Naměření hodnota    |
|--------------|------------------|--------------|--------------|---------------------|
|              | $-105$           | $-90$        | $-70$        | přenosové rychlosti |
|              | dBm/Hz           | dBm/Hz       | dBm/Hz       |                     |
|              | $[{\rm Mbit/s}]$ | [Mbit/s]     | [Mbit/s]     |                     |
| $DTS2->DTS3$ | 85,588           | 66,7388      | 8,4776       | 8,89                |
| $DTS7->DTS8$ | 69,6023          | 53,16        | 28,02        | 35,7                |

<span id="page-43-2"></span>Tab. 6.2: Výsledky simulace pro jednotlivé hodnoty rušení

Podle výsledků tabulky lze přidružit rušení daným přenosový trasám. Pro trasu mezi stanicemi DTS2 a DTS3 se hodnota nejvíce blíží rušení −70 dBm/Hz. Pro druhou trasu více vyhovuje rušení −90 dBm/Hz – je důležité si uvědomit, že výsledná hodnota simulace je zastoupena pod fyzickou vrstvou, zatímco hodnota měřená je na aplikační vrstvě. Rozdíl aplikační rychlosti od fyzické může být i dvojnásobný, proto byla vybrána vyšší úroveň šumu.

## <span id="page-45-0"></span>**7 Simulace reálné topologie nízkého napětí**

Sedmá kapitola diplomové práce je zaměřena na sérii simulačních scénářů reálné rozsáhlé NN topologie představující menší vesnici (viz příloha [B,](#page-70-0) převzato z [\[25\]](#page-64-0)). Jedná se především o scénáře, které si kladou za cíl nalezení počtu opakovačů určité definované přenosové trasy  $n_x \to n_y$ , kde  $n_x$  je vysílací uzel a  $n_y$  přijímací uzel. Zkoumají se podmínky, při kterých je komunikace mezi uzly ještě možná. Podmínkami se pak myslí obzvlášť lišící se úrovně rušení či požadovaná přenosová kapacita. Pro simulaci jsou zvoleny celkem tři úrovně rušení: hodnota rušení −90 dBm/Hz zastupující hodnotu rušení při normálním provozu, hodnota −70 dBm/Hz pro zvýšenou úroveň šumu na pozadí a frekvenčně závislá úroveň znázorňující rušení v rezidenční oblasti (viz Obr. [7.1\)](#page-45-1). K získání přenosové kapacity je použita metoda dynamické alokace bitů bitovou chybovostí BER, popsána v podsekci [4.2.1.](#page-27-0)

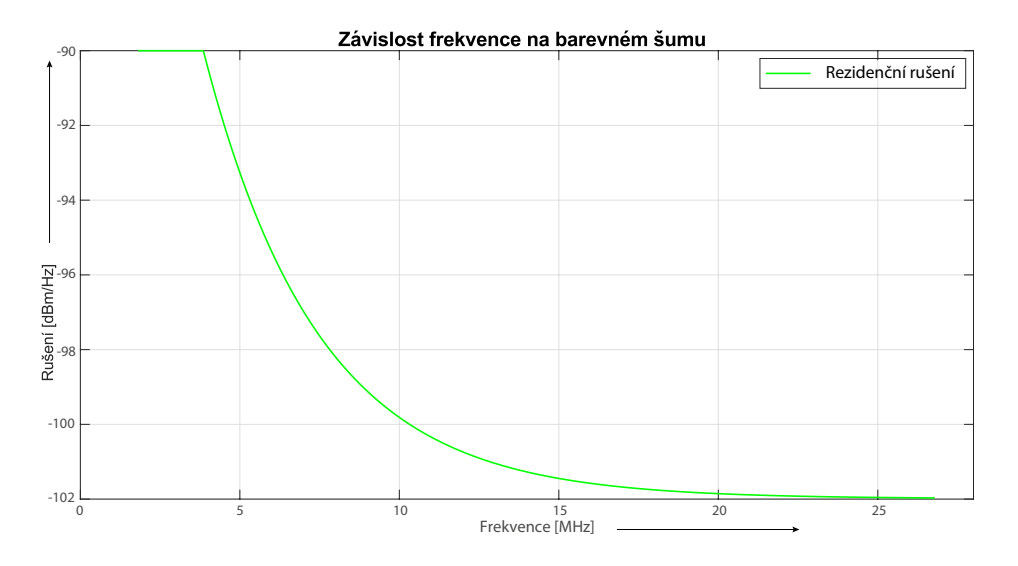

<span id="page-45-1"></span>Obr. 7.1: Závislost hodnoty rušení na frekvenci pro rezidenční rušení

Zmíněná topologie se skládá z celkem 3 podzemních a 4 venkovních kabelů, pro podzemní vedení bylo použito:

- AYKY  $4\times50$ ,
- AYKY  $3 \times 120$  70,
- NAYY  $4\times150$ .

Pro venkovní vedení:

- AlFe  $4\times 25$ .
- AlFe  $4\times35$ ,
- AlFe  $4\times50$ ,
- $AES 4\times 120$ .

Přenosová kapacita použité kabeláže byla prozkoumána již v sekci [5.2,](#page-35-0) kde simulace prokázala s rostoucí vzdáleností výrazně vyšší kapacitu u podzemního vedení, než u vedení venkovního. Simulace také přináší jistá doporučení pro použití v simulované vzdálenosti s ohledem na určitou hodnotu nastaveného rušení (konkrétně při  $-90 \text{ dBm}/\text{Hz}$ ).

Stejně jako při simulaci v sekci [5.1,](#page-34-1) jsou i pro následující simulace parametry zachovány. Výčet těch nejdůležitějších:

- vysílací výkon  $-55 \text{ dBm/Hz}$  [\[19\]](#page-63-2),
- impedance přijímače 40  $\Omega$ , vysílače 100  $\Omega$  a impedance odboček 300  $\Omega$  [\[24\]](#page-63-7),
- šířka pásma 25 MHz (1,8 26,8 MHz), počet OFDM nosných 1024, všechny aktivní,
- modulace 256-QAM  $(1 8 \text{ bit} \mathring{u})$ ,
- cílová hodnota BER 5×10<sup>−</sup><sup>4</sup> , kódování 20/21.

### <span id="page-46-0"></span>**7.1 Postup nalezení opakovačů přenosové trasy**

V následujícím textu bude blíže rozebrán algoritmus pro nalezení počtu opakovačů na přenosové trase. Jak již bylo řečeno v sekci [6.2,](#page-40-0) simulátor předem zná jak rozmístění uzlů, tak celou topologii. Existující trasu mezi uzly v případě simulace nachází podle algoritmu prohledávání do hloubky DFS (Depth-First Search). Výstupem je soubor capacity.txt, který vypisuje přenosovou kapacitu mezi všemi uzly v definované topologii – ta může nabývat kladnou reálnou hodnotu, či hodnotu 0 v případě, kdy kapacita mezi dvěma uzly je 0. Zmíněný soubor a jeho obsah se pak stává vstupem pro nalezení počtu opakovačů na přenosové trase.

K obecnému postupu vyhodnocení souboru a nalezení počtu opakovačů mezi uzly  $n_x$  a  $n_y$  lze s výhodou použít například proces definovaný v této publikaci [\[33\]](#page-65-0). Jedná se o princip řídícího a řízeného modelu komunikace (master-slave). Vysílací uzel, který si žádá nalézt cestu k cíli, se stává hlavním řídícím uzlem komunikace. Tento uzel posílá periodicky paket každému řízenému uzlu v dosahu. Každý řízený uzel tento paket zopakuje, dokud není cíl v síti nalezen. Periodické vysílání paketu reaguje na dynamické změny v síti (např. poruchy opakovače).

Po nalezení cesty  $n_x \to n_y$  je třeba rozhodnout, které uzly na přenosové trase budou zastupovat roli opakovače. Výběr probíhá podle zvoleného kritéria – hodnota SNR, pravděpodobnost chybného paketu PER (Packet Error Rate) nebo přenosová kapacita mezi uzly. Na základě zvoleného kritéria pak řídící uzel vyhledává prvek, který toto kritérium ještě splňuje. Pokud kritérium již není dodrženo, je zvolen uzel předešlý jako opakovač – ten se zároveň stává řídícím uzlem pro vyhledávání dalšího opakovače na přenosové trase. Postup se opakuje do doby dosažení cíle  $n_y$ . Princip vystihuje Obr. [7.2,](#page-47-1) kde se uzel  $n_1$  stává řídícím uzlem komunikace M1. Po výběru

zvoleného kritéria se rozhodne zvolit opakovač  $n_3$  jako řízený (S1). Stejně tak je tomu mezi uzly  $n_3$  (M2) a  $n_4$  (S2).

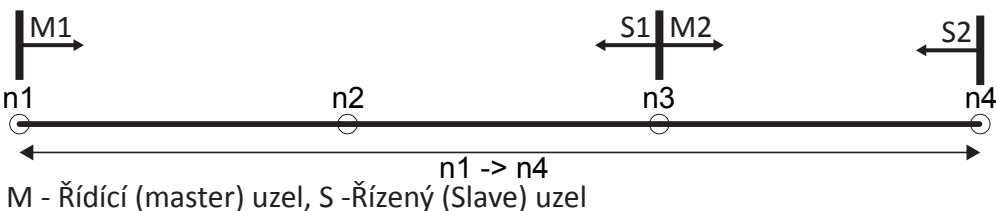

<span id="page-47-1"></span>Obr. 7.2: Vysvětlení principu výběru opakovače

### <span id="page-47-0"></span>**7.2 Přenosová trasa mezi uzly n1 a n32**

V rámci první sady simulačních scénářů byla zamýšlena trasa $n_1 \rightarrow n_{32}$ vyskytující se na Obr. [7.3.](#page-47-2) Přestavuje skutečnou trasu od trafostanice k nejvzdálenějšímu elektroměru. Vyznačuje se vzdáleností 835 m a jsou zde zastoupeny všechny zmíněné druhy vedení. Každý uzel nacházející se v topologii je elektroměr nebo bod s možností opakovače.

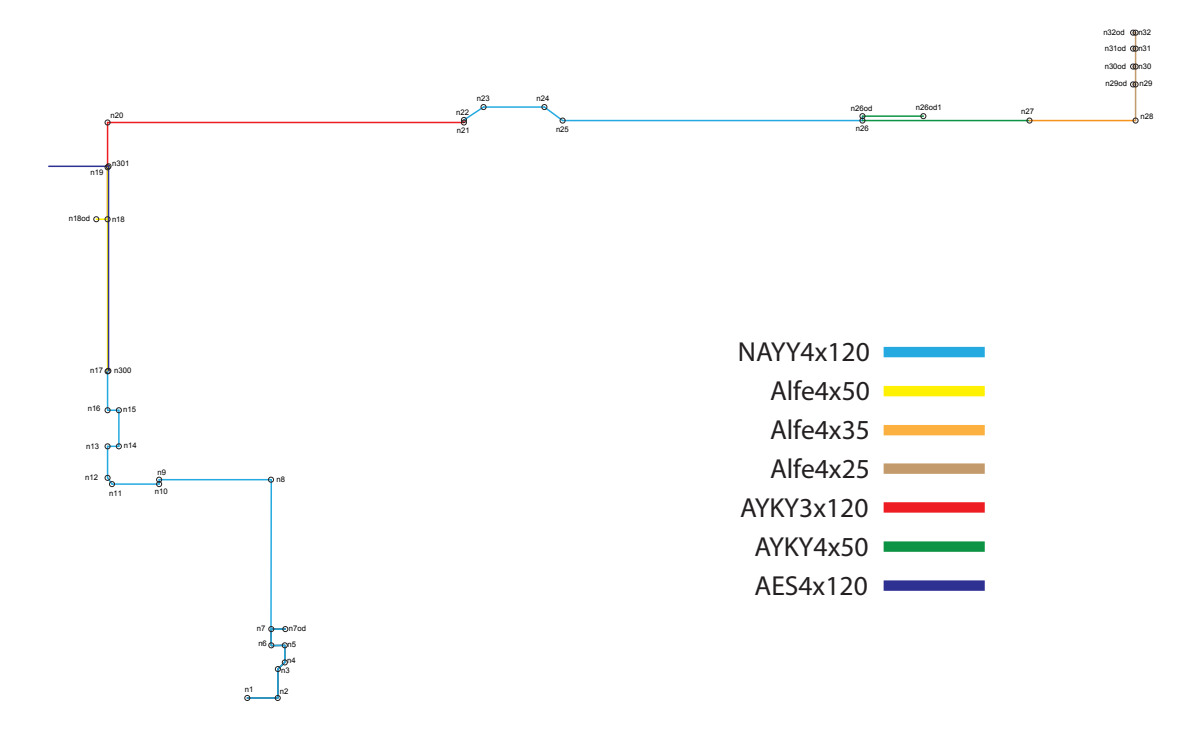

<span id="page-47-2"></span>Obr. 7.3: Přenosová trasa mezi uzly n1 a n32

V úsecích uzlů  $n_{17}$  a  $n_{19}$  se vyskytuje velké množství odboček, které zvyšují útlum přenosové trasy a snižují tak přenosovou kapacitu. Tématikou odboček se zabýval následující výzkum [\[32\]](#page-65-1), který zkoumal vliv délky odbočky na přenosovou kapacitu PLC systému využívající OFDM modulaci. Odbočka mohla zastupovat jak vedení zakončené na krátko (nízká hodnota impedance), tak na prázdno (vysoká hodnota impedance). Výsledky ukazují pokles přenosové kapacity při nastaveném vyšším útlumu až o 30 Mbit/s.

Přenosová funkce CTF (Channel Transfer Function) trasy  $n_1 \rightarrow n_{32}$  pro frekvenční rozsah 1,8 – 26,8 MHz se nachází na Obr. [7.4.](#page-48-1) Vyznačuje se vysokým útlumem, −40 dB pro nízké frekvence a až −150 dB pro frekvence vysoké. Pro tak vysoké hodnoty útlumu není komunikace mezi zdrojovým a cílovým uzlem možná. Proto se pro umožnění komunikace na přenosové trase používají opakovače, které za cenu zvýšení zpoždění kvůli rekonstrukci signálu umožňují komunikaci dvou vzdálených uzlů. Vruby přenosové funkce (přibližně 6, 17 a 19 MHz) jsou způsobeny přechody mezi jednotlivými kabely, velkým počtem odboček a jejich impedancí.

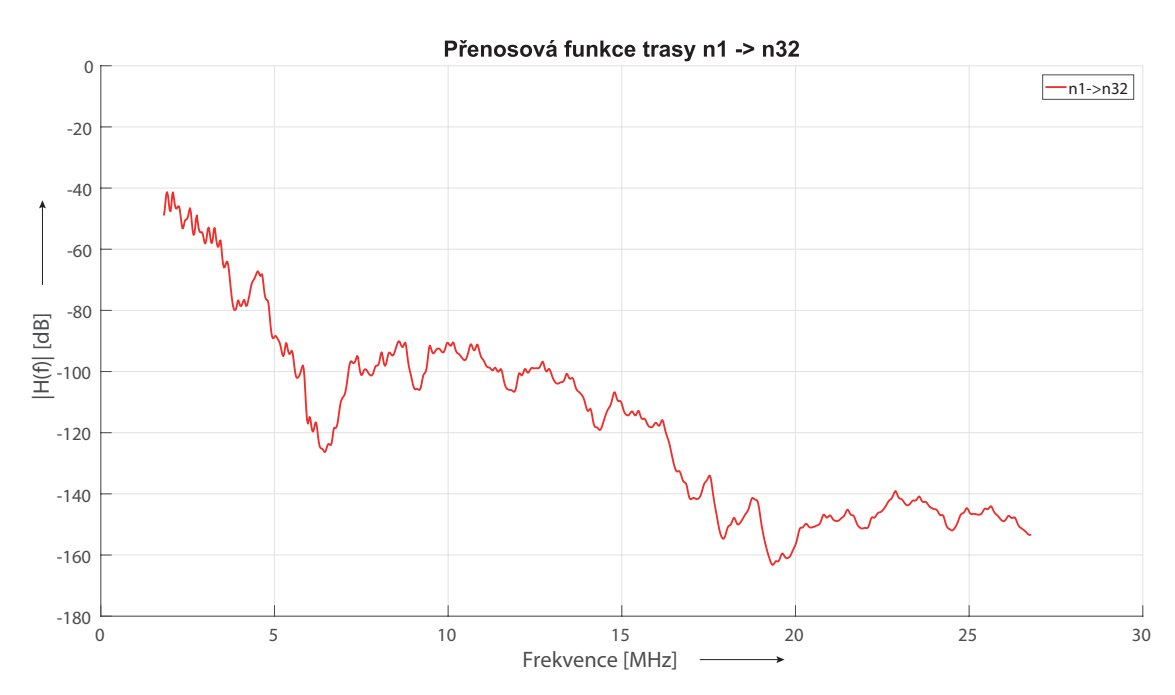

<span id="page-48-1"></span>Obr. 7.4: Přenosová funkce trasy  $n_1 \rightarrow n_{32}$ 

#### <span id="page-48-0"></span>**7.2.1 Simulace pro hranici přenosové kapacity 3 Mbit/s**

Jako prvním kritériem výběru opakovače na přenosové trase byla zvolena hodnota přenosové kapacity 3 Mbit/s. Simulace pak prošetřuje počet opakovačů na přenosové trase v případě dvou konstantních úrovní rušení (−90 a −70 dBm/Hz) a jednu frekvenčně závislou aproximovanou úroveň rušení ze skutečného měření v rezidenční zóně, definovanou podle rovnice [\[1\]](#page-61-1):

<span id="page-49-1"></span>
$$
N(f) = -35 + 35e^{-\frac{f[MHz]}{3.6}} \left[ \frac{dB\mu V}{Hz^{1/2}} \right].
$$
 (7.1)

Aplikací postupu nalezení opakovačů (viz sekce [7.1\)](#page-46-0) na výsledné kapacity všech simulovaných hodnot úrovní šumu, je kapacita mezi vybranými opakovači znázorněna podle následujícího Obr. [7.5.](#page-49-0)

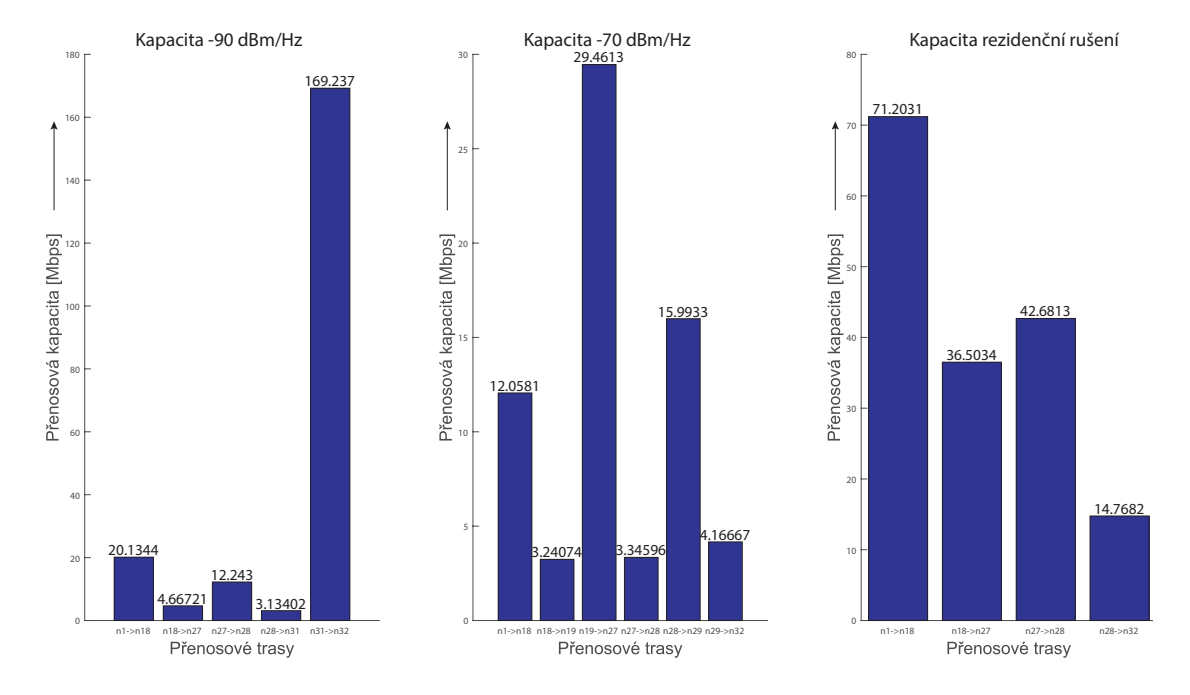

<span id="page-49-0"></span>Obr. 7.5: Přenosové kapacity bod-bod trasy  $n_1 \rightarrow n_{32}$  všech rušení pro hranici 3 Mbit/s

Pro úroveň −90 dBm/Hz bylo pro dodržení hodnoty 3 Mbit/s nutno zajistit 4 opakovače na trase (uzly  $n_{18}, n_{27}, n_{28}$  a  $n_{31}$ ). Celková přenosová kapacita trasy je pak určena nejnižší kapacitou – v následujícím případě je tato hodnota 3,13402 Mbit/s.

Druhá zvolená úroveň −70 dBm/Hz, zastupující zvýšenou úroveň šumu, potřebovala k dodržení minimální přenosové kapacity celkem 5 opakovačů na trase  $(n_{18},$  $n_{19}, n_{27}, n_{28}$  a  $n_{29}$ ). Problematickými úseky jsou v tomto případě trasy  $n_{18} \rightarrow n_{19}$ a  $n_{27} \rightarrow n_{28}$ , kdy se přenosová kapacita nachází jen několik desetin megabitů nad stanovenou kapacitou. Pokud by se v momentě přenosu v síti navíc nacházelo impulzní či jiné rušení, nemuselo by k přenosu vůbec dojít. Kapacita celé přenosové trasy činí 3.24074 Mbit/s.

Nejlepších výsledků vykazovala simulace s frekvenčně proměnnou hodnotou rušení, kde pro udržení stanovené hranice bylo potřeba třech opakovačů. Tyto mimořádné výsledky jsou zapříčiněny nízkou hodnotou rušení při nízkých frekvencích (−90 dBm/Hz) a ještě nižší hodnotou při frekvencích vysokých (−104 dBm/Hz). Výsledná přenosová kapacita je 14,7682 Mbit/s.

Ve všech třech případech bylo stanovené kritérium dodrženo, čímž lze potvrdit možnost komunikace z uzlu  $n_1$  do uzlu  $n_{32}$ . Při skutečném měření této trasy bylo zapotřebí celkem 4 opakovačů, jejichž rozmístění zastupovaly uzly  $n_{17}$ ,  $n_{19}$ ,  $n_{21}$  a  $n_{27}$ . Tomu se nejvíce podobá simulace úrovně rušení −90 dBm/Hz, která se liší pouze v rozmístění opakovačů.

Pro srovnání přenosové funkce CTF dílčích úseků trasy s celou trasou při rušení −90 dBm/Hz slouží graf na Obr. [7.6.](#page-50-0) Útlum dílčích tras dosahuje hodnot až −60 dB. Trasa  $n_{31}$  →  $n_{32}$  se vyznačuje nejnižší hodnotou útlumu (−20 dB), díky čemuž dosahuje vysoké přenosové kapacity.

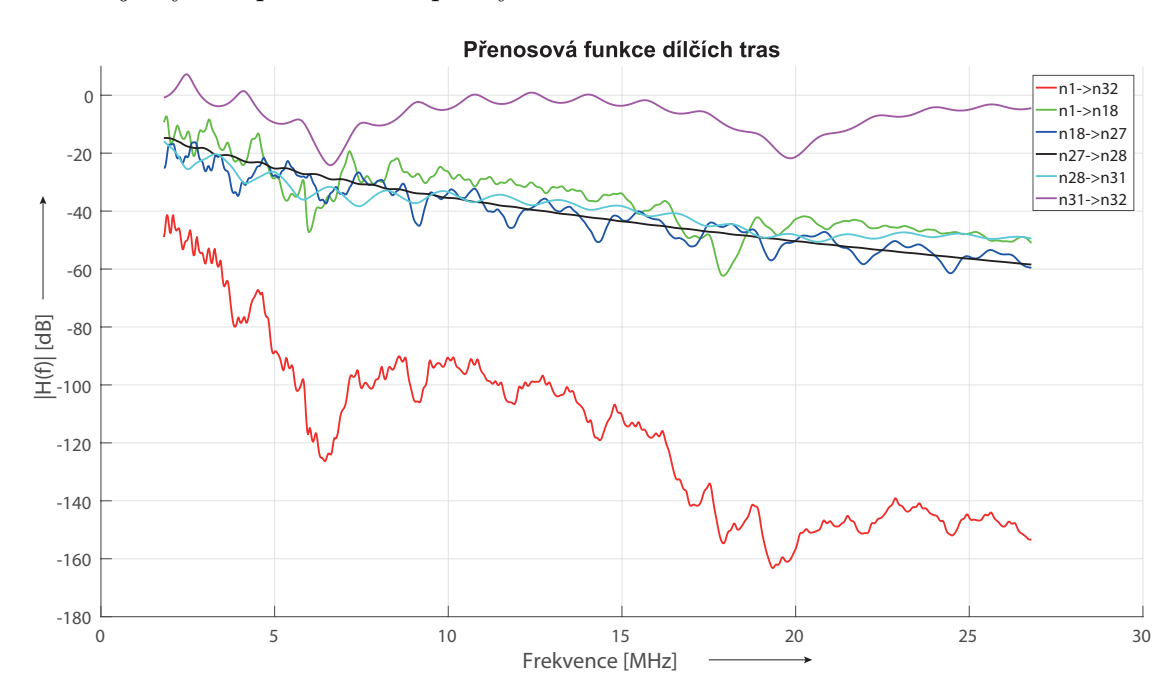

<span id="page-50-0"></span>Obr. 7.6: Porovnání přenosové funkce celé trasy a dílčích tras

Získáním opakovačů a kapacit linek mezi nimi je umožněno dále vypočítat teoretickou přenosovou rychlost na fyzické vrstvě.

K samotnému výpočtu je zvolen postup popsaný v sekci [6.2,](#page-40-0) přičemž byl při průchodu opakovačem uvažován pokles přenosové rychlosti o 50 % ze zdroje [\[26\]](#page-64-1). Pro tuto hodnotu poklesu je pak vypočítána přenosová rychlost všech scénářů v následující tabulce Tab. [7.1.](#page-51-1)

|          | $Rušení -90 dBm/Hz$ | $Rušení - 70 dBm/Hz$ |           |                | Rezidenční rušení |
|----------|---------------------|----------------------|-----------|----------------|-------------------|
| Uzel     | Přenosová           | Uzel                 | Přenosová | Uzel           | Přenosová         |
|          | rychlost            |                      | rychlost  |                | rychlost          |
|          | [Mbps]              |                      | [Mbps]    |                | [Mbps]            |
| $n_1$    | 170,207             | n <sub>1</sub>       | 170,207   | n <sub>1</sub> | 170,207           |
| $n_{18}$ | 20,1344             | $n_{18}$             | 12,0581   | $n_{18}$       | 71,2031           |
| $n_{27}$ | 7,89141             | $n_{19}$             | 3,2407    | $n_{27}$       | 35,6016           |
| $n_{28}$ | 3,9457              | $n_{27}$             | 1,6204    | $n_{28}$       | 17,8008           |
| $n_{31}$ | 1,9729              | $n_{28}$             | 0,8102    | $n_{32}$       | 8,9004            |
| $n_{32}$ | 0,9864              | $n_{29}$             | 0,4051    |                |                   |
|          |                     | $n_{32}$             | 0,2025    |                |                   |

<span id="page-51-1"></span>Tab. 7.1: Vypočítaná přenosová rychlost všech scénářů s hranicí 3 Mbit/s

Podle očekávání dosahuje nejvyšší přenosové rychlosti scénář s frekvenčně závislým rezidenčním rušením – v jehož případě se na trase nevyskytuje žádné výraznější úzké místo, které by redukovalo přenosovou rychlost. Výsledná přenosová rychlost trasy je 8,9 Mbit/s.

Naopak tomu je u ostatních scénářů, kde kapacita trasy zredukuje přenosovou rychlost až o 92,9 % původní přenosové rychlosti v případě vyšší hodnoty rušení a až o 88,2 % v případě normální úrovně rušení. Pro rušení −90 dBm/Hz je na celé trase dosaženo přenosové rychlosti 0,99 Mbit/s a pro rušení −70 dBm/Hz 0,20 Mbit/s.

#### <span id="page-51-0"></span>**7.2.2 Simulace pro hranici přenosové kapacity 10 Mbit/s**

Tato série simulací zkoumá počet opakovačů na trase, přenosovou kapacitu a následně přenosovou rychlost při stejných úrovních rušení pro vyšší stanovenou hranici přenosové kapacity. Na konci podsekce jsou výsledky porovnány s předchozí simulací.

Po aplikování stejného postupu pro nalezení opakovačů jsou získány hodnoty kapacit mezi vybranými opakovači, které znázorňuje Obr. [7.7.](#page-52-0)

V případě rezidenčního rušení nedošlo k žádné změně, neboť již při předchozím kritériu výběru dosahovaly dílčí úseky trasy přenosové kapacitu nad aktuálně zvolenou úrovní.

Pro úroveň šumu na pozadí −90 dBm/Hz vzrostl počet opakovačů z původních čtyř na pět. Pozice některých opakovačů se také změnila, aktuálně se opakovače nacházejí v uzlech  $n_{18}$ ,  $n_{25}$ ,  $n_{27}$ ,  $n_{28}$  a  $n_{30}$ .

Pro hodnotu úrovně šumu na pozadí −70 dBm/Hz nemohla být splněna podmínka přenosové kapacity mezi uzly  $n_{18} \rightarrow n_{19}$  a  $n_{27} \rightarrow n_{28}$ . Již v předchozí simulaci

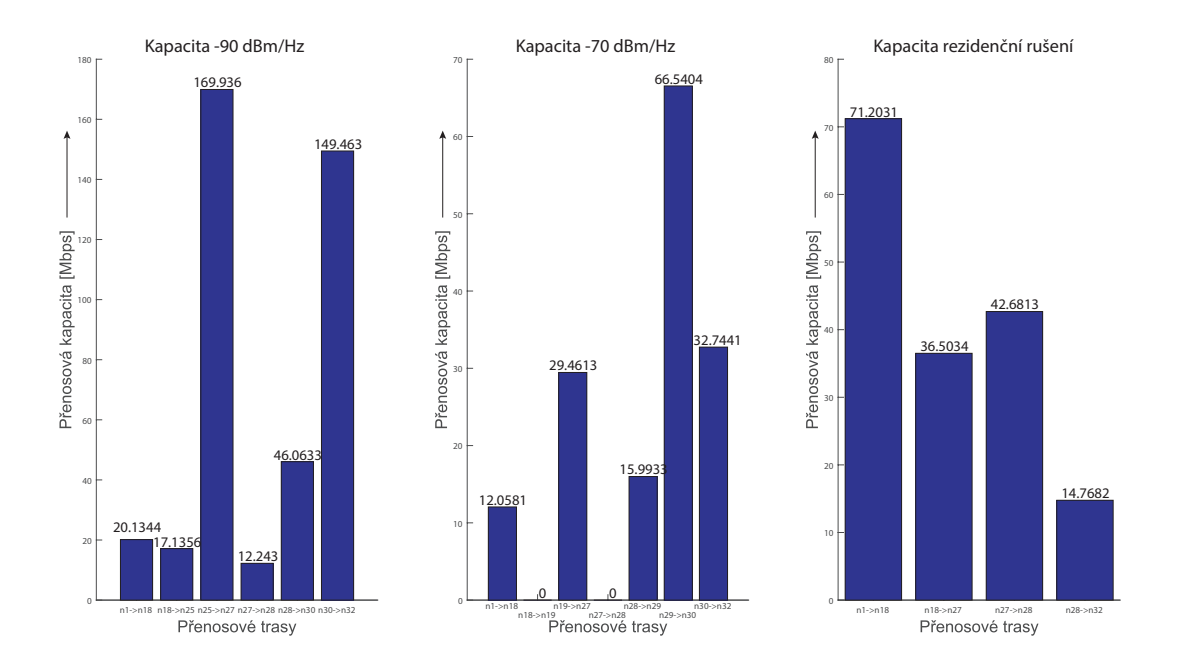

<span id="page-52-0"></span>Obr. 7.7: Přenosové kapacity bod-bod trasy  $n_1 \rightarrow n_{32}$  všech rušení pro hranici 10 Mbit/s

byly hodnoty přenosové kapacity v těchto úsecích menší, než je stanovená hranice. Pro nedodržení podmínky lze proto předpokládat nulovou kapacitu mezi zmíněnými uzly.

Tabulka Tab. [7.2](#page-52-1) zobrazuje vypočítanou přenosovou rychlost průchodem opakovačů při hranici 10 Mbit/s pro scénář −90 dBm/Hz. Z výsledků je patrné, že zvýšení zamýšlené hranice přenosové kapacity v tomto případě způsobilo pokles přenosové rychlosti o 0,3572 Mbit/s. Výsledná přenosová rychlost $n_1 \rightarrow n_{32}$ je tedy 0,6292 Mbit/s.

<span id="page-52-1"></span>Tab. 7.2: Vypočítaná přenosová rychlost pro hranici 10 Mbit/s

| Uzel           | Přenosová |
|----------------|-----------|
|                | rychlost  |
|                | [Mbps]    |
| n <sub>1</sub> | 170,207   |
| $n_{18}$       | 20,1344   |
| $n_{25}$       | 10,0672   |
| $n_{27}$       | 5,0336    |
| $n_{28}$       | 2,5168    |
| $n_{30}$       | 1,2584    |
| $n_{32}$       | 0,6292    |

#### <span id="page-53-0"></span>**7.2.3 Optimalizace rozmístění opakovačů na trase**

Následující podsekce se zabývá optimalizací opakovačů přenosové trasy pro dosažení nejvyšší teoretické přenosové rychlosti na fyzické vrstvě. V tomto případě je optimalizace provedena pro scénář −90 dBm/Hz. K tomu lze zamýšlet modifikace původního procesu nalezení opakovačů s rozdílem, že se vyhodnocuje více než jedna trasa. Pro takové množiny všech tras od zdroje k cíli je pak vybrána taková trasa, která dosahuje nejvyšších přenosových kapacit dílčích tras a zároveň nejmenší počet uzlů na přenosové trase. Aplikací tohoto procesu je dosaženo optimalizace opakovačů. Přenosové kapacity nalezené výsledné optimalizace zobrazuje graf na Obr. [7.8.](#page-53-1) Z grafu je patrné, že za cenu zvýšení dvou opakovačů se podařilo eliminovat celkem dvě úzké místa na začátku přenosové trasy. Třetí úzké místo nemohlo být eliminováno u důvodu velké vzdálenosti dvou uzlů a nízké kapacity mezi nimi.

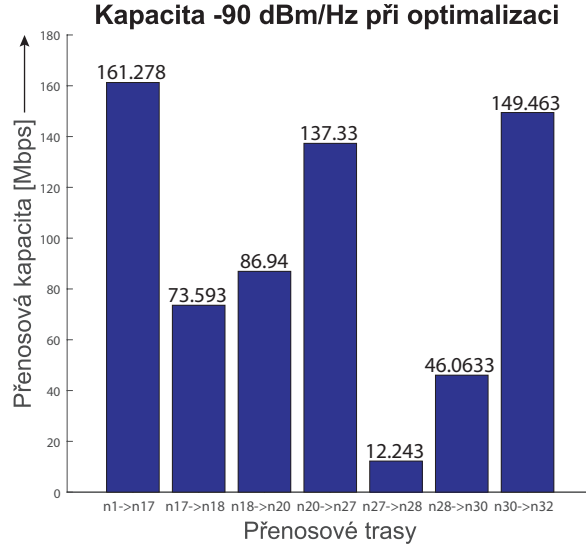

<span id="page-53-1"></span>Obr. 7.8: Přenosové kapacity bod-bod trasy  $n_1 \rightarrow n_{32}$  při optimalizaci

Vliv optimalizace rozmístění opakovačů na vypočítanou přenosovou rychlost vyobrazuje tabulka Tab. [7.3.](#page-54-2) Optimalizací bylo dosaženo zvýšení přenosové rychlosti o 1,3136 Mbit/s oproti scénáři s minimální hranicí 3 Mbit/s a o 1,671 Mbit/s oproti scénáři s nastavenou hranicí 10 Mbit/s. V porovnání s výsledky ze skutečného měření obsahuje scénář optimalizace o dva opakovače navíc. Volba opakovačů se však více podobá skutečnosti, kde v obou případech byly zvoleny uzly  $n_{17}$  a  $n_{27}$ .

| Uzel     | Přenosová |
|----------|-----------|
|          | rychlost  |
|          | [Mbps]    |
| $n_1$    | 170,207   |
| $n_{17}$ | 161,278   |
| $n_{18}$ | 73,5931   |
| $n_{20}$ | 36,7965   |
| $n_{27}$ | 18,398    |
| $n_{28}$ | 9,199     |
| $n_{30}$ | 4,6       |
| $n_{32}$ | 2,3       |

<span id="page-54-2"></span>Tab. 7.3: Vypočítaná přenosová rychlost pro optimalizovaný scénář

## <span id="page-54-0"></span>**7.3 Přenosová trasa mezi uzly n1 a n222**

V pořadí druhá sada simulací se zaměřuje na odlišnou přenosovou trasu  $n_1 \rightarrow n_{222}$ (Obr. [7.9\)](#page-54-1) a zkoumá rozmístění opakovačů a přenosovou rychlost na této trase. Vzdálenost těchto dvou bodů činí 631 m. V porovnání s předešlou trasou obsahuje mnohem více odboček s různou délkou a počtem uzlů, naopak jí definují pouze kabely NAYY 4×120 a Alfe 4×50. Konfigurace vstupních parametrů zůstává zachována, trasa je prošetřována pro stejné úrovně rušení.

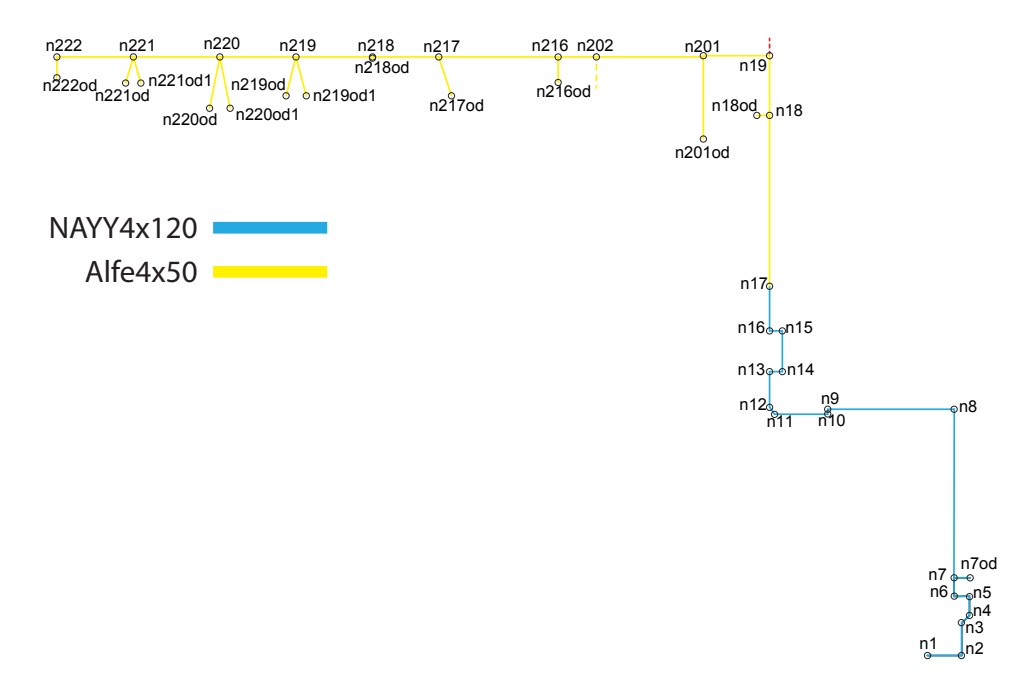

<span id="page-54-1"></span>Obr. 7.9: Přenosová trasa mezi uzly n1 a n222

#### <span id="page-55-0"></span>**7.3.1 Simulace pro hranici přenosové kapacity 3 Mbit/s**

Stejně jako tomu bylo v podsekci [7.2.1,](#page-48-0) nalezne bod  $n_1$  zmíněným postupem určený cíl komunikace. Po nalezení cíle nastává výběr opakovačů na přenosové trase, kdy se poslední uzel splňující kritérium výběru stává řízeným uzlem a opakovačem pro řídící uzel a sám při vyhledávání dalšího opakovače zastupuje roli řídícího uzlu. Výsledek vyhledávání opakovačů a kapacit mezi nimi ilustruje Obr. [7.10.](#page-55-1)

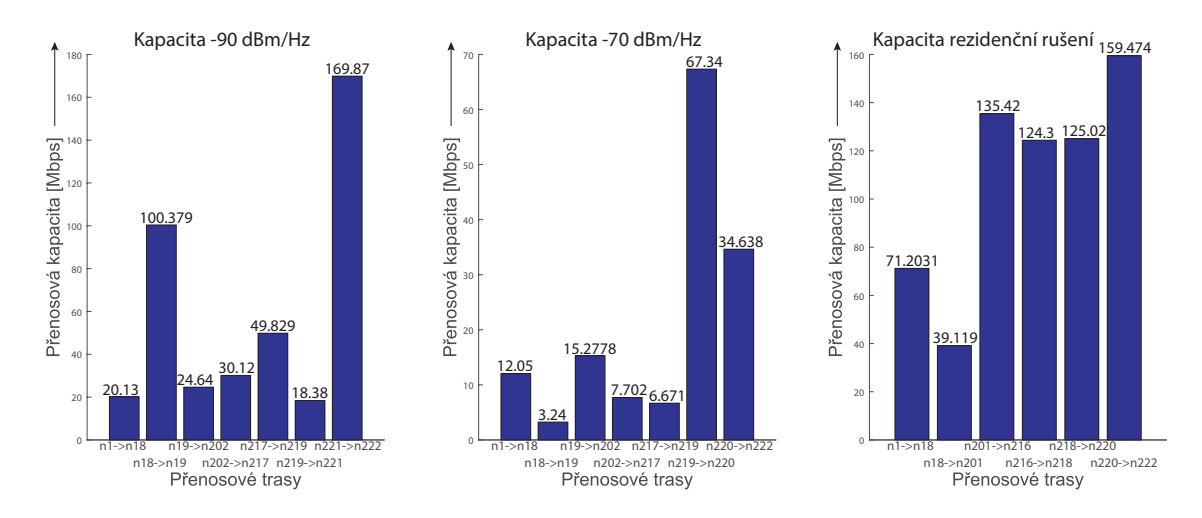

<span id="page-55-1"></span>Obr. 7.10: Přenosové kapacity bod-bod trasy  $n_1 \rightarrow n_{222}$  všech rušení pro hranici 3 Mbit/s

Nejmenšího počtu opakovačů bylo podle očekávání nalezeno pro úroveň rezidenčního rušení (5 opakovačů), zatímco pro úrovně −90 a −70 dBm/Hz bylo v obou případech nalezeno shodně 6 opakovačů na trase. I přestože je vzdálenost kratší přibližně o 300 metrů, musí oplývat větším počtem opakovačů. Zapříčiněno je to právě velkým počtem odboček a zejména dlouhým úsekem kabelu Alfe 4×50 (314,27 m).

Graf je téměř totožný s výsledky pro hranici 10 Mbit/s s tím rozdílem, že pro rušení −70 dBm/Hz komunikace v úseku  $n_{18} \rightarrow n_{19}$  opět nebyla možná.

Výslednou vypočítanou přenosovou rychlost na fyzické vrstvě popisuje tabulka Tab. [7.4.](#page-56-1) Konečná přenosová rychlost se pohybuje v desetinách megabitů vyjma scénáře se zamýšleným rezidenčním rušením. Pro rušení −90 dBm/Hz je celková rychlost trasy  $n_1 \rightarrow n_{222}$  0,3146 Mbit/s, pro rušení −70 dBm/Hz 0,1013 Mbit/s a pro rezidenční rušení 2,2251 Mbit/s. Důvodem je především nízká kapacita na cestě k prvnímu opakovači trasy  $n_1 \rightarrow n_{18}$  zároveň s vysokým počtem opakovačů na přenosové trase.

|                | $Rušení -90 dBm/Hz$ | $Rušení - 70 dBm/Hz$ |           |                | Rezidenční rušení |
|----------------|---------------------|----------------------|-----------|----------------|-------------------|
| Uzel           | Přenosová           | Uzel                 | Přenosová | Uzel           | Přenosová         |
|                | rychlost            |                      | rychlost  |                | rychlost          |
|                | [Mbps]              |                      | [Mbps]    |                | [Mbps]            |
| n <sub>1</sub> | 170,207             | n <sub>1</sub>       | 170,207   | n <sub>1</sub> | 170,207           |
| $n_{18}$       | 20,1344             | $n_{18}$             | 12,0581   | $n_{18}$       | 71,2031           |
| $n_{19}$       | 10,0672             | $n_{19}$             | 3,2407    | $n_{201}$      | 35,6016           |
| $n_{202}$      | 5,0336              | $n_{202}$            | 1,6204    | $n_{216}$      | 17,8008           |
| $n_{217}$      | 2,5168              | $n_{217}$            | 0,8102    | $n_{218}$      | 8,9004            |
| $n_{219}$      | 1,2584              | $n_{219}$            | 0,4051    | $n_{220}$      | 4,4502            |
| $n_{221}$      | 0,6292              | $n_{220}$            | 0,2025    | $n_{222}$      | 2,2251            |
| $n_{222}$      | 0,3146              | $n_{222}$            | 0,1013    |                |                   |

<span id="page-56-1"></span>Tab. 7.4: Vypočítaná přenosová rychlost pro hranici 3 Mbit/s trasy  $n_1 \rightarrow n_{222}$ 

#### <span id="page-56-0"></span>**7.3.2 Výpadek opakovače na trase**

Poslední scénář zkoumá ovlivnění komunikace v případě výpadku opakovače (například vlivem poruchy na zařízení) na cestě od zdroje k cíli. Pro srovnání byly zvoleny hodnoty rušení −90 a −70 dBm/Hz a využívá se poznatků z předchozí podkapitoly. Aby bylo možné srovnat dopad na komunikaci pro tyto úrovně rušení, bylo nezbytné zvolit společný bod, který na cestě zastupuje opakovač pro oba scénáře. K tomu byl zvolen opakovač v bodě  $n_{18}$ .

Předpokládejme, že proces nalezení opakovačů ze sekce [7.1](#page-46-0) plně konvergoval, tj. opakovače na trase od zdroje k cíli byly nalezeny. V takovém případě řízené uzly periodicky informují uzly řídící o jejich dostupnosti. Tím lze reagovat na neočekávané dynamické události, ke kterým může v síti docházet.

V případě výpadku opakovače  $n_{18}$  dojde k vypršení časovače na straně jeho řídícího uzlu – ten tuto informaci předává všem uzlům tras, které jsou výpadkem postiženy. Tím nastává nová konvergence procesu bez vypadlého uzlu pro stanovenou hranici 3 Mbit/s.

Výslednou změnu opakovačů a kapacit mezi nimi vyobrazuje Obr. [7.11.](#page-57-1) V případě nižší úrovně rušení zůstal počet opakovačů na trase zachován, došlo pouze ke změně pozice opakovače do uzlu  $n_{17}$  a snížením kapacity na trase do uzlu  $n_{19}$ . Avšak pro hodnotu vyšší úrovně rušení se z bodu  $n_{17}$  nenachází žádný uzel s kapacitou větší nebo rovno 3 Mbit/s – výpadek tak znemožnil komunikaci mezi zdrojovým a cílovým uzlem.

V tomto případě je komunikace tedy možná pouze pro nižší zamýšlené rušení. Vypočítané hodnoty přenosové rychlosti se nachází v tabulce Tab. [7.5.](#page-57-2) Vlivem výpadku

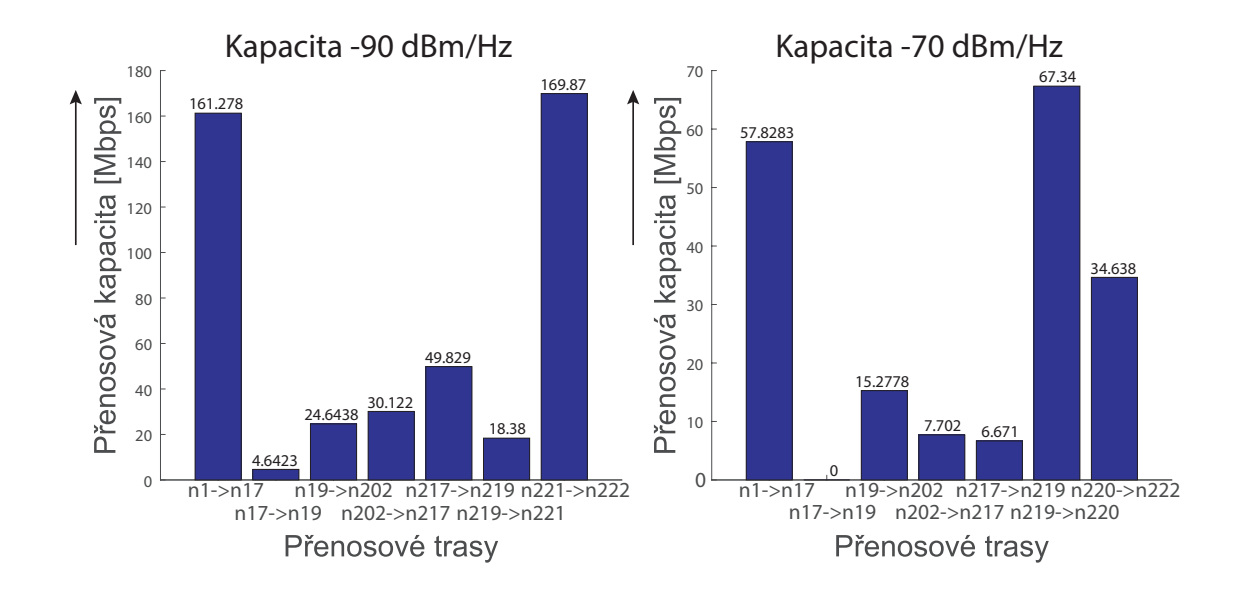

<span id="page-57-1"></span>Obr. 7.11: Přenosové kapacity bod-bod trasy  $n_1 \rightarrow n_{222}$  při výpadku  $n_{18}$  pro hranici 3 Mbit/s

nastal pokles fyzické přenosové rychlosti trasy z 0,3146 Mbit/s na 0,1451 Mbit/s, tedy o 53,88 %.

| Uzel          | Přenosová |
|---------------|-----------|
|               | rychlost  |
|               | [Mbps]    |
| $n_{1}$       | 170,207   |
| $n_{17}$      | 161,278   |
| $n_{19}$      | 4,6423    |
| $n_{\rm 202}$ | 2,3212    |
| $n_{217}$     | 1,1606    |
| $n_{219}$     | 0,5803    |
| $n_{221}$     | 0,2901    |
| $n_{222}$     | 0,1451    |

<span id="page-57-2"></span>Tab. 7.5: Vypočítaná přenosová rychlost pro scénář výpadku opakovače

## <span id="page-57-0"></span>**7.4 Shrnutí kapitoly**

V rámci této kapitoly bylo prozkoumáno několik simulačních scénářů dvou přenosových tras s cílem nalezení počtu opakovačů na cestě mezi zdrojovým a cílovým uzlem. Pro simulace byly využity 3 úrovně rušení: −90 dBm/Hz, −70 dBm/Hz a frekvenčně závislé rezidenční rušení aproximované rovnicí ze skutečného měření (rovnice [7.1\)](#page-49-1). Procesu nalezení je věnována sekce [7.1.](#page-46-0)

V následující sekci je trasa  $n_1 \rightarrow n_{32}$  prošetřena zmíněným procesem pro nalezení opakovačů na trase při kritériu výběru přenosové kapacity pro hodnoty 3 a 10 Mbit/s a výsledky jsou porovnány se skutečným měřením opakovačů na trase. Pro výsledné hodnoty je vypočítána přenosová rychlost na fyzické vrstvě. Za použití modifikovaného procesu nalezení opakovačů se na konci sekce nachází scénář optimalizace jejich rozmístění a zkoumá se výsledná změna přenosové rychlosti vzhledem k předešlým simulacím.

Poslední část se zabývá kratší trasou  $n_1 \rightarrow n_{222}$  tvořenou převážně z kabelů Alfe 4×50. Pro tuto trasu je nalezen počet opakovačů, kapacita linek a přenosová rychlost. Výsledky jsou srovnány s předchozí trasou. V závěru je zkoumán vliv výpadku opakovače přenosové cesty, znovusestavení přenosové trasy a nakonec je zkoumán vliv na počet opakovačů a přenosovou rychlost.

## <span id="page-59-0"></span>**8 Závěr**

Tato diplomová práce se zabývá modelováním a simulací po silnoproudých rozvodech. Cílem práce je analýza dostupného simulačního prostředí PLC pro NS-3 a jeho rozšíření ghn-plc. Na základě této analýzy bylo dalším cílem provést sérii simulací pro jednoduché topologie nízkého i vysokého napětí. Závěrem byla simulována reálná rozsáhlá topologie nízkého napětí.

Kapitola [1](#page-12-0) je věnována principu technologie PLC, jeho výhodám, nevýhodám a hierarchii distribuce elektrické dodávky. Popisuje také členění technologie podle frekvenčního pásma. Blíže se pak zaměřuje na standardizaci širokopásmové technologie. Poslední část kapitoly je zaměřena na detailnější popis dvou širokopásmových standardů ITU-T G.hn a IEEE 1901, vlastnosti fyzických a logických vrstev a jejich srovnání.

V kapitole číslo [2](#page-19-0) byl uveden náhradní model přenosového vedení, primární a sekundární parametry přenosového vedení a také rušení působící na silnoproudé vedení, ve kterém jsou blíže rozepsány jednotlivé typy rušení. Třetí kapitola se vyznačuje popisem modulační širokopásmové metody OFDM a následně modulací M-QAM využívanou v G.hn standardu. Společně s modulací je nastíněna problematika bitové chybovosti v závislosti na odstupu signálu od šumu.

Následující kapitola rozebírá možnosti simulace PLC a dostupných simulátorů. Zbytek je věnován simulátoru NS-3 PLC a jeho rozšíření ghn-plc. V případě rozšíření jsou zde vysvětleny již implementované přístupy pro výpočet přenosové kapacity a následuje několik ukázek možností rozšíření. Pro usnadnění budoucího vývoje simulátoru byl v rámci diplomové práce sepsán stručný popis jednotlivých tříd (viz příloha na CD).

Kapitola [5](#page-34-0) se věnuje simulaci jednoduché topologie bod-bod, při které se mění několik vstupních parametrů. Konkrétně se zkoumá vliv průřezu vedení a vlivy typů vedení podzemních i venkovních na přenosovou kapacitu s cílem usnadnění rozhodování při budoucí výstavbě silnoproudé sítě. Poslední část se soustředí na pokles přenosové rychlosti vlivem opakovačů na trase.

V rámci kapitoly [6](#page-39-0) bylo na základě primárních parametrů do simulátoru NS-3 nejdříve implementováno vedení vysokého napětí. Následovala simulace přenosové kapacity a rychlosti skutečné topologie vysokého napětí. Na základě dostupných výsledků z měření byl v poslední části stanoven cíl nalezení optimální úrovně rušení dvou přenosových tras podle naměřené přenosové rychlosti mezi uzly.

V kapitole [7](#page-45-0) byla provedena série simulací reálné rozsáhlé topologie. Úkolem těchto simulací bylo zkoumání možnosti komunikace mezi dvěma stanovenými trasami a nalezení opakovačů podle postupu popsaného v sekci [7.1.](#page-46-0) Simulace byly prošetřeny pro různé hodnoty rušení či hranice přenosové kapacity mezi opakovači.

Výstupem bylo rozložení opakovačů na trase, přenosové kapacity linek mezi nimi a výsledná přenosová rychlost od vysílacího do přijímacího uzlu pro zamýšlený pokles přenosové rychlosti 50 %. V úvahu byla brána i simulace optimalizace rozmístění opakovačů pro dosažení nejvyšší přenosové rychlosti či vliv výpadku zvoleného opakovače.

Z výsledků práce jasně vyplývá, že simulátor datové komunikace po silnoproudém vedení společně s jeho rozšířením standardu G.hn je perspektivním nástrojem pro modelování a simulaci PLC komunikace pro chytré měření. Významnou roli může hrát jak pro chytré měření v oblasti energetiky a čerpat výhod z již vybudovaných elektrických rozvodů, tak při výstavbě nové silnoproudé sítě. Potenciál simulátoru se skrývá zejména v otevřenosti kódu, díky kterému může být do budoucna libovolně rozšiřován o další implementace.

## **Literatura**

- <span id="page-61-1"></span><span id="page-61-0"></span>[1] HRASNICA H., ABDELFATTEH H., LEHNERT R. *Broadband powerline communications networks: network design*, 2004, Hoboken, NJ: Wiley. ISBN 04-708- 5741-2.
- <span id="page-61-2"></span>[2] GALLI S., SCAGLIONE A., WANG Z. *For the Grid and Through the Grid: The Role of Power Line Communications in the Smart Grid*, Proceedings of the IEEE, vol. 99, no. 6, pp. 998-1027, 2011.
- <span id="page-61-3"></span>[3] BERGER L. T., SCHWAGER A., ESCUDERO-GARZÁS J. J. *Power Line Communications for Smart Grid Applications*, [online]. Journal of Electrical and Computer Engineering, 16 pages, 2013 [cit. 27. 10. 2018]. Dostupné z URL: <<https://doi.org/10.1155/2013/712376>>.
- <span id="page-61-4"></span>[4] CENELEC EN 50065-1:2011 *Signalling on low-voltage electrical installations in the frequency range 3 kHz to 148,5 kHz – Part 1: General requirements, frequency bands and electromagnetic disturbances*, [online]. 2011 [cit. 27. 10. 2018]. Dostupné z URL: <[https://www.cenelec.eu/dyn/www/f?p=104:110:2447478913433101:](https://www.cenelec.eu/dyn/www/f?p=104:110:2447478913433101:FSP_ORG_ID,FSP_PROJECT,FSP_LANG_ID:1258815,55894,25) [FSP\\_ORG\\_ID,FSP\\_PROJECT,FSP\\_LANG\\_ID:1258815,55894,25](https://www.cenelec.eu/dyn/www/f?p=104:110:2447478913433101:FSP_ORG_ID,FSP_PROJECT,FSP_LANG_ID:1258815,55894,25)>.
- <span id="page-61-5"></span>[5] ITU-T G.9960 *Unified high-speed wire-line based home networking transceivers – System architecture and physical layer specification*, [online]. Švýcarsko: ITU, 2015 [cit. 3. 11. 2018]. Dostupné z URL:  $<$ <https://www.itu.int/rec/T-REC-G.9960-201507-I/en>>.
- <span id="page-61-6"></span>[6] BERGER L. T. *MIMO power line communications: narrow and broadband standards, EMC, and advanced processing*, 2014, Boca Raton. ISBN 978- 1466557529.
- <span id="page-61-7"></span>[7] ITU-T G.9961 *Unified high-speed wireline-based home networking transceivers – Data link layer specification*, [online]. Švýcarsko: ITU, 2015 [cit. 3. 11. 2018]. Dostupné z URL:  $\lt$ <https://www.itu.int/rec/T-REC-G.9961-201507-I/en>>.
- <span id="page-61-8"></span>[8] GOLDFISHER S., TANABE S. *IEEE 1901 Access system: An Overview of Its Uniqueness and Motivation*, [online]. USA: IEEE Communications Magazine, 2010 [cit. 4. 11. 2018]. Dostupné z URL: <[http://morse.colorado.edu/~tlen5830/ho/Goldfisher10IEEE1901.](http://morse.colorado.edu/~tlen5830/ho/Goldfisher10IEEE1901.pdf) [pdf](http://morse.colorado.edu/~tlen5830/ho/Goldfisher10IEEE1901.pdf)>.
- <span id="page-62-0"></span>[9] FILKA M. *Přenosová média*, 1. vydání. Brno: Ústav telekomunikací, FEKT VUT v Brně, 2012. 202 s. ISBN 978-80-214-4444-7.
- <span id="page-62-1"></span>[10] MLÝNEK P., KOUTNÝ J., MIŠUREC J. *Modelování silnoproudých vedení I – metody*, [online]. Access server 2010 [cit. 11. 11. 2018]. Dostupné z URL: <<http://access.feld.cvut.cz/view.php?cisloclanku=2010070001>>.
- <span id="page-62-2"></span>[11] PAPALEONIDOPOULOS I., KARAGIANNOPOULOS C., THEODOROU N. J., ANAGNOSTOPOULOS CH., ANAGNOSTOPOULOS I. *Modelling of indoor low voltage power-line cables in the high frequency range*, [online]. International Symposium on Power Line Communications and Its Applications (ISPLC), 2002 [cit. 17. 11. 2018]. Dostupné z URL: <[https://www.researchgate.net/publication/266451524\\_Modelling\\_](https://www.researchgate.net/publication/266451524_Modelling_of_Indoor_Low-Voltage_Cables_in_the_High_Frequency_range) of Indoor Low-Voltage Cables in the High Frequency range>.
- <span id="page-62-3"></span>[12] VANČATA P. *Standardizace širokopásmových systémů přenosu po energetickém vedení*, [online]. Access server. 2005 [cit. 17. 11. 2018]. Dostupné z URL: <<http://access.feld.cvut.cz/view.php?cisloclanku=2005112801>>.
- <span id="page-62-4"></span>[13] BUMBÁLEK Z. *Modulační techniky v moderních bezdrátových sítích*, [online]. ČVUT v Praze, FEL, Access server. 2010 [cit. 18. 11. 2018]. Dostupné z URL: <[http://access.feld.cvut.cz/view.php?nazevclanku=](http://access.feld.cvut.cz/view.php?nazevclanku=modulacni-techniky-v-modernich-bezdratovych-sitich&cisloclanku=2010020004) [modulacni-techniky-v-modernich-bezdratovych-sitich&cisloclanku=](http://access.feld.cvut.cz/view.php?nazevclanku=modulacni-techniky-v-modernich-bezdratovych-sitich&cisloclanku=2010020004) [2010020004](http://access.feld.cvut.cz/view.php?nazevclanku=modulacni-techniky-v-modernich-bezdratovych-sitich&cisloclanku=2010020004)>.
- <span id="page-62-5"></span>[14] ČÍŽ R. *Principy modulací a přenosu sdělovacích signálů pro integrovanou výuku VUT a VŠB-TUO*, 1. vyd. Brno : Vysoké učení technické v Brně, 2014. 140 s. ISBN 978-80-214-5117-9.
- <span id="page-62-6"></span>[15] HUDA A., HAIDER M. *Simple Analysis of BER Performance for BPSK and MQAM Over Fading Channel*, [online]. IJCDS Journal. 6. 303-310. 10.12785/IJCDS/060509, 2017 [cit. 18. 3. 2019]. Dostupné z URL: <[https://www.researchgate.net/publication/321504516\\_Simple\\_](https://www.researchgate.net/publication/321504516_Simple_Analysis_of_BER_Performance_for_BPSK_and_MQAM_Over_Fading_Channel) Analysis of BER Performance for BPSK and MQAM Over Fading [Channel](https://www.researchgate.net/publication/321504516_Simple_Analysis_of_BER_Performance_for_BPSK_and_MQAM_Over_Fading_Channel)>.
- <span id="page-62-7"></span>[16] WYK J., LINDE L. *Bit error probability for a M-ary QAM OFDM-based system*, [online]. 10.1109/AFRCON, 2007 [cit. 18. 3. 2019]. Dostupné z URL: <[http://ieeexplore.ieee.org/stamp/stamp.jsp?tp=&arnumber=](http://ieeexplore.ieee.org/stamp/stamp.jsp?tp=&arnumber=4401578&isnumber=4401438) [4401578&isnumber=4401438](http://ieeexplore.ieee.org/stamp/stamp.jsp?tp=&arnumber=4401578&isnumber=4401438)>.
- <span id="page-63-0"></span>[17] AALAMIFAR F., SCHLOEGL A., HARRIS D., LAMPE L. *Modelling Power Line Communication Using Network Simulator 3*, [online]. IEEE Global Communications Conference (GLOBECOM), Atlanta, GA, USA. 2013 [cit. 26. 11. 2018]. Dostupné z URL: <[http://www.ece.ubc.ca/~faribaa/ns3\\_plc\\_software.htm](http://www.ece.ubc.ca/~faribaa/ns3_plc_software.htm)>.
- <span id="page-63-1"></span>[18] TSOKALO I., RADAKE R., LEHNERT R. *G.hn network simulator, calibration and simulation results*, [online]. 18th IEEE International Symposium on Power Line Communications and Its Applications, Glasgow, 2014 [cit. 27. 11. 2018]. Dostupné z URL:

<<https://ieeexplore.ieee.org/document/6812354/figures#figures>>.

- <span id="page-63-2"></span>[19] ITU-T G.9964 *Unified high-speed wireline-based home networking transceivers – Power spectral density specification*, [online]. Švýcarsko: ITU, 2011 [cit. 5. 12. 2018]. Dostupné z URL:  $<$ <https://www.itu.int/rec/T-REC-G.9964-201112-I>>.
- <span id="page-63-3"></span>[20] BAR R. *In-vehicle powerline communication using software-defined radio*, [online]. University of British Columbia, 2016 [cit. 25. 3. 2019]. Dostupné z URL: <[https://open.library.ubc.ca/cIRcle/collections/ubctheses/24/](https://open.library.ubc.ca/cIRcle/collections/ubctheses/24/items/1.0307515) [items/1.0307515](https://open.library.ubc.ca/cIRcle/collections/ubctheses/24/items/1.0307515)>.
- <span id="page-63-4"></span>[21] WYGLINSKI A. M., LABEAU F., KABAL P. *Bit loading with BER-constraint for multicarrier systems*, [online]. IEEE Transactions, July 2005, pp. 1383–1387. ISSN: 1536-1276. DOI: 10.1109/TWC.2005 [cit. 25. 3. 2019]. Dostupné z URL: <<https://ieeexplore.ieee.org/document/1512095>>.
- <span id="page-63-5"></span>[22] KOLÁŘ J. *Simulátor přenosových funkcí silnoproudého vedení v NS3*, diplomová práce. Brno: Vysoké učení technické v Brně, Fakulta elektrotechniky a komunikačních technologií, Ústav telekomunikací, 2014. 64 s. Vedoucí práce Ing. Petr Mlýnek, Ph.D.
- <span id="page-63-6"></span>[23] JAREŠ P. *Metody dynamické správy spektra v metalické přístupové síti*, [online]. Access server. 2006 [cit. 27. 03. 2019]. Dostupné z URL: <[http://access.fel.cvut.cz/view.php?nazevclanku=](http://access.fel.cvut.cz/view.php?nazevclanku=metody-dynamicke-spravy-spektra-v-metalicke-pristupove-siti&cisloclanku=2006062002) [metody-dynamicke-spravy-spektra-v-metalicke-pristupove-siti&](http://access.fel.cvut.cz/view.php?nazevclanku=metody-dynamicke-spravy-spektra-v-metalicke-pristupove-siti&cisloclanku=2006062002) [cisloclanku=2006062002](http://access.fel.cvut.cz/view.php?nazevclanku=metody-dynamicke-spravy-spektra-v-metalicke-pristupove-siti&cisloclanku=2006062002)>.
- <span id="page-63-7"></span>[24] KHACH E., JACOBSEN K. E., SKOV M. N., HØJHOLT N. B., SØRENSEN R. B. *Investigation of QoS in PLC and evaluation of a ns-3 PLC simulator*, [online]. 2014 [cit. 15. 04. 2019]. <[http://kom.aau.dk/group/14gr631/Report.](http://kom.aau.dk/group/14gr631/Report.pdf) [pdf](http://kom.aau.dk/group/14gr631/Report.pdf)>.
- <span id="page-64-0"></span>[25] HORÁK M. *MODELOVÁNÍ PLC KOMUNIKACE S VYUŽITÍM NETWORK SIMULATOR-3*, [online]. Brno, 2016 [cit. 15. 04. 2019]. <[https://dspace.](https://dspace.vutbr.cz/handle/11012/59012) [vutbr.cz/handle/11012/59012](https://dspace.vutbr.cz/handle/11012/59012)>.
- <span id="page-64-1"></span>[26] MIN-SOO K., DONG-MIN S., YOUNG-BAE K., YOUNG-HYUN K. *A Simulation Study of the PLC-MAC Performance using Network Simulator-2*, [online]. IEEE International Symposium on Power Line Communications and Its Applications, Jeju City, 2008 [cit. 18. 04. 2019]. <[https://ieeexplore.ieee.org/](https://ieeexplore.ieee.org/abstract/document/4510406) [abstract/document/4510406](https://ieeexplore.ieee.org/abstract/document/4510406)>.
- <span id="page-64-2"></span>[27] CATALIOTTI A., TINE G. *ON THE MODEL OF MV POWER LINE COMMUNICATION SYSTEM IN THE CASE OF LINE TO LINE TRANSMISSION*, [online] Conference Proceedings, 2009 [cit. 21. 04. 2019]. <[https://www.researchgate.net/publication/228874227\\_On\\_the\\_](https://www.researchgate.net/publication/228874227_On_the_model_of_MV_power_line_communication_system_in_the_case_of_line_to_line_transmission) [model\\_of\\_MV\\_power\\_line\\_communication\\_system\\_in\\_the\\_case\\_of\\_line\\_](https://www.researchgate.net/publication/228874227_On_the_model_of_MV_power_line_communication_system_in_the_case_of_line_to_line_transmission) [to\\_line\\_transmission](https://www.researchgate.net/publication/228874227_On_the_model_of_MV_power_line_communication_system_in_the_case_of_line_to_line_transmission)>.
- <span id="page-64-3"></span>[28] CATALIOTTI A., DAIDONE A., TINE G. *A Medium-Voltage Cables Model for Power-Line Communication*, [online] IEEE Transactions on Power Delivery, vol. 24, no. 1, pp. 129-135, Jan. 2009 [cit. 18. 04. 2019]. <[https://ieeexplore.](https://ieeexplore.ieee.org/document/4711079) [ieee.org/document/4711079](https://ieeexplore.ieee.org/document/4711079)>.
- <span id="page-64-4"></span>[29] JAE-JO L., SEUNG-JI CH., HUY-MYOUNG O., WON-TAE L., KWAN-HO K., DAE-YOUNG L. *Measurements of the Communications Environment in Medium Voltage Power Distribution Lines for Wide-band Power Line Communications*, Symposium on Power-line Communications and its Applications, pp.69 – 74, 2004.
- <span id="page-64-5"></span>[30] HOPFER N., REZAEI H., ZDRALLEK M., KRAMPF M., KARL F., DIE-TZLER U. *Analysis of Broadband PLC Characteristics as a Second Use Case for Distribution System Operators*, [online]. IEEE International Symposium on Power Line Communications and its Applications (ISPLC), Praha, Czech Republic 2019 [cit. 26.04. 2019]. <[http://ieeexplore.ieee.org/stamp/stamp.](http://ieeexplore.ieee.org/stamp/stamp.jsp?tp=&arnumber=8693433&isnumber=8693251) [jsp?tp=&arnumber=8693433&isnumber=8693251](http://ieeexplore.ieee.org/stamp/stamp.jsp?tp=&arnumber=8693433&isnumber=8693251)>.
- <span id="page-64-6"></span>[31] PASSERINI F., TONELLO A. M., HUY-MYOUNG O. *Novel Grid Topology Estimation Technique Exploiting PLC Modems*, [online]. 10th Workshop on Power Line Communications, Paris 2016 [cit. 18. 04. 2019]. <[https://www.researchgate.net/publication/309551476\\_Novel\\_Grid\\_](https://www.researchgate.net/publication/309551476_Novel_Grid_Topology_Estimation_Technique_Exploiting_PLC_Modems) Topology Estimation Technique Exploiting PLC Modems>.
- <span id="page-65-1"></span>[32] TOKUDA M., HOSOYA S., YAMAGATA T., MASTUO T. *Influence of branching a power line on PHY rate for PLC system using OFDM*, [online]. ISPLC2010, Rio de Janeiro, 2010 [cit. 24. 04. 2019]. <[https://ieeexplore.](https://ieeexplore.ieee.org/abstract/document/5479928) [ieee.org/abstract/document/5479928](https://ieeexplore.ieee.org/abstract/document/5479928)>.
- <span id="page-65-0"></span>[33] BRITO R., BUMILLER G., SONG Y. *Modelling and simulation of a SFN based PLC network*, [online]. International Symposium on Power Line Communications and Its Applications, Vancouver, BC, Canada, 2005 [cit. 24. 04. 2019]. <<https://ieeexplore.ieee.org/abstract/document/1430525>>.

## **Seznam symbolů, veličin a zkratek**

<span id="page-66-0"></span>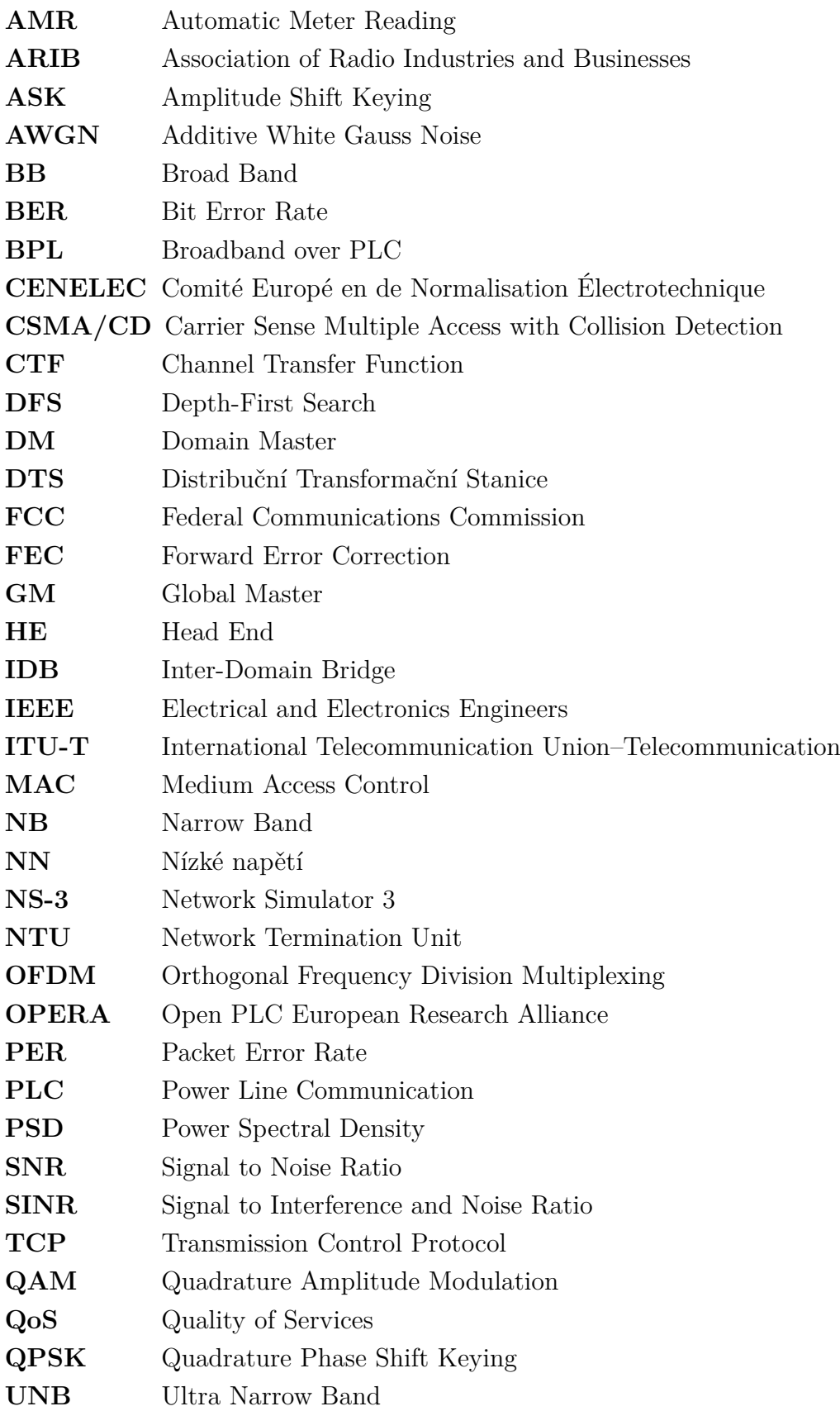

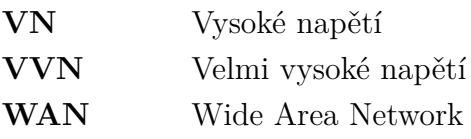

## **Seznam příloh**

<span id="page-68-0"></span>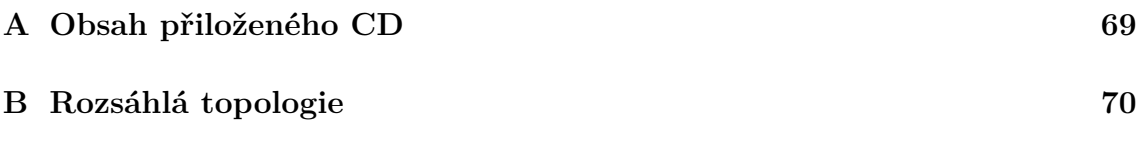

## <span id="page-69-0"></span>**A Obsah přiloženého CD**

- **NS3** složka implementací v simulátoru a použité topologie v rámci diplomové práce,
- **DP latex** složka zdrojových souborů diplomové práce latex,
- **Obrázky** složka obsahující veškeré obrázky diplomové práce,
- **Výstupní data** složka obsahující výstupní data jednotlivých scénářů, které byly dále v práci analyzovány,
- **DP\_Jakub\_Petruj.pdf** diplomová práce,
- **Příloha\_popis\_tříd.pdf** stručný popis tříd pro usnadnění budoucího vývoje simulátoru,
- **readme.txt** popis jednotlivých částí přílohy.

<span id="page-70-0"></span>**B Rozsáhlá topologie**

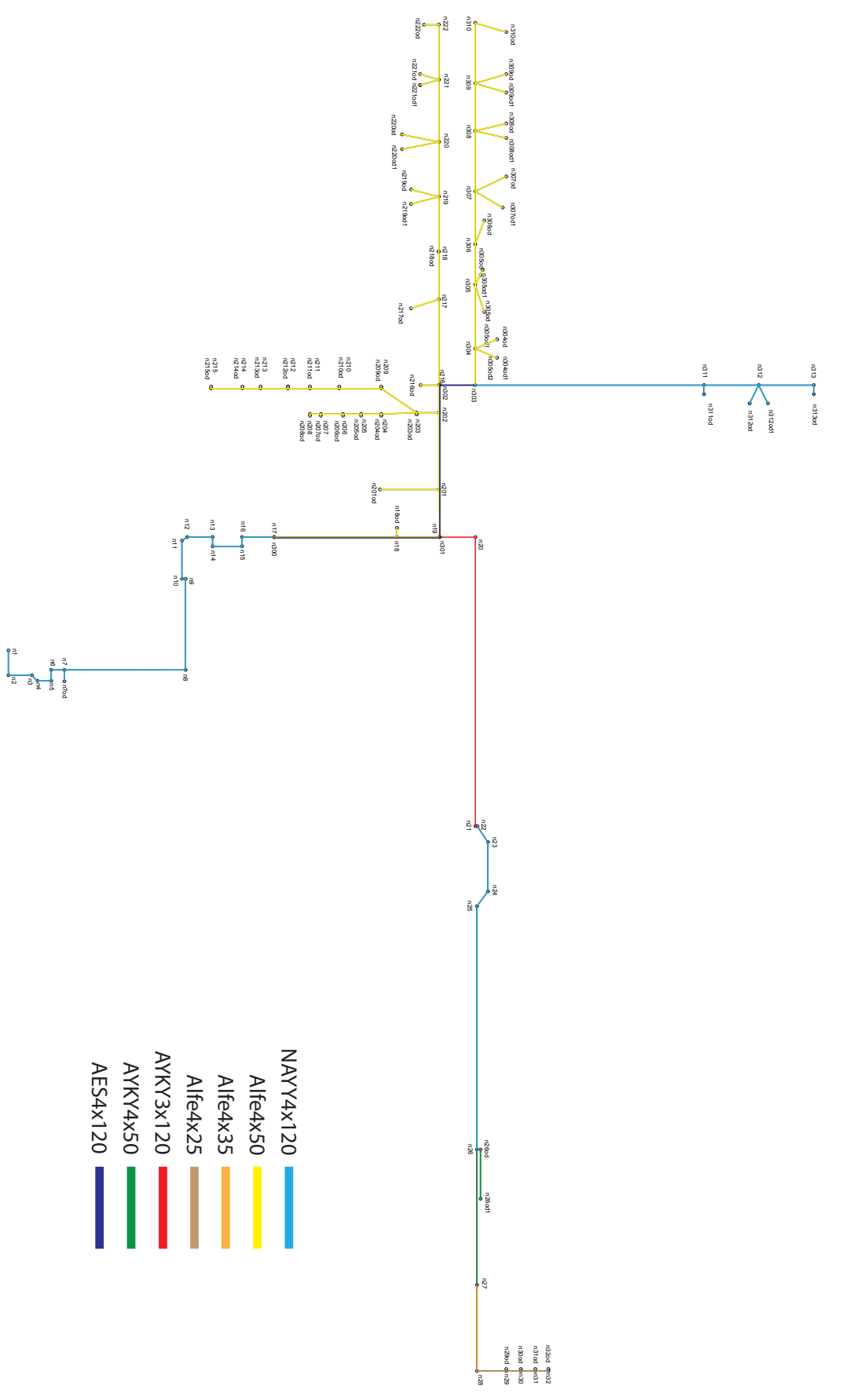